# UNIVERSITAT BAYREUTH ¨ FAKULTÄT FÜR MATHEMATIK UND PHYSIK Lehrstuhl für Mathematik V

DIPLOMARBEIT

## Vergleich numerischer Berechnungsmethoden für Optionswerte und Handelsstrategien

eingereicht von: Martin Egerer Wiesenstraße 2 91522 Ansbach martin.egerer@gmx.de Datum: 16. Mai 2006

Aufgabenstellung/Betreuung: Prof. Dr. L. Grüne

## Inhaltsverzeichnis

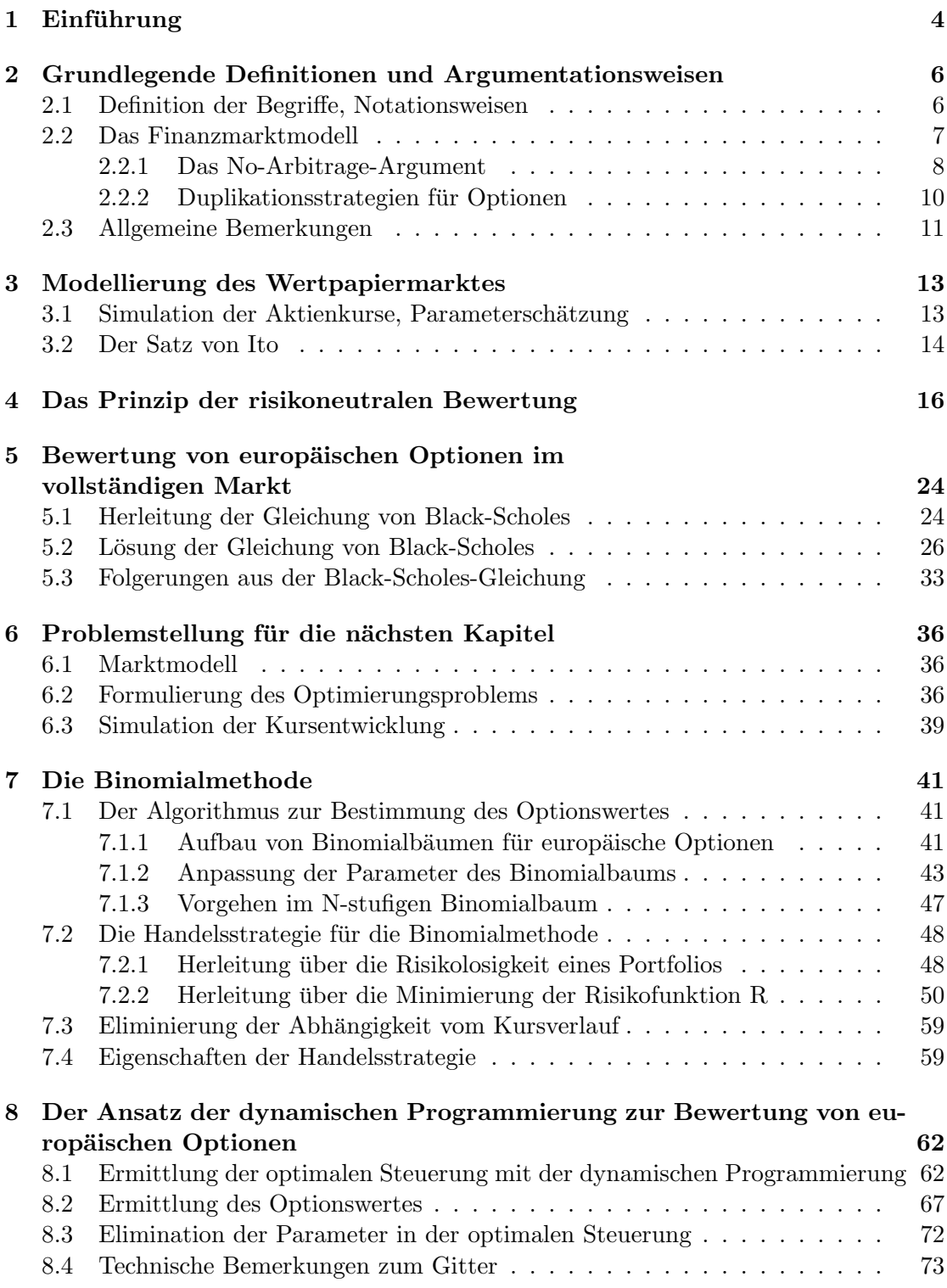

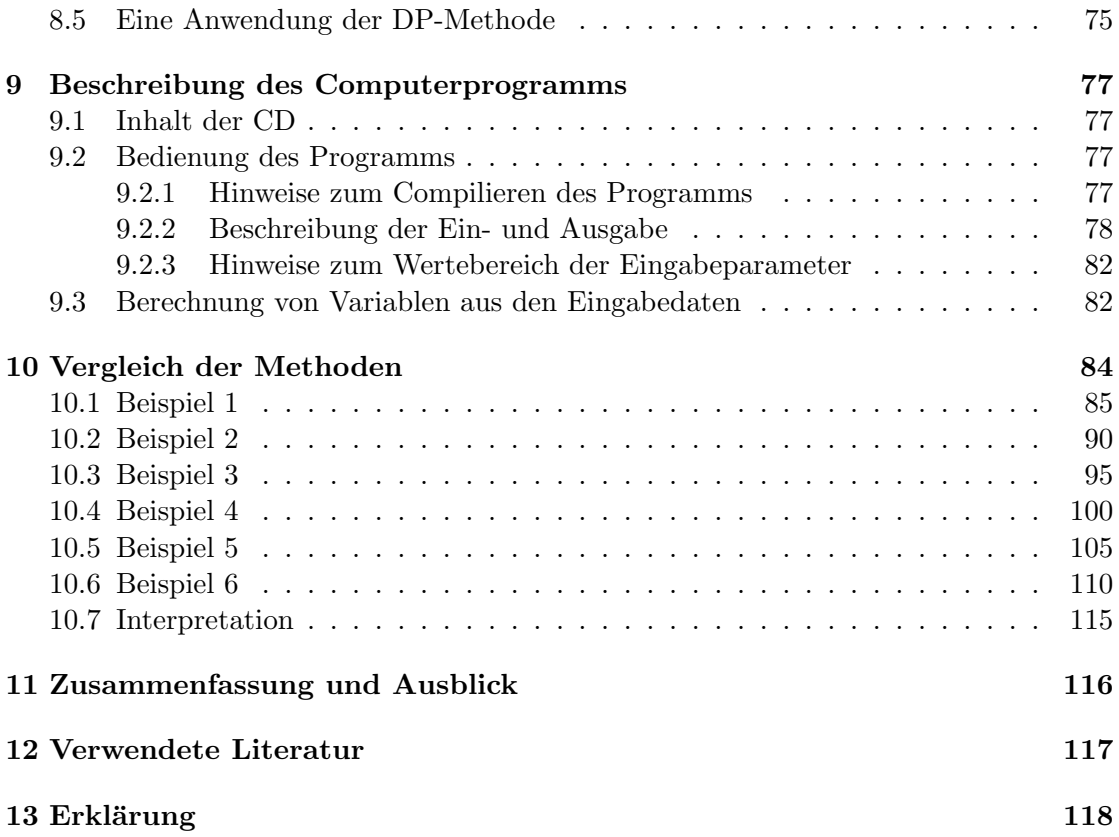

# Abbildungsverzeichnis

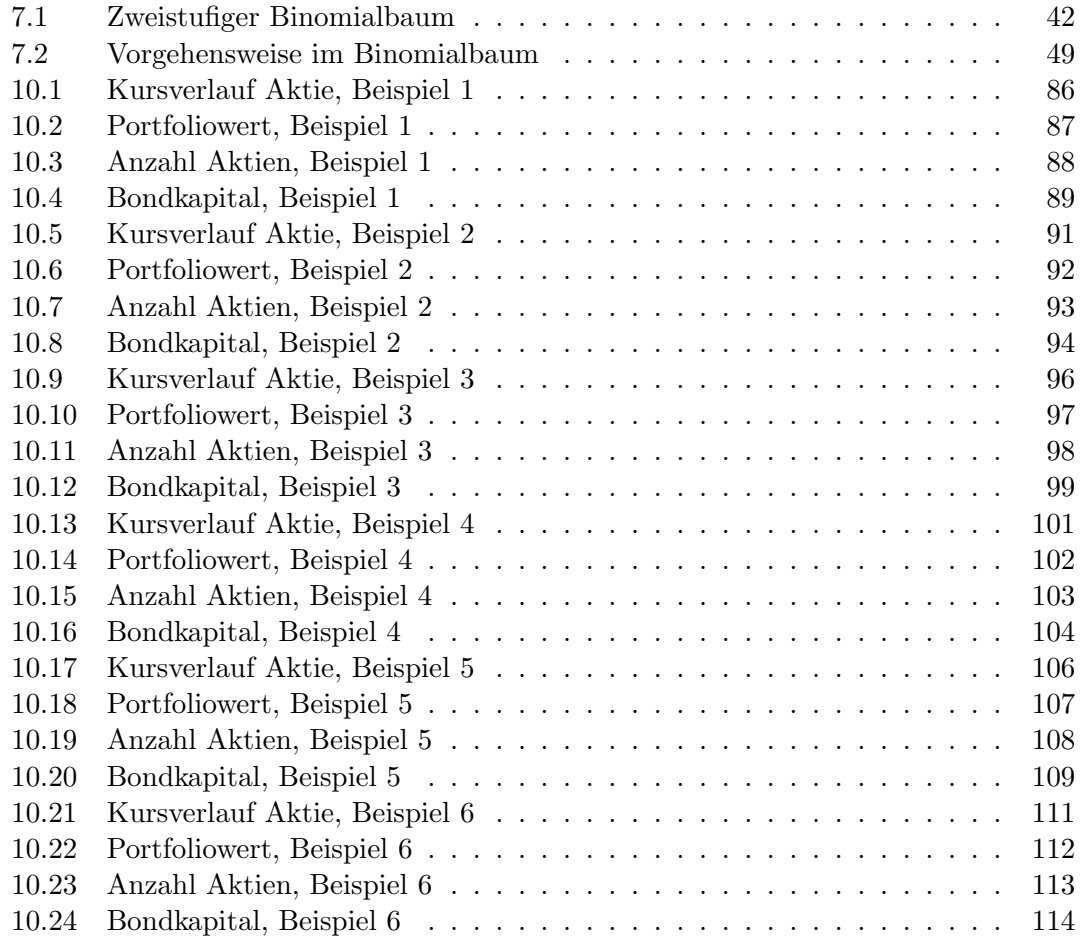

## <span id="page-4-0"></span>1 Einführung

Diese Arbeit behandelt ausschließlich die Berechnung der Optionswerte sowie Handelsstrategien von europäischen Optionen auf dividendenlose Aktien in einem vollständigen arbitragefreien Markt. Weiterhin werden konstante Zinsen der risikolosen Anlage sowie konstante Volatilitäten der risikobehafteten Aktien vorausgesetzt.

Die Ausgangssituation dieser Diplomarbeit ist folgende:

Ein Investor verkauft eine europäische Option auf eine dividendenlose Aktie zum Zeitpunkt  $t = 0$  leer und investiert die Optionsprämie in ein Portfolio bestehend aus Aktien und Bonds. Dieses Portfolio soll die Optionsverpflichtung so exakt wie möglich nachbilden. Es wird kein Kapital aus dem Portfolio entnommen und kein Kapital zugefuhrt. ¨ Dieses Portfolio wird zu diskreten Zeitpunkten umgeschichtet, um die Anzahl der Aktien und das Bondkapital an die Kursänderungen anzupassen.

Das Ziel der Arbeit ist, drei verschiedene Methoden theoretisch zu entwickeln und zu implementieren. Diese Verfahren sind die Optionsbewertung aus der Lösung der Black-Scholes-Gleichung, die Binomialmethode für europäische Optionen sowie die Methode der dynamischen Programmierung, im Folgenden kurz DP-Methode. Die beiden zuerst genannten sind Standardverfahren zur Bewertung von europäischen Optionen. Die DP-Methode wird speziell für die europäischen Optionen entwickelt.

Für den Vergleich dieser drei Methoden werden verschiedene Beispiele mit dem im Rahmen der Diplomarbeit erstellten C-Programm gerechnet und die daraus resultierenden Handelsstrategien werden graphisch verglichen. Die relativen Abweichungen der Optionswerte und die absoluten Abweichungen des Portfolios vom Wert der Option am Laufzeitende werden zusätzlich ermittelt.

Formeln, auf die im weiteren Verlauf der Arbeit Bezug genommen wird, erhalten eine Formelnummer. Diese Formelnummer wird kapitelweise hochgezählt. Literaturverweise erscheinen in eckigen Klammern mit der Nummer der Literaturquelle. Die Abkürzungen beschränken sich auf allgemein gültige Abkürzungen, wie z.B., d.h. oder usw. Aus diesem Grund wurde auf ein Abkürzungsverzeichnis verzichtet.

Der wirtschaftswissenschaftliche Hintergrund wird durch [\[12\]](#page-117-1) und [\[13\]](#page-117-2) behandelt. Das betrifft vor allem die Finanzmathematik und die Investitionsrechnung, die die Auf- und Abzinsung der Cashflows behandelt. [\[4\]](#page-117-3) und [\[9\]](#page-117-4) sind Standardwerke der Stochastik und wurden für die Rechenregeln der Erwartungswerte und auch für Beispiele herangezogen. Alle benutzten analytischen Hilfsmittel finden sich in [\[2\]](#page-117-5) und [\[10\]](#page-117-6). In [\[8\]](#page-117-7) ist die Duplikationsstrategie näher behandelt.  $[5]$  [\[6\]](#page-117-9) und  $[14]$  wurden für die Duplikationsstrategien sowie die Herleitung der Black-Scholes-Formel benutzt. Die risikoneutrale Bewertung wird in [\[7\]](#page-117-11) beschrieben, ebenso die Herleitung der Lösung der Black-Scholes-Gleichung. [\[7\]](#page-117-11) beschreibt zusätzlich alle technischen Besonderheiten des Optionshandels und geht auf aktuelle Entwicklungen ein. Die Binomialmethoden wurden nach [\[6\]](#page-117-9) und [\[7\]](#page-117-11) hergelei-

tet. Der Grundgedanke der DP-Methode für die Bewertung von europäischen Optionen findet sich in [\[1\]](#page-117-12). Alle in dieser Arbeit verwendeten Eigenschaften konvexer Funktionen finden sich in [\[3\]](#page-117-13). Für die Syntax des C-Programms wurde als Literatur [\[11\]](#page-117-14) verwendet.

## <span id="page-6-0"></span>2 Grundlegende Definitionen und Argumentationsweisen

Dieser Abschnitt beschäftigt sich mit der Definition von Grundbegriffen zu diesem Thema. Alle weiteren Definitionen werden erst dort definiert, wo sie zum ersten Mal benötigt werden. Als Literatur für dieses Kapitel wurde [\[6\]](#page-117-9) sowie [\[7\]](#page-117-11) verwendet.

### <span id="page-6-1"></span>2.1 Definition der Begriffe, Notationsweisen

Definition 2.1 (Option) Eine Option ist das Recht, zu einem festen Zeitpunkt oder bis zu einem festen Zeitpunkt, einen vorher festgelegten Basiswert zum vorher festgelegten Basispreis zu kaufen oder zu verkaufen. Dieser feste Zeitpunkt heißt Laufzeitende der Option.

Der Basiswert sollte jederzeit handelbar sein und der Kurs sollte sich nach den Gesetzen von Angebot und Nachfrage bilden. Als Basiswerte kommen Aktien, Anleihen, Rohstoffe sowie auch synthetische Finanzprodukte wie z.B. ein Index in Betracht.

Definition 2.2 (Bezugsverhältnis) Das Bezugsverhältnis gibt an, wie viele Optionen n¨otig sind, um einen Basiswert zum Basispreis zu beziehen, bzw. einen Basiswert zum Basispreis zu verkaufen.

Aus Vereinfachungsgründen wird immer ein Bezugsverhältnis von 1:1 angenommen. In der Praxis ist es oft so, dass 10 Optionen benötigt werden, um einen Basiswert zum Basispreis zu beziehen. Das Bezugsverhältnis wäre in diesem Fall 10:1.

Definition 2.3 (Call-Option) Eine Call-Option berechtigt den Inhaber, zu einem bestimmten Zeitpunkt oder einmal in einem bestimmten Zeitintervall einen vorher bestimmten Basiswert zu einem vorher festgelegten Basispreis zu kaufen.

Definition 2.4 (Put-Option) Eine Put-Option berechtigt den Inhaber, zu einem bestimmten Zeitpunkt oder einmal in einem bestimmten Zeitintervall einen vorher bestimmten Basiswert zu einem vorher festgelegten Basispreis zu verkaufen.

Beispiele für Call- und Put-Optionen sind Optionsscheine auf Aktien, Währungen und Indizes.

Definition 2.5 (Europäische Option, Amerikanische Option) Eine europäische Option gestattet die Ausübung nur zum Laufzeitende, während eine amerikanische Option zu jedem Zeitpunkt bis zum Laufzeitende ausgeübt werden kann.

Definition 2.6 (Notationsweisen) Folgende Notationen werden in dieser Arbeit verwendet:

X: Basispreis T: Laufzeitende der Option t: Zeitpunkt, zu dem die Option bewertet wird, es ist  $t < T$ St: Kurs des Basiswertes zum Zeitpunkt t

Bt: Bondkurs zum Zeitpunkt t ∆: Anzahl der Aktien Θ: Anzahl der Anleihen ΘB: Gesamtes Bondkapital  $C(S_t, t)$ : Wert der Call-Option zum Kurs  $S_t$  und Zeitpunkt t  $P(S_t, t)$ : Wert der Put-Option zum Kurs  $S_t$  und Zeitpunkt t  $V(S_t,t)$ : Wert der Option zum Kurs  $S_t$  und Zeitpunkt t r: Risikoloser kontinuierlicher Zinssatz, der für risikolose Anleihen gezahlt wird  $\bar{r}$ : Risikoloser Zinssatz für eine Periode  $\Delta t$  $\sigma$ : Volatilität des Basiswertes µ: Erwarteter Ertrag einer Investition in den Basiswert

#### Definition 2.7 (Payoff-Funktion für europäische Optionen) Die Funktion

$$
max(S_T - X, 0) = (S_T - X)^+
$$

 $heif$  Payoff-Funktion einer europäischen Call-Option mit Basispreis X und Laufzeitende T, die Funktion

$$
max(X - S_T, 0) = (X - S_T)^+
$$

heißt Payoff-Funktion einer Put-Option mit Basispreis X und Laufzeitende T.

Definition 2.8 (Selbstfinanzierungseigenschaft) Ein Portfolio heißt selbstfinanzierend, wenn alle Umschichtungen ohne Kapitalzufuhr und -entnahme erfolgen.

Definition 2.9 (Leerverkauf von Wertpapieren) Verkauft ein Investor Wertpapiere, ohne sie zu besitzen, so tätigt er einen Leerverkauf. Er verpflichtet sich damit, die Wertpapiere zu einem späteren Zeitpunkt wieder zurückzukaufen.

#### <span id="page-7-0"></span>2.2 Das Finanzmarktmodell

In dieser Arbeit werden folgende vereinfachende Modellannahmen an den Finanzmarkt gestellt, vgl. [\[6\]](#page-117-9), Seite 52-53:

Definition 2.10 (Finanzmarkt) Ein vollständiger Markt ist durch folgende Merkmale gekennzeichnet:

1. Der Kurs des Basiswertes  $S_t$  genügt der stochastischen Differentialgleichung

<span id="page-7-1"></span>
$$
dS_t = \mu S_t dt + \sigma S_t dW_t \tag{2.1}
$$

mit konstantem  $\mu \in \mathbb{R}$  und  $\sigma \geq 0$ .

2. Fur Geldeinlagen und Kredite wird derselbe und gegebene konstante risikolose Zins- ¨ satz  $r \geq 0$  verwendet. Der entsprechende Bond erfüllt die Gleichung

<span id="page-7-2"></span>
$$
dB_t = rB_t dt \tag{2.2}
$$

- 3. Es wird keine Dividende auf den Basiswert gezahlt.
- 4. Der Markt ist arbitragefrei, liquide und friktionslos, d.h. es gibt keine Transaktionskosten, Geld-Brief-Spannen usw.
- 5. Der Basiswert kann kontinuierlich gehandelt werden und ist beliebig teilbar, d.h. auch Bruchteile können gehandelt werden. Leerverkäufe von allen Wertpapieren sind erlaubt.
- 6. Alle betrachteten stochastischen Prozesse sind stetig.

Bemerkung 2.11 In der Realität gibt es den vollständigen Markt in seiner Reinform nicht. Diese Forderungen werden am besten durch sehr liquide Wertpapiermärkte erfüllt.

#### <span id="page-8-0"></span>2.2.1 Das No-Arbitrage-Argument

In den Modellvoraussetzungen an den Finanzmarkt wurde die Arbitrage-Freiheit gefordert. Sie soll etwas näher erläutert werden:

Definition 2.12 (Arbitrage-Freiheit, mathematische Formulierung) Gibt es in einem Markt keinen sofortigen risikolosen Gewinn, so heißt der Markt arbitragefrei. In einem arbitragefreien Markt gibt es keine Portfolios  $\Pi^1$ ,  $\Pi^2$  mit

<span id="page-8-3"></span>
$$
\Pi_t^1 < \Pi_t^2 \tag{2.3}
$$

und

<span id="page-8-4"></span>
$$
\Pi_T^1 \ge \Pi_T^2. \tag{2.4}
$$

Zum Zeitpunkt T muss ≥ sicher gelten. Das ist gleichbedeutend, dass es keine Portfolios  $\Pi^1$ ,  $\Pi^2$  gibt mit

<span id="page-8-1"></span>
$$
\Pi_t^1 = \Pi_t^2 \tag{2.5}
$$

und

<span id="page-8-2"></span>
$$
\Pi_T^1 > \Pi_T^2. \tag{2.6}
$$

Zum Zeitpunkt T muss > sicher gelten.

Durch den Leerverkauf des Portfolios  $\Pi^2$  und Kauf des Portfolios  $\Pi^1$  zum Zeitpunkt t ließe sich sonst ein sofortiger risikoloser Gewinn erzielen. Zum Zeitpunkt T können beide Positionen aufgelöst werden. Wegen  $\Pi^1_T \geq \Pi^2_T$  muss kein Geld für das Auflösen der Positionen gezahlt werden. Im Fall der zweiten Formulierung wird der risikolose Gewinn im Zeitpunkt T erzielt. Die Abzinsung dieses risikolosen Gewinns liefert den Barwert als sofortigen risikolosen Gewinn. Die beiden Formulierungen sind äquivalent. Da im Rahmen dieser Arbeit beide Versionen gebraucht werden, sind hier beide erklärt.

Beispiel 2.13 (Räumliche Arbitrage) Ein Aktienhändler kauft eine Aktie am Börsenplatz  $A$  und verkauft sie sofort danach am Börsenplatz  $B$  mit 10 Prozent Gewinn weiter. Er hatte vor seinem Kauf die Information - z.B. über ein Telefongespräch - , dass die Aktie am Börsenplatz B 10 Prozent höher notiert als am Börsenplatz A. Diese Vorgehensweise ist ein Beispiel für räumliche Arbitrage.

Bemerkung 2.14 In der Realität sind die Märkte stets nicht vollkommen arbitragefrei. obwohl das Beispiel mit der r¨aumlichen Arbitrage heute so nicht mehr funktionieren würde. In sehr liquiden Märkten wird die Arbitragefreiheit vorausgesetzt.

Eine weitere Beweistechnik in Zusammenhang mit der Arbitragefreiheit ist die Dominanz. Dieses Argument soll Beweise in den folgenden Kapiteln abkürzen.

Definition 2.15 (Streng dominierende Anlage) Eine Anlage I dominiert eine Anlage II streng, wenn sich die Anlage I bei jeder Marktentwicklung besser entwickelt als die Anlage II.

Bemerkung 2.16 Diese Definition weicht von der Definition aus der Entscheidungstheorie ab. Dort ist für die Dominanz gefordert, dass in einem möglichen Marktszenario die Anlage I besser abschneidet als die Anlage II und in allen sonstigen Szenarien sich die Anlage I mindestens genauso gut enwickelt wie die Anlage II. Für die Sätze, die mit der Dominanz bewiesen werden, ist die strenge Dominanz nach der abgeänderten Definition immer erfullt. Die Beweise werden mit dieser Definition einfacher als mit ¨ der Definition der Dominanz aus der Entscheidungstheorie.

Satz 2.17 (Nichtexistenz einer streng dominierenden Anlage im Markt) In einem vollständigen, arbitragefreien Markt gibt es keine streng dominierende Geldanlage, d.h. es gibt keine Anlage, die sich in allen möglichen Marktentwicklungen besser entwickelt als eine andere Anlage.

#### Beweis

Annahme: Es gebe eine Anlage I, die eine Anlage II streng dominiert, d.h. sich in jedem Kapitalmarktszenario besser entwickelt als die Anlage II. Damit erfullt die Anlage die ¨ Gleichungen [\(2.5\)](#page-8-1) und [\(2.6\)](#page-8-2). Da es in einem arbitragefreien Markt keine Anlagen geben kann, die  $(2.5)$  und  $(2.6)$  erfüllen, ist das ein Widerspruch zur Arbitragefreiheit des Marktes. Der sofortige risikolose Gewinn ergibt sich durch den Leerverkauf von Anlage II und Kauf der Anlage I. Damit ist die Behauptung bewiesen.

Bemerkung 2.18 Sollte eine streng dominierende Anlage im Markt fur eine kurze Zeit- ¨ spanne existieren, so würden Arbitragehändler in kurzer Zeit durch den Leerverkauf der Anlage II und Kauf der Anlage I fur eine Angleichung der Renditen dieser Anlagen in ¨ dem Wertpapiermarkt sorgen.

#### <span id="page-10-0"></span>2.2.2 Duplikationsstrategien für Optionen

Im folgenden Abschnitt wird gezeigt, dass eine Option durch ein Portfolio bestehend aus der risikolosen Anlage und dem Basiswert nachgebildet werden kann. Die Handelsstrategien, mit denen sich ein großer Teil dieser Arbeit beschäftigt, lassen sich auch als Duplikationsstrategien fur verschiedene Zeitpunkte interpretieren. Die Technik der ¨ Duplikation soll an einem Beispiel nach [\[6\]](#page-117-9) erläutert werden.

Beispiel 2.19 (Duplikation von Optionen) In einem vollständigen Markt gebe es eine risikolose Anlage, d.h. einen Bond und eine Aktie, sowie eine Call-Option und eine Put-Option auf diese Aktie. Die Call-Option und die Put-Option seien europäisch und  $am\ Laufzeitende\ T\ seien\ zwei\ Kapitalmarkszenarien möglich:$ 

Der Basispreis X der Call-Option und der Put-Option sei 100.

Kapitalmarktszenario 1:  $B_T = 110$ ,  $S_T = 120$ ,  $C(S_T, T) = 20$ ,  $P(S_T, T) = 0$ Kapitalmarktszenario 2:  $B_T = 110$ ,  $S_T = 80$ ,  $C(S_T, T) = 0$ ,  $P(S_T, T) = 20$ 

Das Auszahlungsprofil der Call-Option wird durch eine Anzahl Θ von Anleihen und eine Anzahl  $\Delta$  von Aktien nachgebildet:

Löse das lineare Gleichungssystem

$$
110\Theta + 120\Delta = 20\tag{2.7}
$$

$$
110\Theta + 80\Delta = 0\tag{2.8}
$$

Die Lösung dieses linearen Gleichungssystems ist

$$
(\Theta,\Delta)=\Big(-\frac{4}{11},\frac{1}{2}\Big),
$$

d.h. das Auszahlungsprofil der Call-Option kann in diesem Fall durch den Leerverkauf von  $\frac{4}{11}$  Bonds und den Kauf von  $\frac{1}{2}$  Aktien nachgebildet werden. Für eine Put-Option auf den gleichen Basiswert mit gleicher Laufzeit und gleichem Basispreis ist das Gleichungssystem

$$
110\Theta + 120\Delta = 0\tag{2.9}
$$

$$
110\Theta + 80\Delta = 20\tag{2.10}
$$

zu lösen. Dieses System hat die Lösung

$$
(\Theta, \Delta) = \Big(\frac{6}{11}, -\frac{1}{2}\Big).
$$

Eine Call-Option kann durch den Kauf eines Bruchteils einer Aktie und den Leerverkauf eines Bruchteils eines Bonds nachgebildet werden. Eine Put-Option kann durch den Leerverkauf eines Bruchteils einer Aktie und den Kauf eines Bruchteils eines Bonds dupliziert werden. Insbesondere gilt im Fall von zwei möglichen Szenarien, dass die Option exakt nachgebildet werden kann, wenn der Leerverkauf erlaubt ist und die Aktien und Anleihen in beliebig kleinen Anteilen handelbar sind.

#### <span id="page-11-0"></span>2.3 Allgemeine Bemerkungen

Bemerkung 2.20 Der Käufer der Option hat das Recht, jedoch nicht die Pflicht, die Option auszuuben. Bei den vorgestellten Optionen handelt es sich um bedingte Ter- ¨ mingeschäfte. Da der Käufer der Option im für ihn ungünstigen Fall auf die Optionsausubung verzichten wird, folgt daraus, dass der Wert der Option immer nichtnegativ ¨ sein muss.

Definition 2.21 (Unbedingtes Termingeschäft) Ist bei einem Termingeschäft vereinbart, dass es unabhängig von der Kursentwicklung des Basiswertes immer zur Ausübung kommt, so heißt dieses Geschäft unbedingtes Termingeschäft. Beispiele hierfür sind Futures und Forwards.

Bemerkung 2.22 Bei unbedingten Termingeschäften können wegen der erzwungenen Ausubung zum Laufzeitende auch negative Optionswerte auftreten. Diese Arbeit behan- ¨ delt ausschließlich bedingte Termingeschäfte.

Bemerkung 2.23 Bei der Ausübung der Option wird heute nur noch in den seltensten Fällen der Basiswert selbst geliefert. Bei Aktien, Bonds und anderen Wertpapieren ist das noch manchmal der Fall, bei Rohstoffen, landwirtschaftlichen Produkten, die Lagerkapazität benötigen, und bei synthetischen Finanzprodukten wie zum Beispiel Indizes findet stets ein Barausgleich statt. Die Payoff-Funktion der Option wird ausgewertet und dieser Wert wird an den Inhaber der Option ausgezahlt. Im Gegenzug wird die Option wertlos.

Bemerkung 2.24 Beim Leerverkauf ist das technische Vorgehen zu beachten: Vor dem Leerverkauf muss der Basiswert von einem anderen Marktteilnehmer geliehen werden. Der Kurs des Basiswertes zum Zeitpunkt des Leerverkaufs wird als Geldbetrag eingenommen. Für den Zeitraum bis zum Rückkauf des Basiswertes müssen an den Verleiher des Basiswertes Leihegebuhren und eventuell entgangene Dividenden gezahlt werden. Die- ¨ ses Leiheverhältnis wird durch den Rückkauf des Basiswertes am Markt und die Rückgabe des Basiswertes sowie der angefallenen Leihgebuhren an den Verleiher beendet. ¨ Ein Leerverkauf der risikolosen Anlage kann als Kreditaufnahme interpretiert werden. Das Finanzmarktmodell forderte, dass es Marktteilnehmer gibt, die Wertpapiere für den Leerverkauf verleihen.

Definition 2.25 (Innerer Wert) Der Wert der Funktion

$$
I(t) = max(S_t - X, 0) = (S_t - X)^{+}
$$

heißt innerer Wert einer Call-Option mit Basispreis X zum Zeitpunkt  $0 \le t \le T$ .

Der Wert der Funktion

$$
I(t) = max(X - S_t, 0) = (X - S_t)^+
$$

heißt innerer Wert einer Put-Option mit Basispreis X zum Zeitpunkt  $0 \le t \le T$ .

Die am Markt beobachteten Optionsprämien sind stets höher als der innere Wert der Option. Das liegt an der Chance des Optionskäufers, an Kursbewegungen in einem bestimmten Zeitintervall überproportional zu partizipieren. Die Optionsprämie enthält neben dem inneren Wert den sogenannten Zeitwert:

Definition 2.26 (Zeitwert) Der Zeitwert einer Option ist definiert als

$$
Zeitwert(t) = V(S_t, t) - I(t)
$$

mit  $0 \leq t \leq T$ .

Der Zeitwert baut sich zum Laufzeitende der Option sehr schnell ab, am Laufzeitende hat er den Wert 0. Die Chance, an Kursbewegungen im Basiswert zu profitieren, nimmt mit kürzerer Laufzeit ab.

Eine wichtige Unterscheidung von Optionen ist durch folgende Kategorie gegeben:

Definition 2.27 (Im Geld, am Geld, aus dem Geld) Eine Call-Option heißt zum Zeitpunkt t im Geld, wenn

$$
S_t > X,
$$

sie heißt zum Zeitpunkt t am Geld, wenn

$$
S_t = X
$$

und sie heißt aus dem Geld, wenn

 $S_t < X$ .

Eine Put-Option heißt zum Zeitpunkt t im Geld, wenn

$$
X>S_t,
$$

sie heißt zum Zeitpunkt t am Geld, wenn

 $X = S_t$ 

und sie heißt zum Zeitpunkt t aus dem Geld, wenn

$$
X < S_t.
$$

## <span id="page-13-0"></span>3 Modellierung des Wertpapiermarktes

#### <span id="page-13-1"></span>3.1 Simulation der Aktienkurse, Parameterschätzung

**Definition 3.1 (Wiener-Prozess)** Ein Wiener-Prozess  $W_t$  ist eine Zufallsvariable mit folgenden Eigenschaften, vgl. [\[6\]](#page-117-9), Seite 28:

1.  $W_0 = 0$ , (P-)fast sicher, d.h.

$$
P(\{\omega \in \Omega : W_0(\omega) = 0\}) = 1
$$

- 2. Für alle  $0 \leq s \leq t$  gilt:  $W_t - W_s$  ist  $N(0, t - s)$ -verteilt, d.h. normalverteilt mit Erwartungswert 0 und Varianz  $t - s$ .
- 3. Für alle  $0 \le r \le u \le s \le t$  gilt:  $W_t - W_s$  und  $W_u - W_r$  sind unabhängig.

Zur Simulation der Aktienkurse mit [\(2.1\)](#page-7-1) ist eine Definition von  $\mu$  und  $\sigma$  nötig:

Definition 3.2 (Erwarteter Ertrag) Der Parameter  $\mu$  ist der erwartete Ertrag der Aktienanlage in einem Zeitintervall ∆t.

Definition 3.3 (Volatilitätsparameter)  $\sigma$  ist so definiert, dass  $\sigma$ √ ∆t die Standardabweichung des Ertrags  $\mu$  in einem Zeitintervall  $\Delta t$  ist.

Der Basiswert, d.h. die Aktie S entwickelt sich nach [\(2.1\)](#page-7-1) gemäß folgender stochastischen Differentialgleichung:

$$
dS = (\mu dt + \sigma dW)S
$$

Mit dieser stochastischen Differentialgleichung können nach [\[14\]](#page-117-10) Aktienkurse mit dem Euler-Verfahren simuliert werden:

Beispiel 3.4 (Simulation von Aktienkursen) Gegeben seien  $\mu = 0.10, \sigma = 0.20$ sowie  $S_0 = 10.0$ .  $\sigma$  und  $\mu$  beziehen sich auf das Kalenderjahr. Ein Börsentag wird als Bruchteil eines Jahres ausgedrückt:

$$
\Delta t = \frac{1}{250} \approx 1 \ B\ddot{o}rsentag
$$

Für die Simulation wird das Euler-Verfahren mit dem Zeitabstand eines Börsentages gerechnet:

Als Zufallszahl wird z.B.

$$
dW = \Phi^{-1}(z) = 0.064345,
$$

gezogen. z ist aus der uniformen Verteilung auf  $[0, 1]$  gezogen. Als Kursänderung ergibt sich:

$$
\Delta S = 0.10 * 10.0 \frac{1}{250} + 0.20 * 10.0 * 0.064345 = 0.13269
$$

Die Addition der Kursänderung zum Vortageskurs liefert den simulierten Kurs für den nächsten Börsentag:

$$
S + \Delta S = 10.0 + 0.13269 = 10.13269
$$

Um eine solche Simulation durchführen zu können, werden Schätzwerte für den jährlichen erwarteten Ertrag  $\mu$  und die jährliche Standardabweichung  $\sigma$  benötigt.

In Kapitel [4](#page-16-0) wird gezeigt, dass ohne Einschränkung

$$
\mu = \bar{r} \tag{3.1}
$$

gesetzt werden kann. Alternativ kann auch  $\mu$  als geometrisches Mittel des Aktienertrages der vergangenen Jahre gesetzt werden.

Für  $\sigma$  wird in [\[14\]](#page-117-10), Kapitel 2 folgendes Vorgehen vorgeschlagen:

Seien  $S_1, ..., S_{n+1}$  die Aktienkurse zu den Zeiten  $t_1, ..., t_{n+1}$ mit  $t_{i+1} - t_i = \Delta t, i = 1, ..., n$ . Sei

$$
\overline{m} = \frac{1}{n\Delta t} \sum_{i=1}^{n} ln\left(\frac{S_{i+1}}{S_i}\right),\,
$$

und  $\Delta t$  als Bruchteil eines Jahres angegeben. Dann kann das jährliche  $\sigma^2$  folgendermaßen geschätzt werden:

$$
\sigma^2 = \frac{1}{n\Delta t} \sum_{i=1}^n \left( \ln \frac{S_{i+1}}{S_i} - \overline{m} \right)^2
$$

Ist die Parameterschätzung für  $\mu$  und  $\sigma$  durchgeführt, so ist es möglich, die Aktienkurse nach der oben beschriebenen Vorgehensweise zu simulieren.

Bemerkung 3.5 Die Kurse der risikolosen Anlage müssen nicht simuliert werden, da konstante Zinsen r vorausgesetzt wurden. Der Kurs der risikolosen Anlage verhält sich nach der Gleichung [\(2.2\)](#page-7-2). Eine Simulation von Zinsstrukturkurven, die bei variablen Zinsen nötig wird, ist im Rahmen dieser Arbeit nicht erforderlich.

#### <span id="page-14-0"></span>3.2 Der Satz von Ito

Die Aktienkurse können mit dem Euler-Verfahren simuliert werden. Allerdings erfordert eine Simulation kleine Zeitschritte  $\Delta t$ , d.h. es müssen viele Euler-Schritte gerechnet werden. Um diese Schwierigkeit zu umgehen, wird der Ito-Prozess nach [\[6\]](#page-117-9) definiert.

Definition 3.6 (Ito-Prozess) Ein Prozess  $X_t$ , der

$$
dX_t = a(X_t, t)dt + b(X_t, t)dW_t
$$
\n(3.2)

bzw. in anderer Schreibweise

$$
X_t = X_0 + \int_0^t a(X_s, s)ds + \int_0^t b(X_s, s)dW_s
$$
\n(3.3)

erfüllt, heißt Ito-Prozess.  $a(X_s, s)$  heißt Driftterm und  $b(X_s, s)$ dW<sub>s</sub> heißt Diffusionsterm.  $W_t$  ist ein Wiener-Prozess.

Dieser Begriff wird für den folgenden Satz, vgl. [\[6\]](#page-117-9) benötigt:

**Satz 3.7 (Ito)** Seien  $X_t$  ein Ito-Prozess und  $f \in C^2(\mathbb{R} \times [0,\infty))$ . Dann ist der stochastische Prozess  $f_t = f(X_t, t)$  ein Ito-Prozess und es gilt:

<span id="page-15-0"></span>
$$
df = \left(\frac{\partial f}{\partial t} + a\frac{\partial f}{\partial x} + \frac{1}{2}b^2 \frac{\partial^2 f}{\partial x^2}\right) dt + b\frac{\partial f}{\partial x} dW\tag{3.4}
$$

Zum Beweis siehe [\[14\]](#page-117-10), Kapitel 2. Der Satz von Ito wird in Kapitel [5](#page-24-0) für die Herleitung der Black-Scholes-Gleichung benötigt.

## <span id="page-16-0"></span>4 Das Prinzip der risikoneutralen Bewertung

Definition 4.1 (Periodenzins, kontinuierlicher Zins) Es sei  $\Delta t = \frac{7}{\lambda}$  $\frac{T}{N}$ , sowie

$$
e^{r\Delta t} = 1 + \bar{r}.\tag{4.1}
$$

r ist der kontinuierliche Zins,  $\bar{r}$  ist der Zins für die Periode  $\Delta t$ .

Für die Black-Scholes-Theorie wird die kontinuierliche Verzinsung verwendet, für die Binomialmethode und die DP-Methode der Zins für die Periode  $\Delta t$ .

In allen drei vorgestellten Methoden wird das Prinzip der risikoneutralen Bewertung eine Rolle spielen. Als Literatur wurde für dieses Kapitel [\[7\]](#page-117-11) verwendet.

Definition 4.2 (Bezeichnungen) Es wird die Zeitperiode  $\Delta t = [n, n + 1]$  betrachtet.  $\bar{r}$  sei der risikolose Zins für das Zeitintervall  $\Delta t$  und  $\zeta_n$  sei eine Zufallsvariable, die die Veränderung des Aktienkurses im Intervall  $\Delta t$  angibt, d.h. es ist

<span id="page-16-3"></span>
$$
S_{n+1} = (1 + \zeta_n)S_n \tag{4.2}
$$

sowie

$$
B_{n+1} = (1 + \bar{r})B_n.
$$
\n(4.3)

Bemerkung 4.3  $S_n$  ist unabhängig von  $\zeta_n$ . Das ergibt sich aus der Tatsache, dass die Kursänderung erst im Intervall  $[n, n + 1)$  stattfindet. Entsprechendes gilt für die Anzahl der gehaltenen Aktien  $\Delta_n$ .

Definition 4.4 (Risikoneutrale Welt) Eine risikoneutrale Welt ist gegeben, wenn für jede Aktie S im Zeitpunkt t für jedes  $T > t$ 

<span id="page-16-1"></span>
$$
E[S_T] = S_t e^{r(T-t)}
$$
\n
$$
(4.4)
$$

und für jede andere Anlage  $\Pi$  im Zeitpunkt t für jedes  $T > t$ 

<span id="page-16-2"></span>
$$
E[\Pi_T] = \Pi_t e^{r(T-t)}
$$
\n(4.5)

gilt.

Bemerkung 4.5 Die Investoren fordern in einer risikoneutralen Welt keine Kompensation für die Übernahme eines Risikos.

Lemma 4.6 (Folgerung aus der Risikoneutralität) Es gelte  $(4.4)$  sowie  $(4.5)$ . Dann gilt für alle risikobehafteten Anlagen im Zeitintervall  $[n, n + 1]$ 

<span id="page-16-4"></span>
$$
E[\zeta - \bar{r}] = 0 \tag{4.6}
$$

und

<span id="page-16-5"></span>
$$
E[1 + \zeta] = 1 + \bar{r}.\tag{4.7}
$$

Aus [\(4.4\)](#page-16-1) und [\(4.2\)](#page-16-3) folgt

$$
e^{r\Delta t}S_n = E[S_{n+1}] = E[(1 + \zeta_n)S_n] = S_n + S_nE[\zeta_n]
$$

$$
\Rightarrow E[\zeta_n] = e^{r\Delta t} - 1 = \bar{r}.
$$

Daraus folgt

$$
E[\zeta_n - \bar{r}] = \bar{r} - \bar{r} = 0.
$$

Somit ist [\(4.6\)](#page-16-4) bewiesen. Aus

$$
E[1 + \zeta_n] = 1 + E[\zeta_n] = 1 + \bar{r}
$$

folgt, dass auch [\(4.7\)](#page-16-5) gilt. Somit sind [\(4.6\)](#page-16-4) sowie [\(4.7\)](#page-16-5) bewiesen.

Bei der Optionsbewertung werden Cashflows in Abhängigkeit von der Payoff-Funktion ermittelt. Diese Cashflows werden mit den Zuflusswahrscheinlichkeiten gewichtet, d.h. es wird der Erwartungswert der Cashflows gebildet. Dieser Erwartungswert wird auf den aktuellen Zeitpunkt abgezinst. Im folgenden werden Barwerte von risikobehafteten Anlagen betrachtet:

Der Barwert eines Portfolios Π zur Zeit t in der risikoneutralen Welt ist gleich

$$
e^{-r(T-t)}E[\Pi_T] = e^{-r(T-t)}e^{r(T-t)}\Pi_t = \Pi_t.
$$

Es stellt sich die Frage, ob die Ergebnisse der Optionsbewertung in einer risikoneutralen Welt auch auf eine risikoaverse Welt, die der Regelfall ist, übertragen werden können. Ein typischer Investor wird für eine risikobehaftete Anlage eine Risikoprämie, d.h.

$$
E[\Pi_T] = e^{\mu(T-t)}\Pi_t > e^{r(T-t)}\Pi_t
$$

verlangen. In einer risikoaversen Welt ist der erwartete Ertrag  $\mu$  der risikobehafteten Anlage höher als der risikolose Zins. Als Barwert des Portfolios Π ergibt sich

$$
e^{-\mu(T-t)}E[\Pi_T] = e^{-\mu(T-t)}e^{\mu(T-t)}\Pi_t = \Pi_t.
$$

Zu beachten ist hier, dass mit dem erwarteten Ertrag  $\mu$  abgezinst werden muss und nicht mehr mit dem risikolosen Zins r. Das ist ein Prinzip der Investitionsrechnung.

Wegen der Gleichheit der Barwerte kann ohne Einschränkung eine risikoneutrale Welt angenommen werden. Die Ergebnisse der Optionsbewertung ändern sich durch diese Annahme nicht. Insbesondere ist es damit möglich,  $\mu = r$  zu setzen.

Satz 4.7 (Satz über die risikoneutrale Bewertung) Die risikoneutrale Bewertung impliziert die Arbitragefreiheit.

Es gelte [\(4.5\)](#page-16-2), d.h.

$$
E[\Pi_T] = \Pi_t e^{r(T-t)}
$$

für alle Portfolios im Markt.

Annahme: Es gibt nach  $(2.3)$  und  $(2.4)$  Portfolios  $\Pi^1$ ,  $\Pi^2$  mit

 $\Pi_T^1 \geq \Pi_T^2$ 

sowie

$$
\Pi_t^1 < \Pi_t^2,
$$

d.h. es ist ein sofortiger risikoloser Gewinn möglich. Da

 $\Pi_T^1 \geq \Pi_T^2$ 

sicher gilt, folgt daraus

 $E[\Pi_T^1] \geq E[\Pi_T^2].$ 

Mit der risikoneutralen Bewertung folgt

$$
\Pi_t^1 e^{r(T-t)} = E[\Pi_T^1] \ge E[\Pi_T^2] = \Pi_t^2 e^{r(T-t)}.
$$

Die Ungleichung

$$
\Pi_t^1 e^{r(T-t)} \ge \Pi_t^2 e^{r(T-t)}
$$

ist ein Widerspruch zu

 $\Pi_t^1 < \Pi_t^2$ .

Damit ist gezeigt, dass die risikoneutrale Bewertung die Arbitragefreiheit impliziert.

Bemerkung 4.8 Für die Rückrichtung dieses Satzes wird die Voraussetzung gebraucht, dass ohne Einschränkung  $\mu = r$  gesetzt werden darf. Mit anderen Worten müsste implizit schon eine risikoneutrale Welt unterstellt werden.

Wir stellen im Folgenden den fairen Wert einer Call- bzw. Put-Option mit Hilfe der risikoneutralen Bewertung dar.

Satz 4.9 (Optionspreise bei risikoneutraler Bewertung) Es gelte  $(4.4)$  und  $(4.5)$ . Dann gilt für den Call

<span id="page-18-0"></span>
$$
C(S_t, t) = e^{-r(T-t)} E[max(S_T - X, 0)]
$$
\n(4.8)

und für den Put

<span id="page-18-1"></span>
$$
P(S_t, t) = e^{-r(T-t)} E[max(X - S_T, 0)]
$$
\n(4.9)

Zeige [\(4.8\)](#page-18-0): Betrachte die Call-Option als Anlage im Markt. Es ist

$$
C(S_T, T) = max(S_T - X, 0)
$$

und damit

$$
E[C(S_T, T)] = e^{r(T-t)}C(S_t, t) \Leftrightarrow C(S_t, t) = e^{-r(T-t)}E[C(S_T, T)] = e^{-r(T-t)}E[max(S_T - X, 0)].
$$

Damit ist [\(4.8\)](#page-18-0) gezeigt.

Zeige  $(4.9)$ : Betrachte die Put-Option als Anlage im Markt. Es ist

$$
P(S_T, T) = max(X - S_T, 0)
$$

und damit

$$
E[P(S_T, T)] = e^{r(T-t)}P(S_t, t) \Leftrightarrow P(S_t, t) = e^{-r(T-t)}E[P(S_T, T)] = e^{-r(T-t)}E[max(X - S_T, 0)].
$$

Damit ist [\(4.9\)](#page-18-1) gezeigt.

Bemerkung 4.10 Dieser Satz erfordert unbedingt die Gültigkeit der Gleichungen  $(4.4)$ und  $(4.5)$ . Sind sie nicht erfüllt, so gibt es ein Gegenbeispiel nach  $[4]$ , auf das eingegangen wird:

Beispiel 4.11 (Ausschluss der Arbitrage) Zum Zeitpunkt  $t = 0$  notiert eine Aktie zum Preis  $S_0 = 1$ . Mit einer Wahrscheinlichkeit von  $p = \frac{1}{2}$  $\frac{1}{2}$  hat sie nach einem Jahr den Kurs

$$
S_1 = S_{up} = 2
$$

und mit einer Wahrscheinlichkeit von  $1-p=\frac{1}{2}$  $\frac{1}{2}$  hat sie nach einem Jahr den Kurs

$$
S_1 = S_{down} = \frac{1}{2}.
$$

Der Zinssatz im Markt sei  $r = 0$ . Ein Investor will eine Call-Option mit Basispreis  $X = 1$  auf diese Aktie erwerben und steht vor der Frage, wie hoch der faire Optionspreis ist.

Eine naheliegende Annahme wäre, dass der faire Optionspreis gleich dem Erwartungswert der Payoff-Funktion ist, d.h.

$$
C(S_0, 0) = E[max(S_1 - X, 0)] = \frac{1}{2}(2 - 1) + 0 = \frac{1}{2}
$$

Diese Annahme ist falsch, denn der Verkäufer der Option hat folgende Arbitragemöglichkeit:

Er nimmt die Optionsprämie in Höhe von  $\frac{1}{2}$  ein und verkauft  $\frac{1}{6}$  eines Bonds zum Kurs 1.0 leer. Insgesamt nimmt er

$$
\frac{1}{2} + \frac{1}{6} = \frac{2}{3}
$$

Geldeinheiten in  $t = 0$  ein. Gleichzeitig kauft er  $\frac{2}{3}$  einer Aktie. Im Zeitpunkt  $t = 0$ decken seine Einnahmen die Ausgaben.

1.Fall:

 $S_1 = 2$ : Der Stillhalter der Option hat das Endvermögen

$$
2\frac{2}{3} - 1 - \frac{1}{6} = \frac{1}{6}.
$$

2.Fall:

 $S_1 = \frac{1}{2}$  $\frac{1}{2}$ : Das Endvermögen des Stillhalters beläuft sich auf

$$
\frac{2}{3}\frac{1}{2} - \frac{1}{6} = \frac{1}{6}.
$$

Er kann einen sofortigen risikolosen Gewinn in Höhe von  $\frac{1}{6}$  Geldeinheiten erzielen. Das ist ein Widerspruch zur Arbitragefreiheit des Wertpapiermarktes.

Die Risikoneutralität ist in diesem Beispiel verletzt, da als Zins  $r = 0$  gilt und damit

$$
E[S_1] = \frac{1}{2}2 + \frac{1}{2} \cdot \frac{1}{2} = \frac{5}{4} \neq S_0 e^0 = 1
$$

ist. Es stellt sich die Frage, ob sich der Ansatz

$$
C(S_0, 0) = E[max(S_1 - X, 0)]
$$

so modifizieren lässt, indem man den Zins r so anpasst, dass  $(4.4)$  erfullt ist und damit die Arbitragemöglichkeit ausgeschlossen wird.

Es ist bereits gezeigt worden, dass die risikoneutrale Bewertung die Arbitragefreiheit impliziert. Der faire Optionswert soll in diesem Fall trotzdem durch Rechnung ermittelt werden. Aus [\(4.4\)](#page-16-1) folgt:

$$
E[S_1] = S_0 e^r
$$

Die Berechnung des Erwartungswertes liefert

<span id="page-20-0"></span>
$$
S_0 e^r = e^r = E[S_1] = \frac{1}{2} 2 + \frac{1}{2} \frac{1}{2} = \frac{5}{4} \Rightarrow e^r = \frac{5}{4}.
$$
 (4.10)

Der Verkäufer der Call-Option will sich ein risikoloses Portfolio zusammenstellen. Um dieses Ziel zu erreichen, muss gelten:

$$
\Delta S_{up} - max(S_{up} - X, 0) = \Delta S_{down} - max(S_{down} - X, 0)
$$

$$
\Leftrightarrow \Delta = \frac{max(S_{up} - X, 0) - max(S_{down} - X, 0)}{S_{up} - S_{down}}
$$

Mit  $S_{up} = 2$ ,  $S_{down} = \frac{1}{2}$  $\frac{1}{2}$  und  $X = 1.0$  folgt, dass die Anzahl der Aktien, die das Portfolio risikolos macht gleich

$$
\Delta = \frac{1 - 0}{2 - \frac{1}{2}} = \frac{2}{3}
$$

ist. Der Wert der Call-Option berechnet sich nach [\(4.8\)](#page-18-0) folgendermaßen:

$$
C(S_0, 0) = e^{-r} E[max(S_1 - X, 0)] = \frac{4}{5} \left(\frac{1}{2}1 + 0\right) = \frac{4}{10}
$$

Der Unterschied liegt darin, dass der Erwartungswert hier mit dem risikoneutralen Zins, der aus [\(4.10\)](#page-20-0) berechnet wurde, abgezinst werden muss.

Wir zeigen, dass dieser Optionspreis die Arbitrage ausschließt:

Der Stillhalter der Option muss, da er selbst kein Risiko ubernehmen will, zu Beginn der ¨ Laufzeit der Option  $\frac{2}{3}$  Aktien zum Preis von  $S_0 = 1$  kaufen. Er nimmt  $\frac{4}{10}$  als Prämie ein. Um auf eine ausgeglichene Bilanz zu kommen, muss er

$$
\frac{2}{3} - \frac{4}{10} = \frac{8}{30}
$$

des risikolosen Bonds zum Kurs von  $B_0 = 1$  leer verkaufen. 1.Fall:

 $S_1 = S_{up}$ : Der Stillhalter hat das Endvermögen

$$
2\frac{2}{3} - 1 - \frac{8}{30} \frac{5}{4} = \frac{1}{3} - \frac{1}{3} = 0.
$$

Hier ist zu beachten, dass er auf die leer verkaufte risikolose Anlage Zinsen zahlen muss.

2.Fall:

 $S_1 = S_{down}$ : Der Stillhalter der Option hat das Endvermögen

$$
\frac{1}{2}\frac{2}{3} - \frac{8}{30}\frac{5}{4} = \frac{1}{3} - \frac{1}{3} = 0.
$$

Dies zeigt, dass auch bei diesem Beispiel bei Gültigkeit von  $(4.4)$  und  $(4.5)$  keine Arbitrage möglich ist.

Wir zeigen ein Lemma nach [\[7\]](#page-117-11), das im Beweis des Satzes von Black-Scholes gebraucht wird.

**Lemma 4.12** Der Aktienkurs  $S_T$  sei lognormal-verteilt und es gelte  $(4.4)$  sowie  $(4.5)$ . Mit √ √

$$
\omega = \sigma \sqrt{T - t} = \sigma \sqrt{\Delta t},
$$

d.h. der Standardabweichung von  $ln(S_T)$  im Intervall  $[t, T]$  gilt

<span id="page-21-0"></span>
$$
E[ln(S_T)] = m = ln(E[S_T]) - \frac{\omega^2}{2}
$$
\n(4.11)

 $S_T$  ist lognormalverteilt, deswegen ist  $ln(S_T)$  normalverteilt. Aus dem verwendeten Aktienkursmodell [\(2.1\)](#page-7-1) folgt

$$
\frac{\Delta S}{S} \sim \Phi(\mu \Delta t, \sigma \sqrt{\Delta t}),
$$

d.h.  $\frac{\Delta S}{S}$  ist normalverteilt mit Erwartungswert  $\mu \Delta t$  und Standardabweichung  $\sigma$ √  $\Delta t$ . Wir zeigen $\ln \frac{S_T}{\sigma} \sim \Phi\Big(\Big(\mu-\frac{\sigma^2}{2}\Big)(T-t), \sigma\sqrt{2}\Big)$ 

$$
ln \frac{S_T}{S_t} \sim \Phi\Big(\Big(\mu - \frac{\sigma^2}{2}\Big)(T - t), \sigma\sqrt{T - t}\Big).
$$

Sei  $G = ln(S_t)$ . Der Satz von Ito wird auf G angewendet. Es ist

$$
\frac{\partial G}{\partial S_t} = \frac{1}{S_t}
$$

sowie

$$
\frac{\partial^2 G}{\partial S_t^2} = -\frac{1}{S_t^2}
$$

und

$$
\frac{\partial G}{\partial t} = 0.
$$

Durch das Einsetzen in [\(3.4\)](#page-15-0) mit

$$
a(S_t, t) = \mu S_t
$$

und

$$
b(S_t, t) = S_t \sigma \sqrt{T - t}
$$

folgt

<span id="page-22-0"></span>
$$
\Delta G = \left(\mu S_t \frac{1}{S_t} + 0 + \frac{1}{2}\sigma^2 S_t^2 \frac{-1}{S_t^2}\right)(T - t) + \frac{1}{S_t} S_t \sigma \sqrt{T - t} dW_t = \left(\mu - \frac{\sigma^2}{2}\right)(T - t) + \sigma \sqrt{T - t} dW_t.
$$
 (4.12)

G hat für konstantes  $\mu$  und  $\sigma$  eine konstante Driftrate für das Zeitintervall  $T - t$  von

$$
\Bigl(\mu-\frac{\sigma^2}{2}\Bigr)(T-t)
$$

und eine Varianz von

$$
\sigma^2(T-t),
$$

d.h. es ist

$$
\Delta G \sim \Phi\Big(\Big(\mu - \frac{\sigma^2}{2}\Big)(T - t), \sigma\sqrt{T - t}\Big).
$$

Es folgt mit

$$
\Delta G = \ln(S_T) - \ln(S_t) = \ln \frac{S_T}{S_t}
$$

und [\(4.12\)](#page-22-0)

$$
ln \frac{S_T}{S_t} = ln(S_T) - ln(S_t) \sim \Phi\left((\mu - \frac{\sigma^2}{2})(T - t), \sigma\sqrt{T - t}\right).
$$

Als wichtiges Zwischenresultat erhalten wir

<span id="page-23-0"></span>
$$
ln(S_T) \sim \Phi\Big(ln(S_t) + \Big(\mu - \frac{\sigma^2}{2}\Big)(T - t), \sigma\sqrt{T - t}\Big). \tag{4.13}
$$

 $ln(S_T)$  hat damit den Erwartungswert

$$
ln(S_t) + \left(\mu - \frac{\sigma^2}{2}\right)(T - t)
$$

und die Standardabweichung

$$
\sigma\sqrt{T-t}.
$$

Nun können wir die eigentliche Behauptung des Lemmas beweisen: Aus [\(4.13\)](#page-23-0) folgt:

$$
E[ln(S_T)] = ln(S_t) + \left(\mu - \frac{\sigma^2}{2}\right)(T - t)
$$

Andererseites ergibt sich aus [\(4.4\)](#page-16-1)

$$
E[S_T] = e^{r(T-t)}S_t
$$

und damit

$$
ln(E[S_T]) = ln(e^{r(T-t)}S_t) = ln(S_t) + r(T-t) = ln(S_t) + \mu(T-t).
$$

Mit

$$
\omega = \sigma \sqrt{T - t}
$$

folgt

$$
E[ln(S_T)] = ln(S_t) + \left(\mu - \frac{\sigma^2}{2}\right)(T - t) = ln(S_t) + \mu(T - t) - \frac{\omega^2}{2} = ln(E[S_T]) - \frac{\omega^2}{2}
$$

Das ist die Behauptung.

## <span id="page-24-0"></span>5 Bewertung von europäischen Optionen im vollständigen Markt

Dieses Kapitel beschäftigt sich mit der Bewertung europäischer Call-Optionen in einem vollständigen, arbitragefreien Markt.

Definition 5.1 (Notationsweise) t sei der Zeitpunkt, zu dem die Option bewertet werden soll.  $S_t$  sei der Aktienkurs zur Zeit t, der Optionswert zum Aktienkurs  $S_t$  und zur Zeit t sei  $V_t = V(S_t, t)$ .

#### <span id="page-24-1"></span>5.1 Herleitung der Gleichung von Black-Scholes

Die Black-Scholes-Gleichung ist hier nach [\[14\]](#page-117-10) hergeleitet. Analoge Herleitungen finden sich in [\[5\]](#page-117-8) sowie [\[7\]](#page-117-11).

Aus dem Satz von Ito folgt mit  $f(S_t) = V(S_t)$ ,  $a(S_t, t) = \mu S_t$  und  $b(S_t, t) = \sigma S_t$ 

<span id="page-24-2"></span>
$$
dV_t = \left(\frac{\partial V_t}{\partial t} + a\frac{\partial V_t}{\partial S_t} + \frac{1}{2}b^2 \frac{\partial^2 V_t}{\partial S_t^2}\right)dt + b\frac{\partial V_t}{\partial S_t}dW_t =
$$
  

$$
\left(\frac{\partial V_t}{\partial t} + \mu S_t \frac{\partial V_t}{\partial S_t} + \frac{1}{2}\sigma^2 S_t^2 \frac{\partial^2 V_t}{\partial S_t^2}\right)dt + \sigma S_t \frac{\partial V_t}{\partial S_t}dW_t
$$
(5.1)

Insgesamt beschreibt die Differentialgleichung die Veränderung des Optionswertes in einem kleinen Zeitschritt dt. Der Wert der Option hängt dabei bei festgehaltenem  $\mu$  und  $\sigma$  nur vom Aktienkurs  $S_t$  und von der Zeit t ab.

Im Folgenden wird das Portfolio

<span id="page-24-3"></span>
$$
\Pi_t = V_t - \Delta S_t,\tag{5.2}
$$

betrachtet, bestehend aus einer Option V und einer negativen Anzahl −∆ des Basiswertes S. V kann entweder der Wert einer Call- oder einer Put-Option sein. Die Veränderung dieses Portfolios in einem Zeitschritt dt ist

<span id="page-24-4"></span>
$$
d\Pi_t = dV_t - \Delta dS_t. \tag{5.3}
$$

Die Anzahl der Aktien  $-\Delta$  in diesem Portfolio ist während eines Zeitschrittes dt konstant.

Weiterhin ist nach dem Aktienkursmodell

<span id="page-24-5"></span>
$$
\frac{dS_t}{S_t} = \sigma dW_t + \mu dt \tag{5.4}
$$

Mit den Gleichungen [\(5.1\)](#page-24-2), [\(5.2\)](#page-24-3), [\(5.3\)](#page-24-4) und [\(5.4\)](#page-24-5) folgt

$$
d\Pi_t = dV_t - \Delta dS_t = \sigma S_t \frac{\partial V_t}{\partial S_t} dW_t + \left(\mu S_t \frac{\partial V_t}{\partial S_t} + \frac{1}{2} \sigma^2 S_t^2 \frac{\partial^2 V_t}{\partial S_t^2} + \frac{\partial V_t}{\partial t}\right) dt - \Delta \frac{dS_t}{S_t} S_t =
$$

<span id="page-25-1"></span>
$$
\sigma S_t \frac{\partial V_t}{\partial S_t} dW_t + \left(\mu S_t \frac{\partial V_t}{\partial S_t} + \frac{1}{2} \sigma^2 S_t^2 \frac{\partial^2 V_t}{\partial S_t^2} + \frac{\partial V_t}{\partial t}\right) dt - \Delta(\sigma dW_t + \mu dt) S_t =
$$
  

$$
\sigma S_t \left(\frac{\partial V_t}{\partial S_t} - \Delta\right) dW_t + \left(\mu S_t \left(\frac{\partial V_t}{\partial S_t} - \Delta\right) + \frac{1}{2} \sigma^2 S_t^2 \frac{\partial^2 V_t}{\partial S_t^2} + \frac{\partial V_t}{\partial t}\right) dt
$$
(5.5)

Der Zufallsterm wird durch das Setzen von

<span id="page-25-0"></span>
$$
\Delta = \frac{\partial V_t}{\partial S_t} \tag{5.6}
$$

eliminiert. Hier ist  $\Delta$  der Wert von  $\frac{\partial V_t}{\partial S_t}$  zu Beginn des Zeitschrittes dt. Das Einsetzen von [\(5.6\)](#page-25-0) in die Gleichung [\(5.5\)](#page-25-1) liefert

<span id="page-25-2"></span>
$$
d\Pi_t = \left(\frac{\partial V_t}{\partial t} + \frac{1}{2}\sigma^2 S_t^2 \frac{\partial^2 V_t}{\partial S_t^2}\right) dt. \tag{5.7}
$$

Diese Gleichung ist deterministisch, d.h. der stochastische Term wurde eliminiert. Die Nichtexistenz von Transaktionskosten und die Arbitragefreiheit als zwei Voraussetzungen des vollständigen arbitragefreien Marktes werden angewendet: Zu Beginn des Zeitintervalls dt wird der Betrag Π in die risikolose Anlage investiert. Der Betrag  $r\Pi_t dt$ wird als Zins für diesen Zeitraum gezahlt.

Falls in [\(5.7\)](#page-25-2) die rechte Seite größer ist als  $r\Pi_t dt$ , so ergibt sich eine Arbitragemöglichkeit durch den Leerverkauf der risikolosen Anlage und Investition in das Portfolio  $\Pi_t$ . Beide Transaktionen verursachen nach der Voraussetzung keinerlei Transaktionskosten. Hiermit ergibt sich ein sofortiger risikoloser Gewinn und damit ein Widerspruch zur Arbitragefreiheit des Marktes.

Wäre die rechte Seite von [\(5.7\)](#page-25-2) kleiner als  $r\Pi_t dt$ , so ist eine Arbitragemöglichkeit durch den Leerverkauf des Portfolios  $\Pi_t$  und Investition in die risikolose Anlage gegeben. Dies ist ein Widerspruch zur Arbitragefreiheit des Marktes. Insgesamt ist

<span id="page-25-3"></span>
$$
d\Pi_t = r\Pi_t dt = \left(\frac{\partial V_t}{\partial t} + \frac{1}{2}\sigma^2 S_t^2 \frac{\partial^2 V_t}{\partial S_t^2}\right) dt. \tag{5.8}
$$

Das Einsetzen von [\(5.2\)](#page-24-3) und [\(5.6\)](#page-25-0) in [\(5.8\)](#page-25-3) liefert

$$
r\Pi_t dt = r(V_t - \Delta S_t)dt = r\left(V_t - \frac{\partial V_t}{\partial S_t}S_t\right)dt = \left(\frac{\partial V_t}{\partial t} + \frac{1}{2}\sigma^2 S_t^2 \frac{\partial^2 V_t}{\partial S_t^2}\right)dt
$$

Die Division durch dt und die Zusammenfassung aller Terme auf einer Seite führt zur Black-Scholes-Gleichung:

$$
\frac{\partial V_t}{\partial t} + \frac{1}{2}\sigma^2 S_t^2 \frac{\partial^2 V_t}{\partial S_t^2} + \frac{\partial V_t}{\partial S_t} S_t r - rV_t = 0
$$
\n(5.9)

#### <span id="page-26-0"></span>5.2 Lösung der Gleichung von Black-Scholes

Die Bewertung einer europäischen Call-Option ist nach der Herleitung der Black-Scholes-Gleichung gleich dem Problem, die partielle Differentialgleichung

<span id="page-26-1"></span>
$$
\frac{\partial V_t}{\partial t} + \frac{1}{2}\sigma^2 S_t^2 \frac{\partial^2 V_t}{\partial S_t^2} + \frac{\partial V_t}{\partial S_t} S_t r - rV_t = 0
$$
\n(5.10)

mit den folgenden Randbedingungen zu lösen:

<span id="page-26-2"></span>
$$
\lim_{S_t \to 0} C(S_t, t) = \lim_{S_t \to 0} V(S_t, t) = 0
$$
\n(5.11)

<span id="page-26-3"></span>
$$
\lim_{t \to T} C(S_t, t) = \lim_{t \to T} V(S_t, t) = \begin{cases} S_T - X, & S_T \ge X \\ 0, & X > S_T \end{cases}
$$
(5.12)

<span id="page-26-4"></span>
$$
\lim_{S_t \to \infty} \frac{C(S_t, t)}{S_t} = \lim_{S_t \to \infty} \frac{V(S_t, t)}{S_t} = 1
$$
\n(5.13)

Für die Bewertung einer Put-Option ist die gleiche partielle Differentialgleichung mit angepassten Randbedingungen zu lösen:

<span id="page-26-5"></span>
$$
\lim_{S_t \to 0} P(S_t, t) = \lim_{S_t \to 0} V(S_t, t) = X e^{-r(T - t)}
$$
\n(5.14)

<span id="page-26-6"></span>
$$
\lim_{t \to T} P(S_t, t) = \lim_{t \to T} V(S_t, t) = \begin{cases} X - S_T, & S_T \le X \\ 0, & X < S_T \end{cases} \tag{5.15}
$$

<span id="page-26-7"></span>
$$
\lim_{S_t \to \infty} P(S_t, t) = \lim_{S_t \to \infty} V(S_t, t) = 0
$$
\n(5.16)

Bemerkung 5.2 Die Randbedingungen können ökonomisch interpretiert werden. So folgt aus der Definition einer Call-Option, dass ein Call für  $S_t \to 0$  wertlos wird. Genauso lassen sich die anderen Randbedingungen erklären.

Satz 5.3 (Lösungen der Black-Scholes-Gleichung) Der Zinssatz r sowie die Volatilität  $\sigma$  seien über die Laufzeit der Option konstant. Dann gilt im Zeitpunkt t:

<span id="page-26-8"></span>
$$
V(S_t, t) = C(S_t, t) = S_t \Phi(d_1) - X e^{-r(T-t)} \Phi(d_2)
$$
\n(5.17)

mit  $S_t > 0$  und  $0 \leq t \leq T$  löst die Black-Scholes-Gleichung [\(5.10\)](#page-26-1) für die Randbedingungen [\(5.11\)](#page-26-2), [\(5.12\)](#page-26-3) und [\(5.13\)](#page-26-4) der Call-Option,

<span id="page-26-9"></span>
$$
V(S_t, t) = P(S_t, t) = Xe^{-r(T-t)}\Phi(-d_2) - S_t\Phi(-d_1)
$$
\n(5.18)

mit  $S_t > 0$  und  $0 \leq t \leq T$  löst die Black-Scholes-Gleichung [\(5.10\)](#page-26-1) für die Randbedingungen [\(5.14\)](#page-26-5), [\(5.15\)](#page-26-6) und [\(5.16\)](#page-26-7) der Put-Option. Weiter ist

$$
\Phi(x) = \int_{-\infty}^{x} e^{-\frac{s^2}{2}} ds, \quad x \in \mathbb{R}
$$
\n(5.19)

sowie

<span id="page-27-0"></span>
$$
d_{1,2} = \frac{\ln \frac{S_t}{X} + (r \pm \frac{\sigma^2}{2})(T - t)}{\sigma \sqrt{T - t}}
$$
(5.20)

Bemerkung 5.4 Wir lösen die Gleichung [\(5.10\)](#page-26-1) nicht direkt. Das wichtigste Beweis-instrument ist die risikoneutrale Bewertung, die nach Kapitel [4](#page-16-0) ohne Einschränkung vorausgesetzt werden kann. Die Beweisidee für den Call ist aus [\[7\]](#page-117-11) entnommen.

Satz 5.5 (Erwartungswert der Payoff-Funktion eines Calls) Es gelte [\(4.4\)](#page-16-1). Dann gilt:

<span id="page-27-1"></span>
$$
E[max(S_T - X, 0)] = E[S_T] \Phi(d_1) - X\Phi(d_2)
$$
\n(5.21)

mit

$$
d_{1/2}=\frac{ln\frac{E[S_T]}{X}\pm\frac{\omega^2}{2}}{\omega},
$$

wobei

$$
\omega = \sigma \sqrt{T - t} \tag{5.22}
$$

ist. Die Koeffizienten  $d_{1,2}$  stimmen mit [\(5.20\)](#page-27-0) überein.

#### Beweis

 $d_{1,2}$  ist nachzurechnen:

Mit [\(4.4\)](#page-16-1) folgt

$$
d_{1,2} = \frac{\ln \frac{E[S_T]}{X} \pm \frac{\omega^2}{2}}{\omega} = \frac{\ln \frac{S_t e^{r(T-t)}}{X} \pm \frac{\sigma^2 (T-t)}{2}}{\sigma \sqrt{T-t}} = \frac{\ln \frac{S_t}{X} + (r \pm \frac{\sigma^2}{2})(T-t)}{\sigma \sqrt{T-t}}.
$$

Das ist identisch mit [\(5.20\)](#page-27-0).

Zeige [\(5.21\)](#page-27-1):

 $g(S_T) \geq 0$  sei die Dichtefunktion von  $S_T$ .

$$
E[max(S_T - X, 0)] = \int_0^\infty max(S_T - X, 0)g(S_T)dS_T = \int_X^\infty (S_T - X)g(S_T)dS_T
$$

Nach [\(4.11\)](#page-21-0) gilt

$$
E[ln(S_T)] = m = ln(E[S_T]) - \frac{\omega^2}{2}.
$$

 $ln(S_T)$  hat nach [\(4.11\)](#page-21-0) den Erwartungswert m und die Standardabweichung  $\omega$ . Definiere

$$
Q = \frac{ln(S_T) - m}{\omega}.
$$

Die Auflösung dieser Gleichung nach $\mathcal{S}_T$ liefert

$$
Q = \frac{ln(S_T) - m}{\omega} \Leftrightarrow S_T = e^{Q\omega + m}.
$$

Dieses Q ist standard-normalverteilt. Q hat den Erwartungswert 0 und die Standardabweichung 1. Somit besitzt Q die Dichtefunktion

$$
h(Q) = \frac{1}{\sqrt{2\pi}}e^{-\frac{Q^2}{2}}.
$$

Es ergibt sich

<span id="page-28-0"></span>
$$
E[max(S_T - X, 0)] = \int_{\frac{\ln(X) - m}{\omega}}^{\infty} \left( e^{Q\omega + m} - X \right) h(Q) dQ =
$$

$$
\int_{\frac{\ln(X) - m}{\omega}}^{\infty} e^{Q\omega + m} h(Q) dQ - X \int_{\frac{\ln(X) - m}{\omega}}^{\infty} h(Q) dQ =
$$

$$
e^{m + \frac{\omega^2}{2}} \int_{\frac{\ln(X) - m}{\omega}}^{\infty} h(Q - \omega) dQ - X \int_{\frac{\ln(X) - m}{\omega}}^{\infty} h(Q) dQ.
$$
(5.23)

Im letzten Schritt von [\(5.23\)](#page-28-0) wurde benutzt, dass

$$
h(Q)e^{Q\omega+m} = \frac{e^{-\frac{Q^2}{2}}}{\sqrt{2\pi}}e^{Q\omega+m} = \frac{1}{\sqrt{2\pi}}e^{-\frac{Q^2+2Q\omega+2m}{2}} = \frac{1}{\sqrt{2\pi}}e^{-\frac{Q^2+2Q\omega-\omega^2+\omega^2+2m}{2}} =
$$

$$
e^{m+\frac{\omega^2}{2}}\frac{e^{-\frac{(Q-\omega)^2}{2}}}{\sqrt{2\pi}} = e^{m+\frac{\omega^2}{2}}h(Q-\omega).
$$

Für das 1. Integral in [\(5.23\)](#page-28-0) folgt aus der Standardnormalverteilung von Q:

<span id="page-28-1"></span>
$$
\int_{\frac{\ln(X)-m}{\omega}}^{\infty} h(Q-\omega)dQ = \int_{\frac{\ln(X)-m}{\omega}-\omega}^{\infty} h(Q)dQ = 1 - \Phi\left(\frac{\ln(X)-m}{\omega}-\omega\right) \tag{5.24}
$$

Das Einsetzen von  $(4.11)$  in  $(5.24)$  liefert für das erste Integral

$$
1 - \Phi\left(\frac{\ln(X) - \ln(E[S_T]) + \frac{\omega^2}{2}}{\omega} - \omega\right) = \Phi\left(\omega - \frac{\ln(X) - \ln(E[S_T]) + \frac{\omega^2}{2}}{\omega}\right) =
$$

$$
\Phi\left(\frac{\ln\frac{E[S_T]}{X} + \frac{\omega^2}{2}}{\omega}\right) = \Phi(d_1).
$$

Für das zweite Integral in [\(5.23\)](#page-28-0) gilt wegen der Standardnormalverteilung von Q:

$$
\int_{\frac{\ln(X) - m}{\omega}}^{\infty} h(Q) dQ = 1 - \Phi\left(\frac{\ln(X) - m}{\omega}\right) =
$$

$$
\Phi\left(\frac{-\ln(X) + \ln(E[S_T]) - \frac{\omega^2}{2}}{\omega}\right) = \Phi\left(\frac{\ln \frac{E[S_T]}{X} - \frac{\omega^2}{2}}{\omega}\right) = \Phi(d_2).
$$

Für den Call gilt damit

$$
E[max(S_T - X, 0)] = e^{m + \frac{\omega^2}{2}} \Phi(d_1) - X\Phi(d_2).
$$
 (5.25)

Das Einsetzen von [\(4.11\)](#page-21-0) liefert

$$
E[max(S_T - X, 0)] = e^{m + \frac{\omega^2}{2}} \Phi(d_1) - X\Phi(d_2) =
$$
  

$$
e^{ln(E[S_T]) - \frac{\omega^2}{2} + \frac{\omega^2}{2}} \Phi(d_1) - X\Phi(d_2) = E[S_T] \Phi(d_1) - X\Phi(d_2)
$$

Das ist [\(5.21\)](#page-27-1).

Um die Herleitung von  $(5.17)$  zu vervollständigen, wird  $(5.21)$  und  $(4.4)$  in  $(4.8)$  eingesetzt:

$$
C(S_t, t) = e^{-r(T-t)} E[max(S_T - X, 0)] = e^{-r(T-t)} (E[S_T] \Phi(d_1) - X\Phi(d_2)) =
$$
  

$$
e^{-r(T-t)} S_t e^{r(T-t)} \Phi(d_1) - X e^{-r(T-t)} \Phi(d_2) = S_t \Phi(d_1) - X e^{-r(T-t)} \Phi(d_2)
$$

Damit ist der faire Optionswert eines Calls eindeutig durch [\(5.17\)](#page-26-8) ausgedrückt. Außerdem muss der faire Optionswert nach der Herleitung der Black-Scholes-Gleichung  $(5.10)$  die Gleichung  $(5.10)$  notwendigerweise erfüllen. Insgesamt löst  $(5.17)$  die Glei-chung [\(5.10\)](#page-26-1) und diese Lösung ist aufgrund der Eindeutigkeit von [\(5.17\)](#page-26-8) eindeutig.

Satz 5.6 (Erwartungswert der Payoff-Funktion eines Puts) Es gelte [\(4.4\)](#page-16-1). Dann gilt:

<span id="page-29-0"></span>
$$
E[max(X - S_T, 0)] = X\Phi(-d_2) - E[S_T]\Phi(-d_1)
$$
\n(5.26)

mit

$$
d_{1/2}=\frac{ln\frac{E[S_T]}{X}\pm\frac{\omega^2}{2}}{\omega}
$$

und

$$
\omega = \sigma \sqrt{T - t}
$$

Die Koeffizienten  $d_{1,2}$  stimmen mit [\(5.20\)](#page-27-0) überein.

#### Beweis

Die Koeffizienten  $d_{1,2}$  wurden bereits für den Call nachgerechnet.  $g(S_T) \, \geq \, 0$ sei die Dichtefunktion von  $S_T$ . Man berechnet

$$
E[max(X - S_T, 0)] = \int_0^\infty max(X - S_T, 0)g(S_T)dS_T = \int_0^X (X - S_T)g(S_T)dS_T.
$$

Es gilt [\(4.11\)](#page-21-0). Definiere

$$
Q = \frac{ln(S_T) - m}{\omega}.
$$

Die Auflösung dieser Gleichung nach  $S_T$  liefert

$$
S_T = e^{Q\omega + m}.
$$

Dieses Q ist normalverteilt mit Erwartungswert 0 und Standardabweichung 1. Die Dichtefunktion von Q ist somit gegeben durch

$$
h(Q) = \frac{1}{\sqrt{2\pi}} e^{-\frac{Q^2}{2}}.
$$

Damit ist

$$
E[max(X - S_T, 0)] = \int_0^X (X - S_T)g(S_T)dS_T = \int_{-\infty}^{\frac{\ln(X) - m}{\omega}} (X - e^{Q\omega + m})h(Q)dQ =
$$
  

$$
X \int_{-\infty}^{\frac{\ln(X) - m}{\omega}} h(Q)dQ - \int_{-\infty}^{\frac{\ln(X) - m}{\omega}} e^{Q\omega + m}h(Q)dQ =
$$
  

$$
X\Phi\left(\frac{\ln(X) - m}{\omega}\right) - e^{m + \frac{\omega^2}{2}} \int_{-\infty}^{\frac{\ln(X) - m}{\omega}} h(Q - \omega)dQ =
$$
  

$$
X\Phi\left(\frac{\ln(X) - \ln(E[S_T]) + \frac{\omega^2}{2}}{\omega}\right) - e^{\ln(E[S_T]) - \frac{\omega^2}{2} + \frac{\omega^2}{2}} \int_{-\infty}^{\frac{\ln(X) - \ln(E[S_T]) + \frac{\omega^2}{2}}{\omega}} h(Q)dQ =
$$
  

$$
X\Phi(-d_2) - E[S_T]\Phi\left(\frac{\ln(X) - \ln(E[S_T]) + \frac{\omega^2}{2} - \omega^2}{\omega}\right) = X\Phi(-d_2) - E[S_T]\Phi(-d_1).
$$

Es wurde dabei wie in der Rechnung für den Call verwendet, dass

$$
e^{Q\omega+m}h(Q) = e^{m+\frac{\omega^2}{2}}h(Q-\omega)
$$

gilt. Damit ist [\(5.26\)](#page-29-0) bewiesen.

Um die Herleitung von [\(5.18\)](#page-26-9) abzuschließen, wird [\(5.26\)](#page-29-0) und [\(4.4\)](#page-16-1) in [\(4.9\)](#page-18-1) eingesetzt.

$$
P(S_t, t) = e^{-r(T-t)} E[max(X - S_T, 0)] = e^{-r(T-t)} (X\Phi(-d_2) - E[S_T]\Phi(-d_1)) =
$$
  

$$
e^{-r(T-t)} X\Phi(-d_2) - e^{-r(T-t)} S_t e^{r(T-t)} \Phi(-d_1) = X e^{-r(T-t)} \Phi(-d_2) - S_t \Phi(-d_1)
$$

Dies ist [\(5.18\)](#page-26-9). Da der faire Optionswert durch (5.18) damit eindeutig ausgedrückt wurde, und gleichzeitig der faire Optionswert des Puts [\(5.10\)](#page-26-1) lösen muss, folgt dass  $(5.18)$   $(5.10)$  löst.

Die Anfangs- und Randbedingungen sind nachzurechnen. Zunächst werden die Limiten von  $d_{1,2}$  berechnet:

$$
\lim_{S_t \to 0} d_{1,2} = \lim_{S_t \to 0} \frac{\ln \frac{S_t}{X} + (r \pm \frac{\sigma^2}{2})(T - t)}{\sigma \sqrt{T - t}} = -\infty
$$

$$
\lim_{t \to T} d_{1,2} = \lim_{t \to T} \frac{\ln \frac{S_t}{X} + (r \pm \frac{\sigma^2}{2})(T - t)}{\sigma \sqrt{T - t}} = \begin{cases} -\infty & S_t < X \\ 0 & S_t = X \\ +\infty & S_t > X \end{cases}
$$

$$
\lim_{S_t \to \infty} d_{1,2} = \lim_{S_t \to \infty} \frac{\ln \frac{S_t}{X} + (r \pm \frac{\sigma^2}{2})(T - t)}{\sigma \sqrt{T - t}} = +\infty
$$

Nach der Definition von  $\Phi$  gilt:  $\Phi : \mathbb{R} \to [0,1]$ , sowie

$$
\lim_{d_{1,2}\to\infty}\Phi(d_{1,2})=1
$$

und

$$
\lim_{d_{1,2}\to -\infty} \Phi(d_{1,2}) = 0.
$$

Für den Call ergibt sich:

$$
\lim_{S_t \to 0} C(S_t, t) = \lim_{S_t \to 0} (S_t \Phi(d_1) - X e^{-r(T-t)} \Phi(d_2)) = 0
$$

$$
\lim_{t \to T} C(S_t, t) = \lim_{t \to T} (S_t \Phi(d_1) - X e^{-r(T-t)} \Phi(d_2)) =
$$

$$
\lim_{t \to T} S_t \Phi(d_1) - \lim_{t \to T} X e^{-r(T-t)} \Phi(d_2) = \begin{cases} S_T - X, & S_T \ge X \\ 0, & X > S_T \end{cases}
$$

$$
\lim_{S_t \to \infty} \frac{C(S_t, t)}{S_t} = \lim_{S_t \to \infty} \frac{S_t \Phi(d_1) - X e^{-r(T-t)} \Phi(d_2)}{S_t} = \lim_{S_t \to \infty} \Phi(d_1) = 1
$$

Ganz analog ergibt sich für die Anfangs- und Randbedingungen für des Puts:

$$
\lim_{S_t \to 0} P(S_t, t) = \lim_{S_t \to 0} (Xe^{-r(T-t)}\Phi(-d_2) - S_t\Phi(-d_1)) = Xe^{-r(T-t)}
$$
\n
$$
\lim_{t \to T} P(S_t, t) = \lim_{t \to T} (Xe^{-r(T-t)}\Phi(-d_2) - S_t\Phi(-d_1)) =
$$
\n
$$
\lim_{t \to T} X\Phi(-d_2) - \lim_{t \to T} S_t\Phi(-d_1) = \begin{cases} X - S_T, & X \ge S_T \\ 0, & S_T > X \end{cases}
$$
\n
$$
\lim_{S_t \to \infty} P(S_t, t) = \lim_{S_t \to \infty} \left( Xe^{-r(T-t)}\Phi(-d_2) - S_t\Phi(-d_1) \right) =
$$
\n
$$
\lim_{S_t \to \infty} Xe^{-r(T-t)}\Phi(-d_2) - \lim_{S_t \to \infty} S_t\Phi(-d_1) = 0
$$

Es wurde hier benutzt, dass

$$
-\lim_{S_t \to \infty} S_t \Phi(-d_1) = 0.
$$

Diese Behauptung lässt sich mit dem Satz von l'Hopital nach [\[2\]](#page-117-5) zeigen und es sind nur die Ableitungen nachzurechnen. Somit ist der Satz über die Lösung der Black-Scholes-Gleichung bewiesen. [\(5.17\)](#page-26-8) war die eindeutige Lösung von [\(5.10\)](#page-26-1) für die Randbedingun-gen des Calls, [\(5.18\)](#page-26-9) war die eindeutige Lösungen von [\(5.10\)](#page-26-1) für die Randbedingungen des Puts.

Eine Möglichkeit, den Satz von Black-Scholes zu beweisen besteht darin, [\(5.17\)](#page-26-8) bzw.  $(5.18)$  in  $(5.10)$  einzusetzen und die Gültigkeit der Lösung nachzurechnen. Die Randbedingungen sind auf die gleiche Art und Weise zu verifizieren wie im angegebenen Beweis. Bei diesem Zugang stellen sich zwei Fragen:

- Wie werden die Lösungen  $(5.17)$  und  $(5.18)$  errechnet?
- Sind die Lösungen  $(5.17)$  bzw.  $(5.18)$  eindeutig?

Für die Eindeutigkeit werden Hilfsmittel aus der Theorie der partiellen Differentialgleichungen benötigt, wenn der Beweis nicht über die risikoneutrale Bewertung geführt wird. Die partielle Differentialgleichung [\(5.10\)](#page-26-1) wird in eine partielle Differentialgleichung transformiert, die eine Wärmeleitung beschreibt.

Dieser Zugang hat zwei Nachteile:

- Die Theorie der partiellen Differentialgleichungen muss soweit behandelt werden, dass sie die Eindeutigkeit der Lösungen [\(5.17\)](#page-26-8) bzw. [\(5.18\)](#page-26-9) liefert.
- Die ökonomische Interpretation ist schwieriger als beim Beweis über die risikoneutrale Bewertung. Die Optionswerte können nicht mehr als abgezinste Erwartungswerte der Payoff-Funktion interpretiert werden.

Aus diesen Gründen wurde der Beweis mit der risikoneutralen Bewertung geführt.

Bemerkung 5.7 Die Lösung der Black-Scholes-Gleichung liefert auch eine Handelsstrategie fur ein Portfolio bestehend aus Aktien und Bonds, das die Optionsverpflichtung ¨ nachbildet. Eine intensivere Behandlung von Duplikationsstrategien findet sich in [\[8\]](#page-117-7).

Ein Investor verkauft zum Zeitpunkt  $t = t_0$  eine europäische Call-Option leer und investiert die Optionsprämie in ein Portfolio bestehend aus  $\Delta_0$  Aktien und dem Bondkapital  $\Theta_0$ B<sub>0</sub>. Die Handelsstrategie für die Anzahl der Aktien  $\Delta$  sowie das Bondkapital  $\Theta B$ resultiert aus folgender Überlegung: Für den Call gilt

<span id="page-32-0"></span>
$$
C(S_{t_0}, t_0) = S_{t_0} \Phi(d_1) - X e^{-r(T - t_0)} \Phi(d_2)
$$
\n(5.27)

und für den Put gilt

<span id="page-32-1"></span>
$$
P(S_{t_0}, t_0) = X\Phi(-d_2)e^{-r(T-t_0)} - S_{t_0}\Phi(-d_1).
$$
\n(5.28)

[\(5.27\)](#page-32-0) sowie [\(5.28\)](#page-32-1) bilden die Call- bzw. Put-Option exakt nach. Zum Zeitpunkt  $t = t_0$ ist für den Call

 $\Phi(d_1)$ 

die Anzahl der Aktien im Portfolio, das die Optionsverpflichtung exakt nachbildet, sowie

$$
-Xe^{-r(T-t_0)}\Phi(d_2)
$$

das Bondkapital. Für den Put ist

$$
-\Phi(-d_1)
$$

die Aktienanzahl sowie

$$
Xe^{-r(T-t_0)}\Phi(-d_2)
$$

das Bondkapital im Portfolio, das die Optionsverpflichtung exakt nachbildet. Die Koeffizienten  $d_{1,2}$  wurden hier jeweils mit  $t = t_0$  sowie  $S = S_{t_0}$  berechnet. Wird wie im Satz von Black-Scholes eine konstante Volatilität  $\sigma$  und konstante Zinsen r vorausgesetzt, so ist im Zeitpunkt  $t = t_1$  der Wert des Calls durch

$$
C(S_{t_1}, t_1) = S_{t_1} \Phi(d_1) - X e^{-r(T - t_1)} \Phi(d_2)
$$

und der Wert des Puts durch

$$
P(S_{t_1}, t_1) = X e^{-r(T - t_1)} \Phi(-d_2) - S_{t_1} \Phi(-d_1)
$$

gegeben. Für die Nachbildung der Call-Option ist

 $\Phi(d_1)$ 

die Aktienanzahl und

$$
-Xe^{-r(T-t_1)}\Phi(d_2)
$$

das Bondkapital. Für die Nachbildung der Put-Option ist

 $Xe^{-r(T-t_1)}\Phi(-d_2)$ 

das Bondkapital, sowie

 $-\Phi(-d_1)$ 

die Aktienanzahl.  $d_{1,2}$  wurde mit  $t = t_1$  sowie  $S_t = S_{t_1}$  berechnet.

Aus der Tatsache, dass [\(5.17\)](#page-26-8) bzw. [\(5.18\)](#page-26-9) die Black-Scholes-Gleichung [\(5.10\)](#page-26-1) löst, folgt, dass diese Handelsstrategie die Optionsverpflichtung exakt nachbildet. Sie ist auch selbstfinanzierend. Die Selbstfinanzierungseigenschaft folgt aus der Arbitragefreiheit. Die Optionspreistheorie kann auch direkt aus dem Duplikationsprinzip entwickelt werden, siehe [\[8\]](#page-117-7). Diese Handelsstrategie wird zu Vergleichszwecken mit den Handelsstrategien aus der Binomialmethode und der DP-Methode zu diskreten Zeitpunkten berechnet und ist im C-Programm implementiert.

#### <span id="page-33-0"></span>5.3 Folgerungen aus der Black-Scholes-Gleichung

Bei der Herleitung der Black-Scholes-Gleichung wurde zur Elimination eines stochastischen Terms  $\Delta = \frac{\partial V}{\partial S}$  gesetzt. Dieses  $\Delta$  ist nach [\[6\]](#page-117-9) eine von mehreren sogenannten Konditionszahlen und kann auch anders interpretiert werden.

Definition 5.8 (Griechische Kennzahlen)

$$
\Delta = \frac{\partial V}{\partial S}
$$

$$
\Gamma = \frac{\partial^2 V}{\partial S^2}
$$

$$
\vartheta = \frac{\partial V}{\partial \sigma}
$$

$$
\Theta = \frac{\partial V}{\partial t}
$$

$$
\rho = \frac{\partial V}{\partial r}
$$

Diese Kennzahlen geben an, wie sensitiv der Optionspreis gegenüber Störungen der jeweiligen Parameter ist. Die Konditionszahlen resultieren, wenn alle Voraussetzungen für die Lösung der Black-Scholes-Formel gegeben sind, aus den partiellen Ableitungen der Lösung  $(5.17)$  bzw.  $(5.18)$ . Die Ableitung liefert analytische Ausdrücke für diese Konditionszahlen. Zum Beispiel ergibt sich nach [\[6\]](#page-117-9) für das  $\Delta$  eines Calls

$$
\Delta = \frac{\partial C(S, t)}{\partial S} = \Phi(d_1) \ge 0
$$

und für das  $\Delta$  eines Puts

$$
\Delta = \frac{\partial P(S, t)}{\partial S} = -\Phi(-d_1) = -(1 - \Phi(d_1)) = -1 + \Phi(d_1) \le 0.
$$

Bemerkung 5.9 Aus dem Wertebereich von  $\Phi$  folgt, dass  $\Delta \in [0,1]$  für den Call und  $\Delta \in [-1,0]$  für den Put gilt. Diese Zahl gibt an, wie viele Aktien gebraucht werden, um die Option nachzubilden.

Dies werden wir dazu benutzen, um Schranken fur die Aktienanzahl in Kapitel [8](#page-62-0) zu ¨ erhalten.

Dieses ∆ hat in der Praxis eine andere große Bedeutung: Steigt der Basiswert um eine infinitesimal kleine Einheit dS, so steigt der Wert der Call-Option um

$$
\Phi(d_1)dS,
$$

der Wert der Put-Option ändert sich um

$$
(-1+\Phi(d_1))dS.
$$

Der Wert der Option kann sich höchstens um den Betrag dS ändern. Zu beachten ist hier, dass die prozentuale Änderung aufgrund des geringeren Kapitaleinsatzes bei der Option größer ausfällt als beim Basiswert.

Abschließend gehen wir noch auf einen wichtigen Zusammenhang zwischen den Werten einer Call- und einer Put-Option mit gleicher Laufzeit und gleichen Basispreisen ein. Der Wert der Put-Option lässt sich mit der Put-Call-Parität nach [\[6\]](#page-117-9) aus dem Wert des Calls berechnen und umgekehrt.

Satz 5.10 (Put-Call-Parität für europäische Optionen) Für einen europäischen Call C und einen europäischen Put P mit gleichem Basiswert S, gleichem Basispreis X und gleicher Restlaufzeit  $T - t$  gilt:

$$
S + P - C = Xe^{-r(T - t)}
$$
\n(5.29)

#### Beweis

Betrachte das Portfolio  $\Pi = S + P - C$  und betrachte die Payoff-Funktion dieses Portfolios zum Zeitpunkt T.

1.Fall:

$$
S_T \le X \Rightarrow \max(S_T - X, 0) = 0 \Rightarrow \Pi_T = S_T + \underbrace{X - S_T}_{P} - \underbrace{0}_{C} = X
$$

2.Fall:

$$
S_T > X \Rightarrow \max(X - S_T, 0) = 0 \Rightarrow \Pi_T = S_T + \underbrace{0}_{P} - \underbrace{(S_T - X)}_{C} = X
$$

Zum Zeitpunkt T bekommt der Inhaber des Portfolios eine sichere Auszahlung in Höhe von X. Zur Zeit t würde für dieses Portfolio der Betrag  $Xe^{-r(T-t)}$  bezahlt werden, d.h. X wird auf den Zeitpunkt  $(T - t)$  abgezinst. Annahme: Würde mehr als

$$
Xe^{-r(T-t)}
$$

für dieses Portfolio bezahlt werden, so könnte das Portfolio leer verkauft und das Geld in die risikolose Anlage investiert werden. Das ist ein sofortiger risikoloser Gewinn. Es ergibt sich ein Widerspruch zur Arbitragefreiheit des Marktes.

Annahme: Wurde weniger als ¨

$$
Xe^{-r(T-t)}
$$

für dieses Portfolio bezahlt werden, so besteht eine Arbitragemöglichkeit durch den Leerverkauf der risikolosen Anlage und Kauf des Portfolios Π. Es folgt ein Widerspruch zur Arbitragefreiheit des Marktes. Insgesamt ist damit die Put-Call-Parität bewiesen.
# <span id="page-36-0"></span>6 Problemstellung für die nächsten Kapitel

Das hier formulierte Optimierungsproblem wird in den Kapiteln [7.1](#page-41-0) und [8](#page-62-0) auf unterschiedliche Weisen gelöst. Für alle implementierten Methoden gilt: Das Laufzeitende der Option ist T. Das Laufzeitende der Option wird mit dem Zeitpunkt N identifiziert. Die Aktie wird zu den Zeitpunkten  $n = 0, ..., N$  gehandelt. Der Portfoliowert wird zu den Zeitpunkten  $n = 0, ..., N$  berechnet. Die Umschichtungen des Portfolios finden hingegen nur zu den Zeitpunkten  $n = 0, ..., N - 1$  statt. Im Zeitpunkt N ist die Option fällig, es wird keine Umschichtung mehr vorgenommen.

## 6.1 Marktmodell

Zum Zeitpunkt  $t = 0$  wird eine Call-Option oder eine Put-Option leer verkauft. Die erhaltene Optionsprämie wird in ein Portfolio bestehend aus  $\Delta_0$  Aktien und  $\Theta_0$  Bonds investiert. Zu den diskreten Zeitpunkten  $n = 0, ..., N-1$  wird das Portfolio umgeschichtet.

Der Bond  $B = (B_n)$  erfüllt die Gleichung

$$
B_{n+1} = (1+\bar{r})B_n
$$

mit  $B_0 > 0$  und  $\bar{r} > 0$ .  $\bar{r}$  ist der risikolose Zinssatz für das Zeitintervall  $\Delta t = \frac{7}{\lambda}$  $\frac{T}{N}$ . Der Kurs der Aktie  $S = (S_n)$  folgt der stochastischen Gleichung

$$
S_{n+1} = (1 + \zeta_n)S_n
$$

mit  $S_0 > 0$ .  $(\zeta_n)$  ist eine Folge von unabhängig voneinander erzeugten Zufallsvariablen, die die Kursänderung in einer Zeitperiode  $\Delta t$  simulieren.  $\bar{r}$  und  $\zeta_n$  beziehen sich auf die gleiche Zeitperiode  $\Delta t = \frac{T}{\Delta}$  $\frac{T}{N}$ . Weiter ist  $(1 + \zeta_n)$  lognormal-verteilt, um negative Aktienkurse auszuschließen. Desweiteren gelte [\(4.4\)](#page-16-0) sowie [\(4.5\)](#page-16-1). Es gilt nach [\(4.7\)](#page-16-2)

$$
E[1+\zeta_n]=(1+\bar{r}).
$$

#### 6.2 Formulierung des Optimierungsproblems

Es sei  $t = 0$  der Laufzeitbeginn der Option,  $t = T$  sei das Laufzeitende der Option. Es gelten folgende Notationsweisen: Die Zeitpunkte  $t_0, ..., t_N$  werden mit  $0, ..., N$  identifiziert, um Doppelindizes zu vermeiden.

Weiter gilt:

 $\Delta_n$ : Anzahl der im Zeitintervall [n, n + 1) gehaltenen Aktien  $S_n$ : Aktienkurs zum Zeitpunkt n  $\Theta_n B_n$ : gesamtes Bondkapital im Zeitintervall  $[n, n+1]$  $(\Delta_n, \Theta_n, B_n)$ : Handelsstrategie für das Zeitintervall  $[n, n+1)$ E[.]: Erwartungswert bezüglich der Verteilung von  $\zeta$ Es gelten folgende Abkürzungen:

$$
\eta_n = \zeta_n - \bar{r}
$$

$$
\omega_N = P_X(S_N)
$$

sowie

Bemerkung 6.1 In  $|1|$  wird für die Optionsbewertung nur die Payoff-Funktion des Calls benutzt. Eine Erweiterung in dieser Arbeit gegenüber [\[1\]](#page-117-0) ist, dass durch die Anpassung der Payoff-Funktion auch Put-Optionen bewertet werden können. Die Payoff-Funktion kann im Folgenden die Payoff-Funktion des Calls oder die des Puts sein.

Wir nehmen an, dass ein Investor zum Zeitpunkt  $t = 0$  eine Option leer verkauft. Die Optionsprämie  $V_0$  investiert er in ein Portfolio, bestehend aus  $\Delta_0$  Aktien und  $\Theta_0$  Bonds. Es ist

$$
V_0 = \Delta_0 S_0 + \Theta_0 B_0. \tag{6.1}
$$

Der Investor möchte seine Optionsverpflichtung durch eine selbstfinanzierende Handelsstrategie absichern. Er wird zu den diskreten Zeitpunkten  $n = 1, ..., N - 1$  die Anzahl der Aktien und Anleihen an die veränderten Kurse anpassen.

Bemerkung 6.2 Statt der Anzahl der Anleihen  $\Theta_n$  betrachten wir aus Vereinfachungsgründen im Folgenden immer das gesamte Bondkapital  $\Theta_n B_n$ .

Zum Zeitpunkt n hat der Investor das Vermögen

$$
V_n = \Delta_n S_n + \Theta_n B_n
$$

und vor der Umschichtung im Zeitpunkt  $n+1$  gilt

$$
V_{n+1} = \Delta_n S_{n+1} + \Theta_n B_{n+1}.
$$

**Lemma 6.3** Für  $n = 0, 1, ..., N - 1$  gilt:

<span id="page-37-0"></span>
$$
V_{n+1} = (1+\bar{r})V_n + \Delta_n(\zeta_n - \bar{r})S_n \tag{6.2}
$$

Beweis

$$
V_{n+1} = \Delta_n S_{n+1} + \Theta_n B_{n+1} = \Delta_n (S_n + \zeta_n S_n) + \Theta_n (1 + \bar{r}) B_n =
$$
  

$$
\Delta_n S_n + \Theta_n B_n + \zeta_n S_n \Delta_n + \bar{r} \Theta_n B_n = (1 + \bar{r}) V_n + \Delta_n (\zeta_n - \bar{r}) S_n
$$

Damit ist [\(6.2\)](#page-37-0) bewiesen.

Bemerkung 6.4 Die Zufallsvariable  $\eta_n = \zeta_n - \bar{r}$  kann auch als Überverzinsung des Aktieninvestments in der Periode  $[n, n+1]$  angesehen werden. Sie kann allerdings auch negativ sein.

Der Leerverkäufer der Option will sein Risiko aus der Optionsverpflichtung minimieren. Nach [\[1\]](#page-117-0) wird folgendes gefordert, um dieses Ziel zu erreichen: Minimiere

$$
R = E\left[ (P_X(S_N) - V_N)^2 \right]
$$

bezüglich  $(\Delta_0, ..., \Delta_{N-1})$  und unter der Nebenbedingung

<span id="page-38-1"></span>
$$
E[P_X(S_N) - V_N] = 0\tag{6.3}
$$

Der Erwartungswert der Payoff-Funktion soll dem Erwartungswert des Vermögens am Laufzeitende entsprechen.

Lemma 6.5 Es gilt

<span id="page-38-0"></span>
$$
V_N = (1 + \bar{r})^N V_0 + \sum_{n=0}^{N-1} (1 + \bar{r})^{N-n-1} \Delta_n (\zeta_n - \bar{r}) S_n.
$$
 (6.4)

## Beweis

Setze für  $V_N$  [\(6.2\)](#page-37-0) ein, anschließend für  $V_{N-1}$  (6.2) mit angepassten Indizes ein. Dieses Verfahren wiederhole man für  $n = N, ..., 0$ . Damit ist [\(6.4\)](#page-38-0) gezeigt.

Will der Leerverkäufer der Option sein Risiko aus der Optionsverpflichtung minimieren, so ist aus seiner Sicht ein fairer Optionspreis  $V_0$  dadurch gegeben, dass er sein Restrisiko R mit diesem $V_0$  minimiert:

Als notwendige Bedingung für ein Minimum der Risikofunktion erhalten wir somit, da R bezüglich  $V_0$  differenzierbar ist:

$$
\frac{\partial R}{\partial V_0}=0
$$

Die Berechnung dieser Ableitung ergibt

$$
\frac{\partial R}{\partial V_0} = \frac{\partial E[(P_X(S_N) - V_N)^2]}{\partial V_0} =
$$

$$
\frac{\partial E[(P_X(S_N) - (1 + \bar{r})^N V_0 - \sum_{n=0}^{N-1} (1 + \bar{r})^{N-n-1} \Delta_n (\zeta_n - \bar{r}) S_n)^2]}{\partial V_0} =
$$

$$
\frac{\partial E[P_X(S_N)^2 - 2(1 + \bar{r})^N V_0 P_X(S_N) - 2P_X(S_N) \sum_{n=0}^{N-1} (1 + \bar{r})^{N-n-1} \Delta_n (\zeta_n - \bar{r}) S_n]}{\partial V_0} +
$$

$$
\frac{\partial E[(1 + \bar{r})^{2N} V_0^2 + 2(1 + \bar{r})^N V_0 \sum_{n=0}^{N-1} (1 + \bar{r})^{N-n-1} \Delta_n (\zeta_n - \bar{r}) S_n]}{\partial V_0} +
$$

$$
\frac{\partial E\left[\left(\sum_{n=0}^{N-1} (1+\bar{r})^{N-n-1} \Delta_n (\zeta_n - \bar{r}) S_n\right)^2\right]}{\partial V_0} =
$$
  
-2(1 +  $\bar{r})^N E[P_X(S_N)] + 2V_0 (1+\bar{r})^{2N} + 2(1+\bar{r})^N E\left[\sum_{n=0}^{N-1} (1+\bar{r})^{N-n-1} \Delta_n (\zeta_n - \bar{r}) S_n\right] =$   
-2(1 +  $\bar{r})^N E\left[P_X(S_N) - V_0 (1+\bar{r})^N - \sum_{n=0}^{N-1} (1+\bar{r})^{N-n-1} \Delta_n (\zeta_n - \bar{r}) S_n\right] =$   
-2(1 +  $\bar{r})^N E[P_X(S_N) - V_N].$  (6.5)

Wird diese Ableitung gleich 0 gesetzt, so resultiert daraus

<span id="page-39-0"></span>
$$
\frac{\partial R}{\partial V_0} = 0 \Leftrightarrow -2(1+\bar{r})^N E[P_X(S_N) - V_N] = 0 \Leftrightarrow
$$
  
2(1+\bar{r})^N E[P\_X(S\_N) - V\_N] = 0 \Leftrightarrow E[P\_X(S\_N) - V\_N] = 0. (6.6)

Die letzte Äquivalenz gilt wegen  $\bar{r} > 0$ .

Die Nebenbedingung [\(6.3\)](#page-38-1) kann deswegen ersetzt werden durch die notwendige Optimalitätsbedingung 1. Ordnung für ein Minimum einer stetig differenzierbaren Funktion. R ist bezüglich  $V_0$  quadratisch, damit strikt konvex, vgl. [\[3\]](#page-117-1). Die notwendige Optimalitätsbedingung

$$
\frac{\partial R}{\partial V_0}=0
$$

ist somit notwendig und hinreichend. Insgesamt lautet das Optimierungsproblem:

Minimiere

$$
R = E\left[ (P_X(S_N) - V_N)^2 \right] \tag{6.7}
$$

bezüglich  $(\Delta_0, ..., \Delta_{N-1}, V_0)$ .

## 6.3 Simulation der Kursentwicklung

Die Kursentwicklung wird für alle besprochenen Verfahren möglichst einfach simuliert. Eine Möglichkeit wäre, den Wiener-Prozess für die Simulation der Aktienkurse einzusetzen. Aus Vereinfachungsgründen werden die Aktienkurse in dieser Arbeit jedoch auf eine einfachere Art und Weise simuliert: Der Aktienkurs bewegt sich für  $n = 0, ..., N$ folgendermaßen:

 $S_0$  ist gegeben.  $S_1, ..., S_N$  werden auf folgende Art simuliert:

$$
S_{n+1} = S_n u, \; falls \; z \in [0, p]
$$
  

$$
S_{n+1} = S_n d, \; falls \; z \in (p, 1]
$$

z ist eine Zufallszahl, gezogen aus der uniformen Verteilung auf dem Intervall [0, 1].

Bemerkung 6.6 Diese Vorgehensweise ermöglicht es, bei der DP-Methode eine Interpolation bezüglich des Aktienkurses zu umgehen. Würde der Wiener-Prozess zur Simulation verwendet werden, so wäre das nicht mehr möglich. Der Aktienkurs bewegt sich damit ausschließlich auf den Knoten des Binomialbaums. Damit wird auch die Schwierigkeit bei der DP-Methode umgangen, einen maximalen Aktienkurs für das Gitterende festzulegen.

Das Optimierungsproblem dieses Kapitels wird im Folgenden auf zwei unterschiedlichen Wegen gelöst.

# 7 Die Binomialmethode

In diesem Kapitel werden die Aktienkurse im Unterschied zu Kapitel [5](#page-24-0) nur zu diskreten, ¨aquidistanten Zeitpunkten betrachtet.

# <span id="page-41-0"></span>7.1 Der Algorithmus zur Bestimmung des Optionswertes

Als Literatur wurde fur dieses Kapitel [\[7\]](#page-117-2), Kapitel 11 und 17 verwendet. ¨

## 7.1.1 Aufbau von Binomialbäumen für europäische Optionen

Alle Voraussetzungen an den Wertpapiermarkt aus Kapitel [5](#page-24-0) gelten weiterhin. Die Aktienkurse werden bei der Binomialmethode nur zu äquidistanten Zeitpunkten beobachtet. Der Wertpapiermarkt sei weiterhin arbitragefrei.

Wir betrachten den Fall der Call-Option. Für die Put-Option gilt - soweit nichts anderes erwähnt - alles analog.

Definition 7.1 (Bezeichnungen) Die Laufzeit der Option sei das Zeitintervall [0, T]. Der Zeitpunkt N wird mit dem Laufzeitende der Option T identifiziert. Die Portfolioumschichtungen finden zu den Zeitpunkte  $n = 0, ..., N - 1$  statt. Der Abstand zweier Zeitpunkte, zu denen Umschichtungen stattfinden sei  $\Delta t = \frac{T}{N}$  $\frac{T}{N}$ . Die Handelszeitpunkte seien äquidistant auf dem Intervall [0, T] verteilt, d.h. es gilt  $t_{n+1} - t_n = \Delta t$ .

Die Kursentwicklung der Aktie S kann in einem sogenannten Binomialbaum veranschaulicht werden. Für einen Binomialbaum sei folgendes vereinbart:

Definition 7.2 (Stufe eines Binomialbaumes) Eine Stufe eines Binomialbaumes ist eine vertikale Knotenschicht eines Graphen wie in Abbildung 7.1. Beim Z¨ahlen der Stufen wird der Anfangsknoten nicht mitgezählt. Die Anzahl der Stufen eines Binomialbaumes ist gleich der Anzahl der Handelszeitpunkte N.

Da zum letzten Mal zum Zeitpunkt N − 1 das Portfolio umgeschichtet wird und der Aktienhandel zum letzten Mal im Zeitpunkt N stattfindet, verwenden wir im Folgenden einen N-stufigen Binomialbaum. Folgende Graphik zeigt den Aufbau eines mehrstufigen Binomialbaums:

Abbildung 7.1: Zweistufiger Binomialbaum

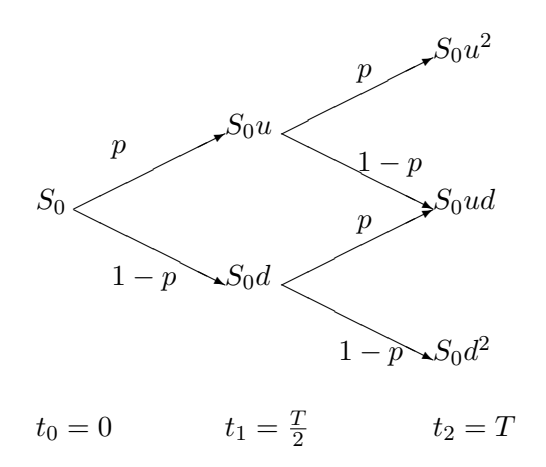

Dieser Graph ist im Zeitpunkt n folgendermaßen zu lesen: Mit einer Wahrscheinlichkeit von  $p$  befindet sich der Aktienkurs zum Zeitpunkt  $n + 1$ im Up-Zustand, d.h. es gilt

<span id="page-42-0"></span>
$$
S_{n+1} = uS_n,
$$

und mit einer Wahrscheinlichkeit von  $1 - p$  befindet er sich im Down-Zustand, was gleichbedeutend mit

$$
S_{n+1} = dS_n
$$
  

$$
d \le u \tag{7.1}
$$

ist. Die Ungleichung

ist stets erfüllt.

Satz 7.3 (Eigenschaften der Parameter u und d) Es gilt folgende Ungleichungskette:

<span id="page-42-1"></span>
$$
d \le 1 + \bar{r} \le u \tag{7.2}
$$

Die Parameter u, d und  $\bar{r}$  beziehen sich auf das Zeitintervall  $\Delta t$ .

## Beweis

Nach [\(7.1\)](#page-42-0) gilt stets  $d \leq u$ . Annahme: Es gelte  $1 + \bar{r} < d \leq u$ . Dann dominiert die Aktienanlage die risikofreie Anlage nach der Definition in Kapitel [2](#page-6-0) streng. In einem vollständigen arbitragefreien Markt gibt es nach Kapitel [2](#page-6-0) keine streng dominierenden Anlagen. Es liegt ein Widerspruch vor.

Wir nehmen an, es gelte  $d \le u < 1 + \bar{r}$ . Damit dominiert die risikolose Anlage die Aktienanlage streng. Das ist wegen der Arbitragefreiheit des Marktes nach Kapitel [2](#page-6-0) unmöglich. Es liegt ein Widerspruch vor.

Insgesamt ergibt sich  $d \leq 1 + \bar{r} \leq u$ . Damit ist [\(7.2\)](#page-42-1) gezeigt.

Bemerkung 7.4 Im Folgenden setzen wir d < u voraus, da sonst das Modell des Bi-nomialbaums überflüssig wird. Es würde dann nach [\(7.2\)](#page-42-1)  $d = 1 + \bar{r} = u$  gelten und die Aktie würde sich genauso wie der risikolose Bond entwickeln.

Bemerkung 7.5 Es werden viele einstufige Binomialbäume hintereinander geschaltet. um die Entwicklung des Basiswertes während der Laufzeit hinreichend genau darzustellen. In jedem einstufigen Teilbaum können die gleichen Werte für p, u und d verwendet werden.

#### 7.1.2 Anpassung der Parameter des Binomialbaums

Um eine Vergleichbarkeit mit der Black-Scholes-Methode herzustellen, sind im Binomialmodell die Parameter p, u und d an die Volatilität  $\sigma$  und den risikolosen Zinssatz r anzupassen. Wir betrachten zunächst einen einstufigen Binomialbaum, d.h. es ist  $N = 1$ .

Definition 7.6 (Notationsweise) Für eine Call-Option gelten folgende Bezeichnungen:

$$
c_u = max(S_0u - X, 0)
$$
  

$$
c_d = max(S_0d - X, 0)
$$

Für eine Put-Option gelten folgende Bezeichnungen:

$$
c_u = max(X - S_0u, 0)
$$
  

$$
c_d = max(X - S_0d, 0)
$$

 $c_n$  sei der Optionswert zum Zeitpunkt n,  $c_u$  und  $c_d$  beziehen sich auf den Zeitpunkt n+1. Der Buchstabe c steht allgemein für den Optionswert.

Betrachtet wird das Portfolio Π, bestehend aus ∆ Aktien und −1 Option, d.h. eine Option wurde leer verkauft. Die Anzahl der Aktien ∆, die das Portfolio Π risikolos macht, wird kalkuliert. Um das Portfolio risikolos zu machen, muss folgendes gelten:

<span id="page-43-0"></span>
$$
S_n u \Delta - c_u = S_n d \Delta - c_d \Leftrightarrow \Delta = \frac{c_u - c_d}{S_n (u - d)}
$$
\n(7.3)

Bemerkung 7.7 Diese Gleichung für  $\Delta$  definiert eine Absicherungsstrategie, auch Hedging-Strategie genannt. Sie liefert die Anzahl an Aktien ∆, um das Portfolio risikolos zu machen. Das Risiko wird vollständig eliminiert.

Ahnlich wie bei der Duplikationsstrategie kann das ∆ eines Calls bzw. eines Puts be- ¨ rechnet werden:

Für den Call gilt:

$$
\Delta = \frac{c_u - c_d}{S_n(u - d)} = \frac{\max(S_n u - X, 0) - \max(S_n d - X, 0)}{S_n(u - d)} \ge 0
$$

Für den Put gilt analog:

$$
\Delta = \frac{c_u - c_d}{S_n(u - d)} = \frac{max(X - S_n u, 0) - max(X - S_n d, 0)}{S_n(u - d)} \le 0
$$

Wird die Anzahl der Aktien  $\Delta$  gemäß [\(7.3\)](#page-43-0) gewählt, so ist das Portfolio risikolos und muss wegen der Arbitragefreiheit des Wertpapiermarktes den risikolosen Zinssatz r erwirtschaften.

Im Zeitpunkt *n* sind als Anschaffungskosten für das Portfolio Π der Betrag

$$
S_n \Delta - c_n
$$

zu bezahlen. Wird der Erwartungswert des Portfolios auf den Zeitpunkt n abgezinst, so ist

<span id="page-44-0"></span>
$$
S_n \Delta - c_n = p(S_n u \Delta - c_u) e^{-r(t_{n+1} - t_n)} + (1 - p)(S_n d \Delta - c_d) e^{-r(t_{n+1} - t_n)}.
$$
 (7.4)

Wird [\(7.4\)](#page-44-0) nach  $c_n$  aufgelöst und [\(7.3\)](#page-43-0) eingesetzt, so folgt, da (7.3) das Portfolio risikolos macht aus

$$
S_n \frac{c_u - c_d}{S_n(u - d)} u - c_u = S_n \frac{c_u - c_d}{S_n(u - d)} d - c_d
$$

die Formel

<span id="page-44-1"></span>
$$
c_n = S_n \frac{c_u - c_d}{S_n(u - d)} (1 - u e^{-r\Delta t}) + c_u e^{-r\Delta t}.
$$
\n(7.5)

[\(7.5\)](#page-44-1) wird umgeformt:

$$
c_n = S_n \frac{c_u - c_d}{S_n u - S_n d} (1 - u e^{-r\Delta t}) + c_u e^{-r\Delta t} = \frac{c_u - c_d}{u - d} - \frac{c_u - c_d}{u - d} u e^{-r\Delta t} + c_u e^{-r\Delta t} =
$$

$$
e^{-r\Delta t}(e^{r\Delta t}\frac{c_u - c_d}{u - d} - \frac{c_u - c_d}{u - d}u + c_u) = e^{-r\Delta t}\frac{e^{r\Delta t}c_u - e^{r\Delta t}c_d - uc_u + uc_d + uc_u - dc_u}{u - d} =
$$
\n
$$
e^{-r\Delta t}\frac{(e^{r\Delta t} - d)c_u - e^{r\Delta t}c_d + uc_d}{u - d} = e^{-r\Delta t}\left(\frac{e^{r\Delta t} - d}{u - d}c_u + \frac{uc_d - e^{r\Delta t}c_d}{u - d}\right) =
$$
\n
$$
e^{-r\Delta t}\left(\frac{e^{r\Delta t} - d}{u - d}c_u + c_d - \frac{e^{r\Delta t} - d}{u - d}c_d\right) = e^{-r\Delta t}\left(\frac{e^{r\Delta t} - d}{u - d}c_u + \left(1 - \frac{e^{r\Delta t} - d}{u - d}\right)c_d\right) =
$$
\n
$$
e^{-r\Delta t}(pc_u + (1 - p)c_d),\tag{7.6}
$$

mit

<span id="page-44-3"></span><span id="page-44-2"></span>
$$
p = \frac{e^{r\Delta t} - d}{u - d} \tag{7.7}
$$

Bemerkung 7.8 Diese Gleichung kann als abgezinster Erwartungswert auf den Zeitpunkt n der Payoff-Funktion der Option interpretiert werden. Wenn  $c_n$  wie in  $(7.6)$ ausgedrückt wird, ist auch der Parameter p bekannt, der für die Anwendung der Binomialmethode gebraucht wird.

Gleichung [\(7.7\)](#page-44-3) hat auch einen anderen Hintergrund: Die Wahl von p nach [\(7.7\)](#page-44-3) ist äquivalent mit

$$
p = \frac{e^{r\Delta t} - d}{u - d} \Leftrightarrow pu - pd + d = e^{r\Delta t} \Leftrightarrow pu + (1 - p)d = e^{r\Delta t} = 1 + \bar{r}.
$$

Der Erwartungswert der Rendite einer Investition im Binomialbaum ist

$$
E[1 + \zeta] = pu + (1 - p)d.
$$

Damit gilt

$$
E[1+\zeta] = 1 + \bar{r} = e^{r\Delta t}.
$$

 $\bar{r}$  und  $\zeta$  beziehen sich auf die Zeitperiode  $\Delta t$ . Daraus folgt, dass die Wahl von p nach [\(7.7\)](#page-44-3) gleichbedeutend ist mit der risikoneutralen Bewertung nach Kapitel [4.](#page-16-3) Insgesamt ist folgendes gezeigt:

Die Optionsverpflichtung lässt sich in jeder Stufe des Binomialbaums durch den Kauf von  $\Delta$  Aktien vollständig nachbilden. Das Restrisiko für den Leerverkäufer der Option ist gleich 0. Die Wahl von p nach [\(7.7\)](#page-44-3) impliziert zusammen mit der Wahl mit der Wahl von ∆ bereits die risikoneutrale Bewertung.

Es ist möglich, im mehrstufigen Binomialbaum für jeden einstufigen Teilbaum immer die gleichen Parameter zu verwenden. Die Parameter müssen nur einmal berechnet werden. Die Parameter u und d enthalten im Binomialmodell die Volatilität  $\sigma$  aus dem Modell von Black-Scholes. Sie sind deshalb an dieses  $\sigma$  anzupassen.

Da der erwartete Gewinn der Aktie in der risikoneutralen Welt nach Kapitel [4](#page-16-3) gleich dem risikolosen Zinssatz r sein muss, folgt mit  $\mu = r$  und [\(7.7\)](#page-44-3)

<span id="page-45-1"></span>
$$
p = \frac{e^{\mu \Delta t} - d}{u - d}.\tag{7.8}
$$

Damit wird die Varianz des Ertrages der Aktie im Zeitintervall ∆t berechnet: [1](#page-45-0)

$$
pu^{2} + (1-p)d^{2} - [pu + (1-p)d]^{2} = \sigma^{2} \Delta t
$$

Einsetzen von [\(7.8\)](#page-45-1) liefert

$$
pu^{2} + (1-p)d^{2} - [pu + (1-p)d]^{2} = pu^{2} + (1-p)d^{2} - p^{2}u^{2} - 2p(1-p)ud - (1-p)^{2}d^{2} =
$$
  
\n
$$
pu^{2} + (1-p)d^{2} - p^{2}u^{2} - 2p(1-p)ud - (1-2p+p^{2})d^{2} =
$$
  
\n
$$
pu^{2} + d^{2} - pd^{2} - p^{2}u^{2} - 2pud + 2p^{2}ud - d^{2} + 2pd^{2} - p^{2}d^{2} =
$$
  
\n
$$
p(1-p)u^{2} + p(1-p)d^{2} - 2p(1-p)ud = p(1-p)(u^{2} - 2ud + d^{2}) =
$$
  
\n
$$
p(1-p)(u-d)^{2} = \frac{e^{\mu \Delta t} - d}{u-d} \left(1 - \frac{e^{\mu \Delta t} - d}{u-d}\right)(u-d)^{2} =
$$

<span id="page-45-0"></span><sup>1</sup>Für eine Zufallsvariable X gilt  $Var(X) = E(X^2) - E(X)^2$ .

$$
\frac{e^{\mu \Delta t}u - e^{\mu \Delta t}d - ud + d^2 - e^{2\mu \Delta t} + 2de^{\mu \Delta t} - d^2}{(u - d)^2}(u - d)^2 =
$$

$$
e^{\mu \Delta t}(u + d) - ud - e^{2\mu \Delta t} = \sigma^2 \Delta t.
$$

Insgesamt erhält man

<span id="page-46-0"></span>
$$
e^{\mu \Delta t} (u + d) - ud - e^{2\mu \Delta t} = \sigma^2 \Delta t. \tag{7.9}
$$

u und d sind Unbekannte in der Gleichung [\(7.9\)](#page-46-0). Als zusätzliche Gleichung nehmen wir die zu [\(7.9\)](#page-46-0) linear unabhängige Gleichung

<span id="page-46-1"></span>
$$
d = \frac{1}{u} \tag{7.10}
$$

hinzu, um zu garantieren, dass eine gefundene Lösung auch eindeutig ist.

Bemerkung 7.9 Diese Gleichung hat auch einen technischen Hintergrund. Sie garantiert, dass viele Knoten zusammenfallen. Wie oben in der Veranschaulichung des mehrstufigen Binomialbaums ist es irrelevant, ob sich der Aktienkurs zuerst in den Downund danach in den Up-Zustand bewegt oder umgekehrt. Der Rechenaufwand reduziert sich in diesem Fall zum Teil erheblich, denn in der N-ten Stufe sind hier nur  $N + 1$ Knoten vorhanden. Würde auf die Gleichung [\(7.10\)](#page-46-1) verzichtet werden, so würden in Stufe N bis zu  $2^N$  Knoten liegen. Letzteres ist dann der Fall, wenn keine zwei Knoten auf der letzten Stufe zusammenfallen. Als Parameter wurde in dieser Arbeit stets  $d = \frac{1}{n}$ u gewählt.

## Satz 7.10 (Wahl der Parameter d und u) Das Gleichungssystem

<span id="page-46-5"></span>
$$
e^{\mu \Delta t} (u + d) - ud - e^{2\mu \Delta t} = \sigma^2 \Delta t + O(\Delta t^{\frac{3}{2}})
$$
\n(7.11)

<span id="page-46-2"></span>
$$
d = \frac{1}{u} \tag{7.12}
$$

besitzt die Lösung

<span id="page-46-3"></span>
$$
u = e^{\sigma\sqrt{\Delta t}} \tag{7.13}
$$

<span id="page-46-4"></span>
$$
d = \frac{1}{u} = e^{-\sigma\sqrt{\Delta t}} \tag{7.14}
$$

#### Beweis

Die Potenzreihenentwicklung der Exponentialfunktion wird ausgenutzt und alle Terme ab der Ordnung  $\Delta t^{\frac{3}{2}}$  werden in  $O(\Delta t^{\frac{3}{2}})$  gesammelt. Setze [\(7.12\)](#page-46-2), [\(7.13\)](#page-46-3) und [\(7.14\)](#page-46-4) in die linke Seite von [\(7.11\)](#page-46-5) ein:

$$
e^{\mu \Delta t} (e^{\sigma \sqrt{\Delta t}} + e^{-\sigma \sqrt{\Delta t}}) - 1 - e^{2\mu \Delta t} =
$$

$$
(1 + \mu \Delta t + O(\Delta t^{\frac{3}{2}}))(1 + \sigma \sqrt{\Delta t} + \frac{1}{2}\sigma^2 \Delta t + O(\Delta t^{\frac{3}{2}}) + 1 - \sigma \sqrt{\Delta t} + \frac{1}{2}\sigma^2 \Delta t + O(\Delta t^{\frac{3}{2}}))
$$

$$
-1 - 1 - 2\mu \Delta t + O(\Delta t^{\frac{3}{2}}) =
$$

$$
(1 + \mu \Delta t + O(\Delta t^{\frac{3}{2}}))(2 + \sigma^2 \Delta t + O(\Delta t^{\frac{3}{2}})) - 2 - 2\mu \Delta t + O(\Delta t^{\frac{3}{2}}) =
$$
  

$$
2 + \sigma^2 \Delta t + 2\mu \Delta t + O(\Delta t^{\frac{3}{2}}) - 2 - 2\mu \Delta t + O(\Delta t^{\frac{3}{2}}) = \sigma^2 \Delta t + O(\Delta t^{\frac{3}{2}})
$$

Damit ist gezeigt, dass [\(7.13\)](#page-46-3) und [\(7.14\)](#page-46-4) das Gleichungssystem lösen.

Bemerkung 7.11 Es ist auch möglich,  $(7.12)$  in  $(7.11)$  einzusetzen, und  $(7.11)$  als gemischt-quadratische Gleichung zu betrachten. Die Lösung wäre nicht mehr in der Form [\(7.13\)](#page-46-3) und [\(7.14\)](#page-46-4), sondern wesentlich komplizierter. Des Weiteren ist für großes N  $\Delta t$ und damit der Fehler durch das Weglassen aller Terme ab der Ordnung  $\Delta t^{\frac{3}{2}}$  klein.

**Bemerkung 7.12** Es ist auch möglich,  $p = \frac{1}{2}$  $\frac{1}{2}$  setzen können. Allerdings wäre es dann nicht mehr möglich, d mit  $\frac{1}{u}$  zu belegen. Da diese Eigenschaft allerdings den Rechenaufwand bei der Binomialmethode stark vermindert, wird in dieser Arbeit der oben beschriebene Ansatz gewählt.

### 7.1.3 Vorgehen im N-stufigen Binomialbaum

Es soll kurz der Algorithmus im N-stufigen Binomialbaum nach [\[6\]](#page-117-3) vorgestellt werden.

Definition 7.13 (Notationsweisen) Es ist

$$
S(N-k,k) = S_0 u^{N-k} d^k
$$

der Aktienkurs, der sich zum Laufzeitende, d.h. in Stufe N nach N − k Up-Bewegungen und k Down-Bewegungen aus  $S_0$  entwickelt hat. c(n – k, k) sei eine Hilfsgröße zur Berechnung des Optionswertes  $c_0$ . Sie wird gedanklich dem Knoten zugeordnet, zu dem der Aktienkurs in Stufe n nach  $n - k$  Up-Bewegungen und k Down-Bewegungen gelangt.

Europäische Optionen werden wie folgt bewertet:

- Berechne p, u, d wie oben angegeben aus den gegebenen Daten T, N,  $\sigma$  und r.
- Berechne  $S(N-k, k)$  für  $k = 0, ..., N$
- Berechne  $c(N k, k) = max(S(N k, k) X, 0), k = 0, ..., N$  für den Call
- Berechne  $c(N k, k) = max(X S(N k, k), 0), k = 0, ..., N$  für den Put
- Berechne
	- $c(n-k, k) = e^{-r\Delta t} (pc(n+1-k, k) + (1-p)c(n+1-(k+1), k+1))$ , für  $k = 0, ..., n$ und  $n = N - 1, ..., 0$

Es ist hier zu beachten, dass auf der rechten Seite der Gleichung die Werte fur die ¨ Stufe  $n + 1$  stehen.

•  $c(0,0)$  ist der gesuchte Optionswert.

Zur Veranschaulichung der Vorgehensweise betrachten wir in Abbildung 7.2 eine Darstellung eines Binomialbaumes. Die Graphik wurde mit der DerivaGem-Software aus dem Lieferumfang von [\[7\]](#page-117-2) erstellt. Der Binomialbaum wurde mit folgenden Daten erstellt:

- $S_0 = 50$
- $X = 50$
- $r = 0.05$
- $\sigma = 0.20$
- $T = 1.0$
- $Stufen = 4$
- $\bullet$  Optionsart europäischer Call

Der Wert der Parameter p, u und d wird vom Programm berechnet. Zuerst berechnet das Programm die Optionswerte in der letzten Zeitstufe. Dann wird wie oben beschrieben der Wert der Option in der vorletzten Stufe errechnet, indem der Erwartungswert der letzten Stufe abgezinst wird. Die Aktienkurse der früheren Zeitstufen sind bis auf  $S_0$ nicht unbedingt nötig. Als Optionswert ergibt sich 4.985261.

## 7.2 Die Handelsstrategie für die Binomialmethode

Es gelte die Ausgangssituation aus Kapitel [6.](#page-36-0)

## 7.2.1 Herleitung über die Risikolosigkeit eines Portfolios

Bei der Berechnung des Parameters p in Kapitel [7.1](#page-41-0) wurde für die Berechnung der Aktienanzahl die Gleichung

<span id="page-48-1"></span>
$$
\Delta_n = \frac{c_u - c_d}{S_n(u - d)}\tag{7.15}
$$

verwendet. Das Portfolio  $\Pi = \Delta_n S_n - c_n$  wurde dadurch risikolos gemacht.

Für das Portfolio zur Absicherung der leer verkauften Option gilt stets:

<span id="page-48-2"></span>
$$
V_n = \Delta_n S_n + \Theta_n B_n. \tag{7.16}
$$

 $V_0$  wird als fairer Optionspreis betrachtet. Es ist möglich, sich eine selbstfinanzierende Handelsstrategie zu konstruieren:

Definition 7.14 (Transformation des Zinses) Der kontinuierliche Zins r wird folgendermaßen auf die Zeitperiode ∆t transformiert:

$$
e^{r\Delta t} = 1 + \bar{r} \tag{7.17}
$$

Für den Parameter p ergibt sich:

<span id="page-48-0"></span>
$$
p = \frac{e^{r\Delta t} - d}{u - d} = \frac{1 + \bar{r} - d}{u - d}
$$
 (7.18)

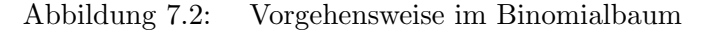

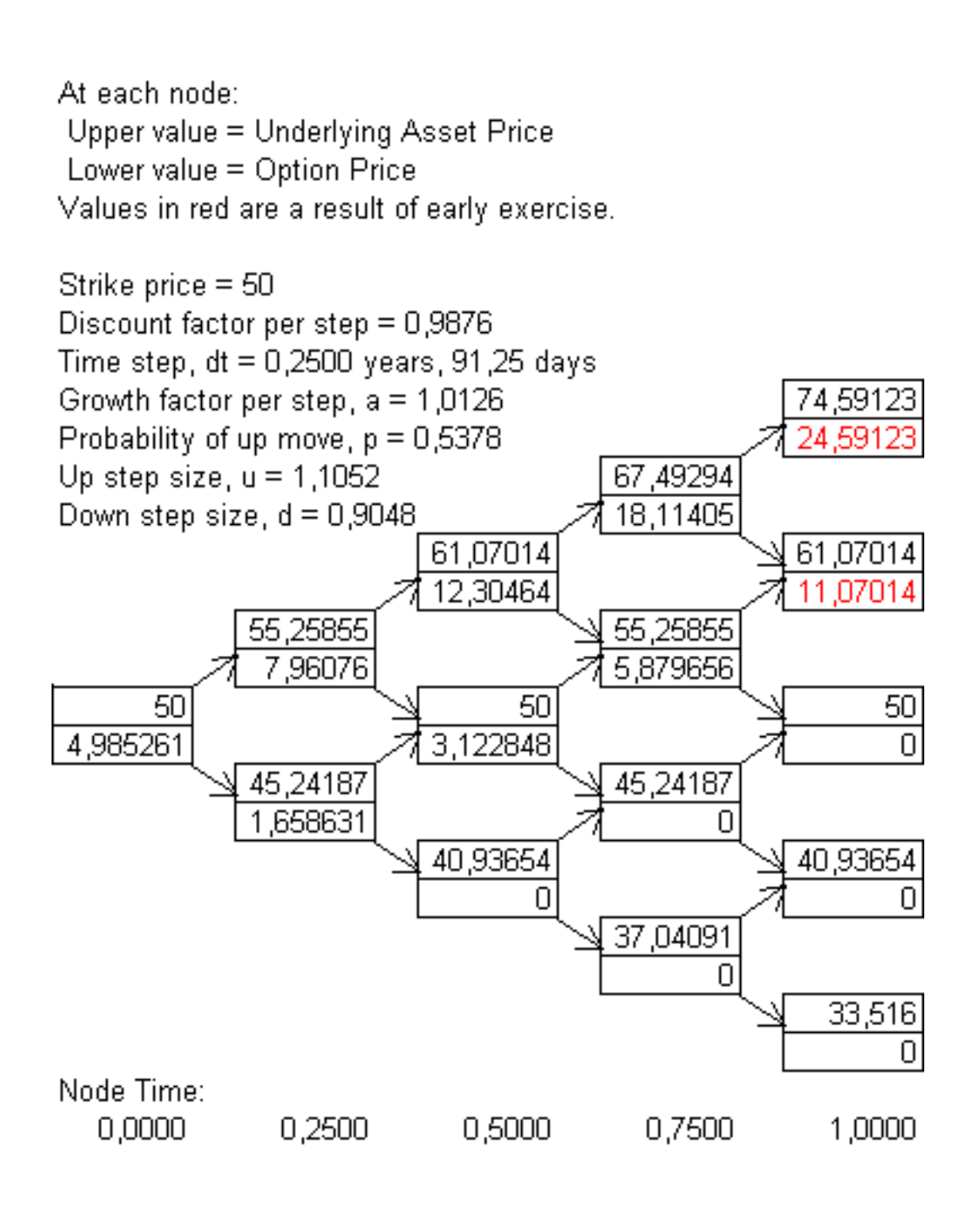

Mit dieser Bezeichnung ist dann der Diskontfaktor für die Zeitperiode  $\Delta t$  gegeben durch

<span id="page-50-0"></span>
$$
e^{-r\Delta t} = \frac{1}{1+\bar{r}}.\tag{7.19}
$$

Wird [\(7.18\)](#page-48-0) und [\(7.19\)](#page-50-0) in die Formel [\(7.6\)](#page-44-2) eingesetzt, so folgt:

$$
c_n = V_n = \frac{1}{1+\bar{r}}(pc_u + (1-p)c_d) = \frac{1}{1+\bar{r}}\left(\frac{1+\bar{r}-d}{u-d}c_u + \left(1-\frac{1+\bar{r}-d}{u-d}\right)c_d\right) = \frac{1}{1+\bar{r}}\left(\frac{c_u\bar{r}+c_u-c_ud+c_du-c_dd-c_d\bar{r}-c_d+c_dd}{u-d}\right) = \frac{c_u(1+\bar{r}-d)+c_d(u-1-\bar{r})}{(1+\bar{r})(u-d)}.
$$
(7.20)

Mit der Portfoliogleichung

<span id="page-50-1"></span>
$$
V_n = \Delta_n S_n + \Theta_n B_n \Leftrightarrow \Theta_n B_n = V_n - \Delta_n S_n
$$

und dem Ersetzen von  $\Delta_n$  durch [\(7.15\)](#page-48-1) und  $V_n$  durch [\(7.20\)](#page-50-1), folgt

<span id="page-50-2"></span>
$$
\Theta_n B_n = V_n - \Delta_n S_n = \frac{c_u (1 + \bar{r} - d) + c_d (u - 1 - \bar{r})}{(1 + \bar{r})(u - d)} - \frac{c_u - c_d}{S_n (u - d)} S_n =
$$
  

$$
\frac{c_u + c_u \bar{r} - c_u d + c_d u - c_d - c_d \bar{r} - c_u - c_u \bar{r} + c_d + c_d \bar{r}}{(1 + \bar{r})(u - d)} = \frac{c_d u - c_u d}{(1 + \bar{r})(u - d)}.
$$
(7.21)

Bemerkung 7.15 Die Handelsstrategie ist wegen der Gültigkeit von [\(7.16\)](#page-48-2) selbstfinanzierend. Diese Selbstfinanzierungseigenschaft wurde für die Herleitung von  $(7.21)$  benutzt.

## 7.2.2 Herleitung über die Minimierung der Risikofunktion R

Wir betrachten zunächst eine Stufe des Binomialbaums, d.h. es ist  $N = 1$ .

Definition 7.16 (Abweichende Notationsweisen) Um in dieser Arbeit konsistent zu bleiben, wird die Bedeutung von u und d wie in Kapitel [7.1](#page-41-0) beibehalten. Die Autoren von [\[1\]](#page-117-0) benutzen andere Bezeichnungsweisen. Es gilt folgende Variablenumbenennung:

- $\bullet$   $r \rightarrow \bar{r}$
- $a \rightarrow d-1$
- $b \rightarrow u-1$
- $C_1 \rightarrow c_d$
- $C_2 \rightarrow c_u$
- $\eta = \rho r \rightarrow \zeta_0 \bar{r} = \eta_0$
- $\bullet \ \Theta \rightarrow P_X(S_1) = \omega_1$

In [\[1\]](#page-117-0) wird a als Rendite des Down- und b als Rendite des Up-Zustandes aufgefasst.

Bemerkung 7.17 Die Indizes der Zufallsvariablen wurden in [\[1\]](#page-117-0) weggelassen, da nur ein einstufiges Modell explizit beschrieben wurde. Um eine Vergleichbarkeit mit den anderen Methoden zu ermöglichen, ist allerdings ein N-stufiges Modell nötig. Aus diesem Grund werden hier Indizes für die Zufallsvariablen eingeführt.

Wir betrachten das einstufige Modell, d.h. es ist  $N = 1$ .  $V_1$  sei der Wert des Portfolios zum Zeitpunkt 1. Der Wert des Portfolios vor einer Umschichtung ist

$$
V_1 = \Delta_0 S_1 + \Theta_0 B_1 = \Delta_0 (S_0 + \zeta_0 S_0) + \Theta_0 (1 + \bar{r}) B_0 = (1 + \bar{r}) V_0 + \Delta_0 S_0 (\zeta_0 - \bar{r}).
$$

Das ist gleichbedeutend mit

$$
V_1 = (1 + \bar{r})V_0 + \Delta_0 S_0 \eta_0.
$$

Nach Kapitel [6](#page-36-0) ist folgendes Optimierungsproblem zu lösen:

Minimiere

$$
R = E[(P_X(S_1) - V_1)^2] = E[(\omega_1 - (1 + \bar{r})V_0 - \Delta_0 \eta_0 S_0)^2]
$$

bezüglich  $(\Delta_0, V_0)$ .

R wird zunächst umgeformt, um das Optimierungsproblem leichter lösen zu können.

$$
R(V_0, \Delta_0) = E[(\omega_1 - (1 + \bar{r})V_0 - \Delta_0 \eta_0 S_0)^2] =
$$
  

$$
E[(\omega_1 - (1 + \bar{r})V_0 - \Delta_0 \eta_0 S_0)(\omega_1 - (1 + \bar{r})V_0 - \Delta_0 \eta_0 S_0)^2] =
$$

 $E[\omega_1^2 - 2(1 + \bar{r})V_0\omega_1 - 2\Delta_0\eta_0S_0\omega_1 + (1 + \bar{r})^2V_0^2 + 2(1 + \bar{r})V_0\Delta_0\eta_0S_0 + \Delta_0^2\eta_0^2S_0^2] =$  $E[\omega_1^2] - 2(1+\bar{r})V_0E[\omega_1] - 2\Delta_0E[\omega_1\eta_0]S_0 + 2(1+\bar{r})V_0\Delta_0S_0E[\eta_0] + (1+\bar{r})^2V_0^2 + \Delta_0^2E[\eta_0^2]S_0^2 =$  $(1+\bar{r})^2V_0^2+2(1+\bar{r})S_0V_0\Delta_0E[\eta_0]+E[\eta_0^2]\Delta_0^2S_0^2-2(1+\bar{r})E[\omega_1]V_0-2\Delta_0E[\omega_1\eta_0]S_0+E[\omega_1^2]$ Es ist nach Kapitel [4](#page-16-3) ohne Einschränkung möglich,

$$
E[\eta_0]=0
$$

zu setzen. Damit folgt

<span id="page-51-0"></span>
$$
R(V_0, \Delta_0) = (1 + \bar{r})^2 V_0^2 + E[\eta_0^2] \Delta_0^2 S_0^2 - 2(1 + \bar{r}) E[\omega_1] V_0 - 2\Delta_0 E[\omega_1 \eta_0] S_0 + E[\omega_1^2] \tag{7.22}
$$

Dieses R soll bezüglich der beiden Variablen  $(V_0, \Delta_0)$  minimiert werden.

Lemma 7.18 (Parametereigenschaften) Es gelte  $\sigma > 0$  und nach Kapitel [4](#page-16-3)

 $E[\zeta_n] = \bar{r}$ 

 $u = e^{\sigma \sqrt{\Delta t}}$ 

sowie nach dem Binomialmodell

und

<span id="page-52-0"></span>
$$
d = \frac{1}{u} = e^{-\sigma\sqrt{\Delta t}}.
$$
  

$$
d < 1 + \bar{r} < u.
$$
 (7.23)

Dann gilt:

Beweis

Es gilt nach dem Binomialmodel

$$
d \le 1 + \bar{r} \le u
$$

 $d < u$ 

sowie für  $\sigma > 0$ 

Annahme:  $u = 1 + \bar{r} > d$ .

Es folgt

$$
E[1+\zeta_n] = pu + (1-p)d < 1+\bar{r} \Rightarrow E[\zeta_n] < \bar{r}
$$

Das ist ein Widerspruch zur Voraussetzung  $E[\zeta_n] = \bar{r}$ .

Annahme:  $d = 1 + \bar{r} < u$ .

Es folgt

$$
E[1 + \zeta_n] = pu + (1 - p)d > 1 + \bar{r} \Rightarrow E[\zeta_n] > \bar{r}
$$

Das ist ein Widerspruch zur Voraussetzung  $E[\zeta_n] = \bar{r}$ . Insgesamt ist [\(7.23\)](#page-52-0) gezeigt.

 $(7.23)$  wird für folgenden Satz benötigt:

Satz 7.19 (Eigenschaften der Risikofunktion R) Es gelte  $\sigma > 0$ .  $R(V_0, \Delta_0)$  ist bezüglich  $V_0$  und  $\Delta_0$  stetig partiell differenzierbar und bezüglich beider Variablen strikt konvex.

## Beweis

Beide Variablen kommen nur polynomial in [\(7.22\)](#page-51-0) vor. Daraus folgt die stetige partielle Differenzierbarkeit. Zu zeigen bleibt die strikte Konvexität:

Die Hesse-Matrix der Funktion wird berechnet:

$$
H(V_0, \Delta_0) = \left(\frac{2(1+\bar{r})^2}{0} \left| \frac{0}{2E[\eta_0^2]S_0^2} \right| \right)
$$

Es gilt

$$
2(1+\bar{r})^2>0.
$$

Es ergibt sich mit [\(7.23\)](#page-52-0) und  $0\leq p\leq 1$ 

$$
E[\eta_0^2] = p(u - 1 - \bar{r})^2 + (1 - p)(d - 1 - \bar{r})^2 > 0.
$$

Es folgt

$$
2E[\eta_0^2]S_0^2 > 0.
$$

Die Hesse-Matrix H ist somit positiv definit. Damit ist  $R(V_0, \Delta_0)$  strikt konvex und die Behauptung gezeigt.

Wir minimieren bezüglich  $V_0 \in \mathbb{R}$  und  $\Delta_0 \in \mathbb{R}$ , und haben als notwendige und hinreichende Bedingung wegen der strikten Konvexität von R

$$
\left(\frac{\partial R(V_0, \Delta_0)}{\partial V_0}, \frac{\partial R(V_0, \Delta_0)}{\partial \Delta_0}\right) = (0, 0)
$$

Nach der Herleitung von [\(7.22\)](#page-51-0) ist

$$
R(V_0, \Delta_0) = (1 + \bar{r})^2 V_0^2 + E[\eta_0^2] S_0^2 \Delta_0^2 - 2(1 + \bar{r}) E[\omega_1] V_0 - 2E[\omega_1 \eta_0] S_0 \Delta_0 + E[\omega_1^2].
$$

Durch die partielle Differentiation von [\(7.22\)](#page-51-0) ist folgendes Gleichungssystem zu lösen:

<span id="page-53-0"></span>
$$
\frac{\partial R(V_0, \Delta_0)}{\partial V_0} = 2V_0(1+\bar{r})^2 - 2(1+\bar{r})E[\omega_1] = 0
$$
\n(7.24)

<span id="page-53-1"></span>
$$
\frac{\partial R(V_0, \Delta_0)}{\partial \Delta_0} = E[\eta_0^2] S_0^2 \Delta_0 - 2E[\omega_1 \eta_0] S_0 = 0 \tag{7.25}
$$

Aus [\(7.24\)](#page-53-0) folgt

<span id="page-53-3"></span>
$$
V_0 = \frac{2(1+\bar{r})E[\omega_1]}{2(1+\bar{r})^2} = \frac{E[\omega_1]}{1+\bar{r}},\tag{7.26}
$$

aus [\(7.25\)](#page-53-1) folgt

<span id="page-53-2"></span>
$$
\Delta_0 = \frac{2E[\omega_1 \eta_0] S_0}{2E[\eta_0^2] S_0^2}.
$$
\n(7.27)

Bemerkung 7.20 Wegen  $E[\eta_0] = 0$  gilt

$$
E[\eta_0^2] = Var[\eta_0].
$$

Aus der Selbstfinanzierungseigenschaft des Portfolios errechnet sich unmittelbar das gesamte Bondkapital  $\Theta_0B_0$ :

$$
V_0 = \Delta_0 S_0 + \Theta_0 B_0 \Leftrightarrow \Theta_0 B_0 = V_0 - \Delta_0 S_0
$$

In die Gleichung

<span id="page-54-0"></span>
$$
\Theta_0 B_0 = V_0 - \Delta_0 S_0
$$

wird [\(7.27\)](#page-53-2) und [\(7.26\)](#page-53-3) eingesetzt. Es folgt für das gesamte Bondkapital

$$
\Theta_0 B_0 = \frac{E[\omega_1]}{1+\bar{r}} - \frac{E[\omega_1 \eta_0]}{E[\eta_0^2] S_0} S_0 = \frac{E[\omega_1] E[\eta_0^2] - (1+\bar{r}) E[\omega_1 \eta_0]}{(1+\bar{r}) E[\eta_0^2]} = \frac{E[\omega_1] E[\eta_0^2] - (1+\bar{r}) E[\omega_1 \eta_0]}{(1+\bar{r}) E[\eta_0^2]}.
$$
\n(7.28)

Wird  $(7.27)$  und  $(7.26)$  in die Risikofunktion  $(7.22)$  eingesetzt, so lässt sich das minimale Risiko berechnen. Wir rechnen es hier noch nicht aus, da für den Binomialbaum die Rechnung abgekürzt werden kann.

Die Daten des Binomialmodells werden in [\(7.26\)](#page-53-3), [\(7.27\)](#page-53-2) und [\(7.28\)](#page-54-0) eingesetzt. Es gilt mit den eingeführten Bezeichnungen, vgl. [\[1\]](#page-117-0):

<span id="page-54-1"></span>
$$
E[\eta_0] = (d - 1 - \bar{r})(1 - p) + (u - 1 - \bar{r})p = (d - 1)(1 - p) + (u - 1)p - \bar{r}
$$
 (7.29)

$$
E[\omega_1] = c_d(1 - p) + c_u p \tag{7.30}
$$

$$
E[\eta_0^2] = (d - 1 - \bar{r})^2 (1 - p) + (u - 1 - \bar{r})^2 p \tag{7.31}
$$

$$
E[\omega_1^2] = c_d^2(1-p) + c_u^2p \tag{7.32}
$$

<span id="page-54-2"></span>
$$
E[\eta_0 \omega_1] = c_d(d - 1 - \bar{r})(1 - p) + c_u(u - 1 - \bar{r})p \tag{7.33}
$$

Lemma 7.21 (Wahl des Parameters p in der Rechnung) Seien u und d fest gewählte Parameter. Dann gilt:

$$
E[\eta_0] = 0 \Leftrightarrow p = \frac{\bar{r} - (d - 1)}{(u - 1) - (d - 1)} = \frac{\bar{r} - d + 1}{u - d}
$$
\n(7.34)

Beweis

$$
E[\eta_0] = 0 \Leftrightarrow (d - 1 - \bar{r})(1 - p) + (u - 1 - \bar{r})p = 0
$$
  

$$
\Leftrightarrow (d - 1) - (d - 1)p + (u - 1)p - \bar{r} = 0 \Leftrightarrow p = \frac{\bar{r} - (d - 1)}{(u - 1) - (d - 1)} = \frac{\bar{r} - d + 1}{u - d}
$$

Damit ist die Behauptung gezeigt.

## Lemma 7.22 (Eigenschaft von p) Es gelte

$$
p = \frac{\bar{r} - (d - 1)}{(u - 1) - (d - 1)} = \frac{\bar{r} - d + 1}{u - d}.
$$

Dieses p stimmt mit

$$
p' = \frac{e^{r\Delta t} - d}{u - d}
$$

 $\emph{überein}.$ 

# Beweis

Transformiere  $\bar{r}$  zurück in den kontinuierlichen Zins r:

$$
p = \frac{\bar{r} - d + 1}{u - d} = \frac{e^{r\Delta t} - d}{u - d} = p'
$$

Damit ist die Behauptung bewiesen.

 $(7.29)-(7.33)$  $(7.29)-(7.33)$  $(7.29)-(7.33)$  werden in die Formel für  $(7.26)$  eingesetzt:

$$
V_0 = \frac{E[\omega_1]}{(1+\bar{r})} = \frac{c_d(1-p) + c_u p}{1+\bar{r}} = \frac{c_d(1 - \frac{\bar{r} - (d-1)}{u-d}) + c_u \frac{\bar{r} - (d-1)}{u-d}}{1+\bar{r}} =
$$

$$
\frac{c_d - c_d \frac{\bar{r} - d + 1}{u-d} + c_u \frac{\bar{r} - d + 1}{u-d}}{1+\bar{r}} = \frac{c_d u - c_d d - c_d \bar{r} + c_d d - c_d + c_u \bar{r} - c_u d + c_u}{(1+\bar{r})(u-d)} =
$$

$$
\frac{c_d u - c_d - c_d \bar{r} + c_u \bar{r} - c_u d + c_u}{(1+\bar{r})(u-d)} = \frac{c_d (u - 1 - \bar{r}) + c_u (\bar{r} - (d-1))}{(1+\bar{r})(u-d)}
$$

Wird dieses Ergebnis als

<span id="page-55-0"></span>
$$
\frac{c_d(u-1-\bar{r})+c_u(\bar{r}-(d-1))}{(1+\bar{r})(u-d)} = \frac{c_d(u-1-\bar{r})+c_u(\bar{r}-(d-1))}{(1+\bar{r})((u-1)-(d-1))},\tag{7.35}
$$

geschrieben, so ist das Ergebnis identisch mit dem in [\[1\]](#page-117-0) angegebenen Ergebnis. Zu be-achten sind die im Vergleich zu [\[1\]](#page-117-0) eingeführten Umbenennungen.

Wird [\(7.29\)](#page-54-1)-[\(7.33\)](#page-54-2) in [\(7.27\)](#page-53-2) eingesetzt, so folgt:

$$
\Delta_0 = \frac{E[\omega_1 \eta_0]}{E[\eta_0^2]S_0} = \frac{c_d(d-1-\bar{r})(1-p) + c_u(u-1-\bar{r})p}{S_0((d-1-\bar{r})^2(1-p) + (u-1-\bar{r})^2p)} =
$$
  

$$
\frac{c_d(d-1-\bar{r})(1-\frac{\bar{r}-d+1}{u-d}) + c_u(u-1-\bar{r})\frac{\bar{r}-d+1}{u-d}}{S_0((d-1-\bar{r})^2(1-\frac{\bar{r}-d+1}{u-d}) + (u-1-\bar{r})^2\frac{\bar{r}-(d-1)}{u-d})} =
$$
  

$$
\frac{(d-1-\bar{r})(c_d+\frac{d-1-\bar{r}}{u-d}c_d) - (d-1-\bar{r})c_u\frac{u-1-\bar{r}}{u-d}}{S_0((d-1-\bar{r})^2+\frac{(d-1-\bar{r})^3}{u-d}-\frac{(d-1-\bar{r})(u-1-\bar{r})^2}{u-d})} =
$$
  

$$
\frac{c_d(u-d) + c_d(d-1-\bar{r}) - c_u(u-1-\bar{r})}{S_0((d-1-\bar{r})(u-d) + (d-1-\bar{r})^2 - (u-1-\bar{r})^2)} =
$$
  

$$
\frac{c_d(u-1-\bar{r}) - c_u(u-1-\bar{r})}{S_0((d-1-\bar{r})(u-d) + (d-1-\bar{r})) - (u-1-\bar{r})^2} =
$$
  

$$
\frac{c_d(u-1-\bar{r}) - c_u(u-1-\bar{r})}{S_0((u-1-\bar{r})(d-1-\bar{r}- (u-1-\bar{r}))} = \frac{c_d-c_u}{S_0(u-u)} = \frac{c_u-c_d}{S_0(u-d)}
$$

Wird dieses Ergebnis als

<span id="page-56-0"></span>
$$
\frac{c_u - c_d}{S_0(u - d)} = \frac{c_u - c_d}{S_0((u - 1) - (d - 1))}
$$
\n(7.36)

geschrieben, so ist es äquivalent mit dem in [\[1\]](#page-117-0) angegebenen Ergebnis.

Bemerkung 7.23 Diese Gleichung für die Anzahl der Aktien  $\Delta$  hatten wir bereits in Kapitel [7.1](#page-41-0) auf eine effizientere Art und Weise erhalten.

Das Bondkapital  $\Theta_0B_0$  wird ausgerechnet, allerdings wird hier wegen der kürzeren Rechnung die Portfoliogleichung

$$
V_0 = \Delta_0 S_0 + \Theta_0 B_0 \Leftrightarrow \Theta_0 B_0 = V_0 - \Delta_0 S_0
$$

benutzt. Durch Einsetzen von [\(7.35\)](#page-55-0) und [\(7.36\)](#page-56-0) folgt:

$$
\Theta_0 B_0 = V_0 - \Delta_0 S_0 = \frac{c_d(u - 1 - \bar{r}) + c_u(\bar{r} - d + 1)}{(1 + \bar{r})(u - d)} - \frac{c_u - c_d}{S_0(u - d)} S_0 =
$$

$$
\frac{c_d(u - 1 - \bar{r}) + c_u(\bar{r} - d + 1) - c_u(1 + \bar{r}) + c_d(1 + \bar{r})}{(1 + \bar{r})(u - d)} =
$$

$$
\frac{c_d u - c_d - c_d \bar{r} + c_u \bar{r} - c_u d + c_u - c_u - c_u \bar{r} + c_d + c_d \bar{r}}{(1 + \bar{r})(u - d)} = \frac{uc_d - dc_u}{(1 + \bar{r})(u - d)}
$$

Wird das Ergebnis als

$$
\frac{uc_d - dc_u}{(1+\bar{r})(u-d)} = \frac{uc_d - dc_u}{(1+\bar{r})((u-1) - (d-1))}
$$

geschrieben, so resultiert daraus die Formel für das Bondkapital.

Bemerkung 7.24 Dieses Ergebnis unterscheidet sich um den Faktor (−1) vom in [\[1\]](#page-117-0) angegebenem Ergebnis. Auch die längere Rechnung ohne Ausnutzung der Risikoneutralität lieferte das in dieser Arbeit errechnete Ergebnis. Des Weiteren bestätigen die numerischen Ergebnisse der Programmierung das hier angegebene Ergebnis.

Insgesamt gilt:

<span id="page-57-1"></span>
$$
V_0 = \frac{c_d(u - 1 - \bar{r}) + c_u(\bar{r} - d + 1)}{(1 + \bar{r})(u - d)} = \frac{c_d(u - 1 - \bar{r}) + c_u(\bar{r} - (d - 1))}{(1 + \bar{r})((u - 1) - (d - 1))}
$$
(7.37)

<span id="page-57-0"></span>
$$
\Delta_0 = \frac{c_u - c_d}{S_0(u - d)} = \frac{c_u - c_d}{S_0((u - 1) - (d - 1))}
$$
\n(7.38)

<span id="page-57-3"></span>
$$
\Theta_0 B_0 = \frac{uc_d - dc_u}{(1+\bar{r})(u-d)} = \frac{uc_d - dc_u}{(1+\bar{r})((u-1) - (d-1))}
$$
(7.39)

Würde keine risikoneutrale Bewertung ausgenutzt werden, so wäre das Ergebnis das gleiche, allerdings wäre die Rechnung wesentlich rechenaufwändiger.

Bemerkung 7.25 Wir rechnen das Restrisiko R bei der Belegung von  $\Delta_0$  durch [\(7.38\)](#page-57-0) und  $V_0$  durch [\(7.37\)](#page-57-1) aus. Die Rechnung ist kürzer als vor dem Ersetzen der Erwartungswerte durch [\(7.29\)](#page-54-1)-[\(7.33\)](#page-54-2).

Es ist

$$
R(V_0, \Delta_0) = E[(\omega_1 - (1 + \bar{r})V_0 - \Delta_0 \eta_0 S_0)^2].
$$

Da  $\eta_0$ nur die Werte  $d-1-\bar{r}$ und  $u-1-\bar{r}$ annehmen kann, wird der Term

<span id="page-57-2"></span>
$$
\omega_1 - (1 + \bar{r})V_0 - \Delta_0 \eta_0 S_0 \tag{7.40}
$$

für beide Werte von  $\eta_0$  ausgerechnet:

1.Fall: Für den Downzustand ist  $\eta_0 = (d - 1 - \bar{r})$ . Es ist hier

$$
\omega_1 = c_d.
$$

[\(7.37\)](#page-57-1) und [\(7.38\)](#page-57-0) wird eingesetzt und das Argument [\(7.40\)](#page-57-2) des Erwartungswertes wird ausgerechnet:

$$
\omega_1 - (1 + \bar{r})V_0 - \Delta_0 \eta_0 S_0 = c_d - (1 + \bar{r})V_0 - \Delta_0(d - 1 - \bar{r})S_0 =
$$
  

$$
c_d - (1 + \bar{r})\frac{(\bar{r} - (d - 1))c_u + (u - 1 - \bar{r})c_d}{(1 + \bar{r})(u - d)} - (d - 1 - \bar{r})\frac{c_u - c_d}{u - d} =
$$
  

$$
\frac{c_d u - c_d d + (d - 1 - \bar{r})c_u - (u - 1 - \bar{r})c_d - (d - 1 - \bar{r})c_u + (d - 1 - \bar{r})c_d}{u - d} =
$$
  

$$
\frac{c_d u - c_d d - c_d u + c_d + c_d \bar{r} + c_d d - c_d - c_d \bar{r}}{u - d} = 0
$$

Analog wird für den Upzustand das Argument

<span id="page-58-0"></span>
$$
\eta_0 = u - 1 - \bar{r} \tag{7.41}
$$

ausgerechnet. Mit  $\omega_1 = c_u$  ergibt sich für das Argument [\(7.41\)](#page-58-0):

$$
\omega_1 - (1 + \bar{r})V_0 - \Delta_0 \eta_0 S_0 = c_u - (1 + \bar{r})V_0 - \Delta_0 (u - 1 - \bar{r})S_0 =
$$
  

$$
c_u - (1 + \bar{r})\frac{(\bar{r} - (d - 1))c_u + (u - 1 - \bar{r})c_d}{(1 + \bar{r})(u - d)} - (u - 1 - \bar{r})\frac{c_u - c_d}{u - d} =
$$
  

$$
\frac{c_u u - c_u d + (d - 1 - \bar{r})c_u + (u - 1 - \bar{r})c_d - (u - 1 - \bar{r})c_u + (u - 1 - \bar{r})c_d}{u - d} =
$$
  

$$
\frac{c_u u - c_u d + c_u d - c_u - c_u \bar{r} - c_u u + c_u + c_u \bar{r}}{u - d} = 0
$$

Die Argumente des Erwartungswertes [\(7.40\)](#page-57-2) sowie [\(7.41\)](#page-58-0) sind bei der Wahl des optimalen  $V_0$  und  $\Delta_0$  gleich 0, d.h. es ist

$$
R(V_0, \Delta_0) = E[(\omega_1 - (1+r)V_0 - \Delta_0 \eta_0 S_0)^2] = E[0^2] = 0
$$

Bemerkung 7.26 Wir haben gesehen, dass die Formeln [\(7.37\)](#page-57-1), [\(7.38\)](#page-57-0) und [\(7.39\)](#page-57-3) auf wesentlich effizientere Art und Weise hergeleitet werden können.

Bei der ersten Herleitung haben wir zunächst durch die spezielle Wahl von  $\Delta$  ein risikoloses Portfolio  $\Pi = \Delta S - V$  konstruiert. Das Restrisiko wurde von Anfang an durch die Wahl von ∆ eliminiert. Dieses ∆ lieferte die optimale Anzahl der Aktien in Form der Gleichung [\(7.15\)](#page-48-1). [\(7.6\)](#page-44-2) lieferte dann die Formel für den Optionswert [\(7.20\)](#page-50-1). Durch die Portfoliogleichung  $V = \Delta S + \Theta B$  wurde dann bei bekanntem Optionswert V und bekannter Aktienanzahl ∆ schließlich [\(7.21\)](#page-50-2) errechnet.

Bei der zweiten Herleitung war es so, dass zuerst die Risikofunktion R bezüglich V und  $\Delta$  minimiert werden musste. Die Lösung dieses Minimierungsproblems war das gleiche  $V_0$  und das gleiche  $\Delta_0$  wie in der ersten Herleitung. Durch die Portfoliogleichung errechnete sich das Bondkapital. In einer zusätzlichen Rechnung hat wurde gezeigt, dass das Risiko R im Binomialbaum gleich 0 ist.

Aus Vergleichszwecken muss ein mehrstufiges Modell implementiert werden. Das ergibt sich mit dem Algorithmus zur Berechnung des Optionswertes im Binomialbaum:

- Setze  $V_n = c(n-k, k)$  für  $k = 0, ..., n$  und  $n = N, ..., 0$
- Setze  $c_d = c(n+1-k-1, k+1) = c(n-k, k+1)$  für  $k = 0, ..., n$  und  $n = N-1, ..., 0$
- Setze  $c_u = c(n + 1 k, k)$  für  $k = 0, ..., n$  und  $n = N 1, ..., 0$

Die Parameter p, u, d sowie  $\bar{r}$  werden wie beschrieben aus den Eingabedaten berechnet.

Bemerkung 7.27 Da sich in den obigen Herleitungen die Call- und die Put-Option nur durch die Payoff-Funktion unterscheiden und die Herleitung von [\(7.37\)](#page-57-1), [\(7.38\)](#page-57-0) und  $(7.39)$  unabhängig davon gemacht wurde, gelten diese Resultate sowohl für die Call-Option als auch für die Put-Option. Nur die Formeln für  $c_u$  und  $c_d$  sind unterschiedlich.

## 7.3 Eliminierung der Abhängigkeit vom Kursverlauf

Die Handelsstrategie ist abhängig von der Aktienkursentwicklung. Verläuft die Aktienkursentwicklung  $S_n$  wie in dieser Arbeit angenommen im Binomialbaum, so kann diese Abhängigkeit eliminiert werden:

In jeder Stufe n wird das k gesucht, für das

$$
S(n-k,k) = S_n
$$

gilt. Der Knoten, der in Stufe n nach  $n - k$  Up-Bewegungen und k Down-Bewegungen erreicht wird, wird betrachtet. Es ist

$$
c_d = c(n + 1 - k - 1, k + 1) = c(n - k, k + 1)
$$

und

$$
c_u = c(n+1-k,k).
$$

Die Parameter u und d sowie  $\bar{r}$  waren vorgegeben. Die Handelsstrategie kann in dem Knoten errechnet werden, der nach  $n - k$  Up-Bewegungen und k Down-Bewegungen in Stufe n erreicht wird. Die Steuerung  $\Delta$  war abhängig vom Kursverlauf. Als optimales  $\Delta$ wird das gewählt, das für den simulierten Kursverlauf optimal ist.

#### 7.4 Eigenschaften der Handelsstrategie

Dieses Kapitel beschäftigt sich mit den Eigenschaften der gewonnenen Handelsstrategien.

Lemma 7.28 (Eigenschaften von  $c_u$  und  $c_d$ ) Für die Call-Option gilt:

<span id="page-59-0"></span>
$$
c_u \ge c_d \tag{7.42}
$$

Analog gilt für die Put-Option:

<span id="page-59-1"></span>
$$
c_d \ge c_u \tag{7.43}
$$

Weiterhin gilt:

<span id="page-59-2"></span>
$$
c_u = c_d \Leftrightarrow c_u = c_d = 0 \tag{7.44}
$$

#### Beweis

[\(7.42\)](#page-59-0) sowie [\(7.43\)](#page-59-1) folgen aus  $d < u$  sowie den Definitionen von  $c_d$  und  $c_u$  und sind direkte Folgerungen. Die Rückrichtung von [\(7.44\)](#page-59-2) ist klar. Zu zeigen bleibt ⇒: 1.Fall: Betrachte eine Call-Option:  $c_u = max(S_0u - X, 0) = max(S_0d - X, 0) = c_d$ Annahme:  $c_u = c_d > 0 \Leftrightarrow S_0u - X = S_0d - X \Leftrightarrow S_0u = S_0d$ . Wegen  $S_0 > 0$  und  $d < u$  ergibt sich ein Widerspruch.

#### 2.Fall:

Betrachte eine Put-Option:  $c_u = max(X - S_0u, 0) = max(X - S_0d, 0) = c_d$ Annahme:  $c_u = c_d > 0 \Leftrightarrow X - S_0 u = X - S_0 d \Leftrightarrow S_0 d = S_0 u$ . Es ergibt sich ein Widerspruch wegen  $S_0 > 0$  und  $d < u$ . Damit ist die Behauptung gezeigt.

Bemerkung 7.29 Wir haben  $R(V_0, \Delta_0)$  auf dem ganzen Raum minimiert. Für den Optionswert muss aus prinzipiellen Überlegungen  $V_0 \geq 0$  gelten. Für die Anzahl der Aktien  $\Delta_0$  und das Bondkapital  $\Theta_0B_0$  ist auch der Leerverkauf erlaubt. Es gilt  $\Delta_0 \in \mathbb{R}$ und  $\Theta_0 B_0 \in \mathbb{R}$ .

Satz 7.30 (Eigenschaft des Optionswertes) Für eine Option V gilt mit den oben definierten Bezeichnungen:

$$
V_{min} = \frac{c_d(u - 1 - \bar{r}) + c_u(\bar{r} - (d - 1))}{(1 + \bar{r})(u - d)} \ge 0.
$$

## Beweis

Es gilt nach der Definition der Parameter

$$
d \le 1 + \bar{r} \le u
$$

und

$$
d
$$

Wegen  $c_u \geq 0$  und  $c_d \geq 0$  gilt

$$
V_{min} = \frac{(\bar{r} - (d-1))c_u + (u - 1 - \bar{r})c_d}{(1 + \bar{r})(u - d)} \ge 0.
$$

Das ist die Behauptung.

Bemerkung 7.31 Gilt  $c_u > 0$  für die Call-Option und  $c_d > 0$  für die Put-Option, so folgt  $V_{min} > 0$ . Der Fall  $c_u = c_d = 0$  ist uninteressant, da die Option dann zum Laufzeitende sicher wertlos wird und deshalb für die Marktteilnehmer irrelevant ist.

Für die Call-Option gilt  $c_u \geq c_d$ ,  $d < u$  und  $S_0 > 0$ . Es folgt für die optimale Handelsstrategie:

$$
\Delta_0 = \frac{c_u - c_d}{S_0(u - d)} \ge 0
$$

Für das Bondkapital ist eine Fallunterscheidung zu machen. Es gilt nach [\(7.44\)](#page-59-2)

$$
c_u=c_d \Leftrightarrow c_u=c_d=0.
$$

1. Fall:  $c_u = c_d = 0$ 

$$
\Theta_0 B_0 = \frac{c_d u - c_u d}{(1 + \bar{r})(u - d)} = 0
$$

2. Fall:  $c_u > c_d = 0$ 

$$
\Theta_0 B_0 = \frac{c_d u - c_u d}{(1 + \bar{r})(u - d)} = \frac{-c_u d}{(1 + \bar{r})(u - d)} < 0
$$

3. Fall:  $c_u > c_d > 0$ 

$$
\Theta_0 B_0 = \frac{c_d u - c_u d}{(1 + \bar{r})(u - d)} = \frac{(S_0 d - X)u - (S_0 u - X)d}{(1 + \bar{r})(u - d)} = \frac{-X(u - d)}{(1 + \bar{r})(u - d)} = \frac{-X}{1 + \bar{r}} < 0
$$

Im Gegensatz dazu gilt für einen Put  $c_d \geq c_u$ ,  $d < u$  und  $S_0 > 0$  und damit

$$
\Delta_0 = \frac{c_u - c_d}{S_0(u - d)} \le 0.
$$

Für das Bondkapital ist hier keine Fallunterscheidung zu machen. Es ist  $d < u, r > 0$ sowie  $c_d \geq c_u$ . Daraus folgt unmittelbar, dass

$$
\Theta_0 B_0 = \frac{c_d u - c_u d}{(1 + \bar{r})(u - d)} \ge 0.
$$

Die Binomialmethode ist somit vollständig beschrieben. Wir wenden uns der DP-Methode zu.

# <span id="page-62-0"></span>8 Der Ansatz der dynamischen Programmierung zur Bewertung von europäischen Optionen

Die Ausgangssituation wurde durch Kapitel [6](#page-36-0) beschrieben.

## 8.1 Ermittlung der optimalen Steuerung mit der dynamischen Programmierung

Die Umschichtung des Portfolios soll zu den Zeitpunkten  $n = 0,.., N - 1$  vorgenommen werden. Es gelten alle Aussagen aus Kapitel [6.](#page-36-0) Wir betrachten das Portfolio zum Zeitpunkt N, das sich nach Kapitel [6](#page-36-0) als

$$
V_N = (1 + \bar{r})V_{N-1} + \Delta_{N-1}(\zeta_{N-1} - \bar{r})S_{N-1}
$$

schreiben lässt. Durch iteratives Einsetzen folgt nach Kapitel [6](#page-36-0)

$$
V_N = (1 + \bar{r})^N V_0 + \sum_{n=0}^{N-1} (1 + \bar{r})^{N-n-1} \Delta_n (\zeta_n - \bar{r}) S_n.
$$

Das Optimierungsproblem lautet nach der Umformulierung in Kapitel [6:](#page-36-0)

Minimiere

$$
R = E\Big[ (P_X(S_N) - V_N)^2 \Big] = E\Big[ \Big( P_X(S_N) - (1 + \bar{r})^N V_0 + \sum_{n=0}^{N-1} (1 + \bar{r})^{N-n-1} \Delta_n (\zeta_n - \bar{r}) S_n \Big)^2 \Big]
$$

bezüglich  $(\Delta_0, ..., \Delta_{N-1}, V_0)$ .

In dem Fall, dass das Portfolio aus zwei verschiedenen Assets besteht, ist durch die Festlegung der Anzahl der Aktien  $(\Delta_0, ..., \Delta_{N-1})$  unter der Annahme der Selbstfinanzierung auch das Bondkapital  $(\Theta_0B_0, ..., \Theta_{N-1}B_{N-1})$  bereits festgelegt. Es ist

$$
\Theta_n B_n = V_n - \Delta_n S_n.
$$

Bemerkung 8.1  $S_n$  und  $V_n$  sind Parameter in dem Optimierungsproblem. Das Optimierungsproblem muss auf einem Gitter mit den Dimensionen  $S$  und  $V$  gelöst werden.  $S_n$  und  $V_n$  sind im Folgenden bekannt in jedem Gitterpunkt.

Die Erwartungswerte beziehen sich auf die Verteilung von  $\zeta = (\zeta_n)$ . Wir kommen zur Lösung des Optimierungsproblems: Für den letzten Zeitschritt ist

$$
R(S_{N-1}, V_{N-1}) = \min_{\Delta_{N-1}} E\Big[ (P_X(S_N) - V_N)^2 \Big] \tag{8.1}
$$

zu lösen.

Definition 8.2 (Notationsweise) Im Folgenden wird die Payoff-Funktion der Option

$$
P_X(S_N)=\omega_N
$$

gesetzt.

Es ist

$$
R_{N-1}(S_{N-1}, V_{N-1}) = \min_{\Delta_{N-1}} E\Big[ (\omega_N - (1 + \bar{r})V_{N-1} - \Delta_{N-1}\eta_{N-1}S_{N-1})^2 \Big] =
$$
  
\n
$$
\min_{\Delta_{N-1}} E\Big[ \omega_N^2 - 2(1 + \bar{r})\omega_N V_{N-1} - 2S_{N-1}\Delta_{N-1}\omega_N \eta_{N-1} +
$$
  
\n
$$
2(1 + \bar{r})\eta_{N-1}S_{N-1}V_{N-1}\Delta_{N-1} + \eta_{N-1}^2S_{N-1}^2\Delta_{N-1}^2 + (1 + \bar{r})^2V_{N-1}^2 \Big] =
$$
  
\n
$$
\min_{\Delta_{N-1}} \Big( E[\omega_N^2] - 2(1 + \bar{r})E[\omega_N]V_{N-1} - 2E[\omega_N \eta_{N-1}]S_{N-1}\Delta_{N-1} +
$$
  
\n
$$
2(1 + \bar{r})E[\eta_{N-1}]S_{N-1}V_{N-1}\Delta_{N-1} + E[\eta_{N-1}^2]S_{N-1}^2\Delta_{N-1}^2 + (1 + \bar{r})^2V_{N-1}^2 \Big).
$$

Aus der risikoneutralen Bewertung folgt

$$
E[\eta_{N-1}] = E[\zeta_{N-1} - \bar{r}] = 0.
$$

Es folgt damit:

<span id="page-63-0"></span>
$$
R_{N-1}(S_{N-1}, V_{N-1}) = \min_{\Delta_{N-1}} (1+\bar{r})^2 V_{N-1}^2 + E[\eta_{N-1}^2] S_{N-1}^2 \Delta_{N-1}^2 - 2(1+\bar{r}) E[\omega_N] V_{N-1} - 2E[\omega_N \eta_{N-1}] S_{N-1} \Delta_{N-1} + E[\omega_N^2].
$$
\n(8.2)

 $R_{N-1}$  steht im Folgenden für  $R_{N-1}(S_{N-1}, V_{N-1})$ . Diese Funktion wird zweimal nach  $\Delta_{N-1}$  abgeleitet:

$$
R''_{N-1}(\Delta_{N-1}) = 2E[\eta_{N-1}^2]S_{N-1}^2
$$

In Kapitel [7.1](#page-41-0) wurde gezeigt, dass für  $\sigma > 0$ 

$$
E[\eta_{N-1}^2] > 0
$$

gilt. Es folgt

$$
2E[\eta_{N-1}^2]S_{N-1}^2 > 0.
$$

Damit ist die Funktion strikt konvex, so dass

$$
R'_{N-1}(\Delta_{N-1}) = 2\Delta_{N-1}E[\eta_{N-1}^2]S_{N-1}^2 - 2E[\omega_N\eta_{N-1}]S_{N-1} = 0
$$

ein notwendiges und hinreichendes Kriterium für ein Minimum ist. Als optimales  $\Delta_{N-1}$ errechnet sich

$$
\Delta_{N-1} = \frac{E[\omega_N \eta_{N-1}]}{E[\eta_{N-1}^2]S_{N-1}},
$$

womit die Existenz gezeigt ist.

Bemerkung 8.3 Das Programm wurde so geschrieben, dass hier nicht [\(7.29\)](#page-54-1)-[\(7.33\)](#page-54-2) eingesetzt wird, sondern die Erwartungswerte explizit berechnet werden. Das hat den Vorteil, dass bei einer Änderung der Zufallsverteilung nur die Funktionen für die Berechnung der Erwartungswerte geändert werden müssen.

Mit diesem  $\Delta_{N-1}$  wird die Risikofunktion  $R_{N-1}$  nach [\(8.2\)](#page-63-0) ausgerechnet. Bei vorgegebenem Parameter  $V_{N-1}$  folgt aus der Selbstfinanzierungseigenschaft des Portfolios das Bondkapital

$$
\Theta_{N-1}B_{N-1} = V_{N-1} - \Delta_{N-1}S_{N-1}.
$$

Diese Rechnung ist für alle Gitterpunkte auf dem Gitter über die Dimensionen S und V zu machen.

Sind die optimalen Steuerungen ( $\Delta_{N-1}, \Theta_{N-1}B_{N-1}$ ) für den Zeitpunkt  $N-1$  für alle Gitterpunkte berechnet, so errechnen sich die Werte für die optimale Steuerung für  $n = N - 2, ..., 0$  nach [\[1\]](#page-117-0) auf folgende Art und Weise:

 $\Delta_n$  für  $n = N - 2, ..., 0$  werden aus

<span id="page-64-0"></span>
$$
R_n(S_n, V_n) = \min_{\Delta_n} E\Big[R_{n+1}(S_n + \zeta_n S_n, (1+\bar{r})V_n + \Delta_n(\zeta_n - \bar{r})S_n)\Big] \tag{8.3}
$$

berechnet. Es soll nach der dynamischen Programmierung auch die Funktion R in den Schritten  $n = N - 2, ..., 0$  minimiert werden.

Wenn  $(\Delta_0, ..., \Delta_{N-1})$  optimal ist für das Gesamtproblem, dann ist  $\Delta_n$  optimal für das Teilproblem [\(8.3\)](#page-64-0). Das ist das Bellmansche Optimalitätsprinzip.

**Bemerkung 8.4** Dieses Problem wird hier nicht analytisch gelöst, da  $R_{n+1}$  als gerechnete Zahl im Computer vorliegt.  $R_n$  müsste als Funktion von  $\Delta_n$  symbolisch dargestellt werden, um analytisch arbeiten zu können. Aus dem gleichen Grund verursachen Newton-Verfahren oder Abstiegsverfahren auch einen höheren Aufwand, da die Ableitungen numerisch approximiert werden müssen.

Zur Minimierung der Funktion  $R_n$  bezüglich  $\Delta_n$  wird der Golden-Section-Search benutzt. Der Golden-Section-Search ist ein Spezialfall einer Bisektionsmethode. Bisektionsmethoden sind in [\[2\]](#page-117-4) und in [\[10\]](#page-117-5) beschrieben. Dieser Algorithmus liefert das Minimum einer strikt konvexen Funktion auf einem Kompaktum. Zunächst ist zu zeigen, dass  $R_n$ bezüglich  $\Delta_n$  strikt konvex ist.

## Satz 8.5 (Strikte Konvexität von R)

$$
R_n(S_n, V_n) = \min_{\Delta_n} E_{\zeta_n}[R_{n+1}(S_n + \zeta_n S_n, (1 + \bar{r})V_n + \Delta_n(\zeta_n - \bar{r})S_n)]
$$

ist für diskrete Zufallsverteilungen bezüglich  $\Delta_n$ ,  $n = N - 2, ..., 0$  strikt konvex.

#### Beweis

In den folgenden Schritten wird mit [\(8.3\)](#page-64-0) bezüglich  $\Delta_n$ ,  $n = N - 2, ..., 0$  minimiert. Es wurde bereits gezeigt, dass  $R_{N-1}$  bezüglich  $\Delta_{N-1}$  strikt konvex ist. Es ist

$$
R_{N-1}(S_{N-1}, V_{N-1}) = \min_{\Delta_{N-1}} E\Big[ (P_X(S_N) - V_N)^2 \Big]
$$

Wird  $V_N$  durch

$$
V_N = (1 + \bar{r})^N V_0 + \sum_{n=0}^{N-1} (1 + \bar{r})^{N-n-1} S_n \Delta_n (\zeta_n - \bar{r})
$$

ersetzt, so ist zu erkennen, dass  $R_{N-1}$  auch bezüglich  $(\Delta_{N-2}, ..., \Delta_0)$  strikt konvex ist. Im Folgenden ist zu zeigen, dass sich diese strikte Konvexität bezüglich  $\Delta_n$  auf  $R_n$  für  $n = N - 2, ..., 0$  überträgt. Bei den diskreten Zufallsverteilungen kann der Erwartungswert als Konvexkombination der Risikofunktion R des Nachfolgezustandes aufgefasst werden. Es ist

$$
R_{N-2}(S_{N-2}, V_{N-2}) = \min_{\Delta_{N-2}} E[R_{N-1}(S_{N-1}, V_{N-1})].
$$

 $R_{N-1}$  ist auch bezüglich  $(\Delta_{N-2}, ..., \Delta_0)$  strikt konvex, da jede Komponente  $\Delta_n$  in  $R_{N-1}$ quadratisch ist. Diese Konvexität überträgt sich auf  $R_{N-2}$ , denn der Erwartungswert von  $R_{N-1}$  ist als Konvexkombination einer strikt konvexen Funktionen strikt konvex. In den anderen Schritten ist die Argumentation analog. Damit ist die Behauptung bewiesen.

Bemerkung 8.6 Für kontinuierliche Zufallsverteilungen kann der Beweis auf diese Weise nicht geführt werden. Da im Rahmen der Diplomarbeit nur diskrete Verteilungen verwendet wurden, reicht diese Form des Satzes aus.

Die verwendeten Eigenschaften konvexer Funktionen sind aus [\[3\]](#page-117-1) entnommen. Der Golden-Section-Search wird auf [\(8.3\)](#page-64-0) für die Zeitpunkte  $n = N - 2, ..., 0$  angewendet:

- 1. Setze  $S_n$  und  $V_n$  als Parameter ein. Die folgenden Rechnungen sind für alle Gitterpunkte zu machen:
- 2. Setze als Ausgangsintervall  $I = [0, 1] = [a, b]$  für den Call und  $I = [-1, 0] = [c, d]$  für den Put. Aus Kapitel [5](#page-24-0) ist schon bekannt, dass für die exakte Duplikation die optimale Aktienanzahl in diesen Intervallen liegen muss.  $R_n$  wird als Funktion in Abhängigkeit von  $\Delta_n$  betrachtet.
- 3. Setze den linken Randpunkt von I als untere Schranke von ∆ und den rechten Randpunkt von I als obere Schranke von ∆ fest.
- 4. Setze  $a_0 = a$  und  $b_0 = b$  für den Call bzw.  $a_0 = c$  und  $b_0 = d$  für den Put.
- 5. Wähle zwei Punkte:  $s_i = a_{i-1} + \sigma_i(b_{i-1} - a_{i-1})$  $t_i = a_{i-1} + \tau_i(b_{i-1} - a_{i-1}),$  mit  $0 < \sigma_i < \tau_i \leq 1$  für  $i = 1, 2, ...$

6.  $\sigma_i$  und  $\tau_i$  werden nach dem goldenen Schnitt gewählt, d.h.

$$
\tau_i = \frac{1}{2}(\sqrt{5} - 1)
$$

und

$$
\sigma_i=1-\tau_i=\frac{1}{2}(3-\sqrt{5})
$$

- 7. Ist  $R_n(s_i) \leq R_n(t_i) \Rightarrow a_i = a_{i-1}, b_i = t_i$
- 8. Ist  $R_n(t_i) < R_n(s_i) \Rightarrow a_i = s_i, b_i = b_{i-1}$
- 9. Die Abbruchbedingung lautet: Abbruch, falls  $b_i a_i < \epsilon$ , wobei  $\epsilon$  konstant vorgegeben ist.
- 10. Nach dem Abbruch des Golden-Section-Search wird das  $\Delta_n$  ermittelt:

$$
R_n(t_i) \le R_n(s_i) \Rightarrow \Delta_n = t_i
$$
  

$$
R_n(s_i) < R_n(t_i) \Rightarrow \Delta_n = s_i
$$

- 11.  $R_n$  wird mit dem optimalen  $\Delta_n$  berechnet.
- 12. Das optimale Bondkapital wird aus der Gleichung

$$
\Theta_n B_n = V_n - \Delta_n S_n
$$

errechnet. Der Abbruch des Verfahrens ist dadurch gesichert, dass in jedem Schritt das Intervall um den Faktor  $1-\sigma_i$  verkleinert wird. Da  $\sigma_i$  für alle i konstant ist, konvergiert die Länge des Intervalls für  $i\rightarrow\infty$ gegen 0. R ist stetig und nimmt deshalb auf dem kompakten Intervall  $[a_0, b_0]$  ein Minimum an. Wegen der strikten Konvexität von R ist es sogar eindeutig bestimmt. Dieses Minimum wird bei der Verkleinerung des Intervalls nicht abgeschnitten:

Sei  $R_n(s_i) \leq R_n(t_i)$ : Mit der Annahme  $\Delta_{min} > t_i$  folgt die Ungleichungskette

$$
R_n(s_i) \le R_n(t_i) > R_n(\Delta_{min}).
$$

mit

 $s_i < t_i < \Delta_{min}$ .

Das ist ein Widerspruch zur strikten Konvextität von  $R_n$ .

Sei  $R_n(s_i) > R_n(t_i)$ : Mit der Annahme  $\Delta_{min} < s_i$  folgt die Ungleichungskette

$$
R_n(\Delta_{min}) < R_n(s_i) > R_n(t_i)
$$

mit

 $\Delta_{min} < s_i < t_i$ .

Das ist ein Widerspruch zur strikten Konvextität von  $R_n$ .

Bei der Berechnung von  $R_n$  wird der Erwartungswert von  $R_{n+1}$  benötigt. Dieser wird auf folgende Art und Weise ermittelt:

Es wird ausgenutzt, dass

$$
V_{n+1} = (1 + \bar{r})V_n + \Delta_n S_n(\zeta_n - \bar{r}).
$$

 $S_n$  und  $V_n$  sind für jeden Gitterpunkt bekannte Parameter.  $\Delta_n$  ist auch bekannt, denn es wird immer ein spezielles  $\Delta_n$  im Golden-Section-Search eingesetzt.

Ist speziell die Binomialverteilung als Zufallsverteilung gegeben, so kann  $\zeta_n$  nur die Werte  $u-1$  und  $d-1$  annehmen. Damit ist es möglich,  $V_{n+1}$  sowohl für den Up- als auch für den Downzustand zu berechnen. Dieses  $V_{n+1}$  liegt im Allgemeinen nicht auf dem Gitter. Es wird deshalb linear interpoliert in der Komponente V: Es sei

$$
V_{n+1}^{up} = (1 + \bar{r})V_n + \Delta_n S_n (u - 1 - \bar{r})
$$

sowie

$$
V_{n+1}^{down} = (1 + \bar{r})V_n + \Delta_n S_n (d - 1 - \bar{r}).
$$

 $V^{up}_{links}$  sei der linke,  $V^{up}_{rechts}$  der rechte Nachbarpunkt von  $V^{up}_{n+1}$  auf dem Gitter.  $V^{down}_{links}$ sei der linke,  $V_{rechts}^{down}$  der rechte Nachbarpunkt von  $V_{n+1}^{down}$  auf dem Gitter.  $\Delta V_{abs}$  sei der Abstand zweier benachbarter Gitterpunkte. Damit ergibt sich mit linearer Interpolation in der Komponente V:

$$
R_n(S_n, V_n) = p\left(\frac{V_{n+1}^{up} - V_{links}^{up}}{\Delta V_{abs}} R_{n+1}(S_n u, V_{rechts}^{up}) + \frac{V_{rechts}^{up} - V_{n+1}^{up}}{\Delta V_{abs}} R_{n+1}(S_n u, V_{links}^{up})\right) +
$$
  

$$
(1-p)\left(\frac{V_{n+1}^{down} - V_{links}^{down}}{\Delta V_{abs}} R_{n+1}(S_n d, V_{rechts}^{down}) + \frac{V_{rechts}^{down} - V_{n+1}^{down}}{\Delta V_{abs}} R_{n+1}(S_n d, V_{links}^{down})\right)
$$

Bemerkung 8.7 In der Dimension S ist anders als in der Dimension V keine Interpolation notwendig, da das Gitter durch die Verteilung von  $\zeta_n$  bereits vorgegeben ist. Hier ist es so, dass eine Binomialverteilung für den Aktienkurs vorgegeben war. Auch für allgemeine diskrete Verteilungen kann die Interpolation bezüglich der Komponente S auf die gleiche Art und Weise umgangen werden.

### 8.2 Ermittlung des Optionswertes

Zuerst folgt ein Satz, der obere und untere Schranken für den Optionswert liefert. Obwohl er für das weitere Vorgehen nicht gebraucht wird, ist er doch für numerische Verfahren nützlich. Zu bemerken ist hier, dass für andere Payoff-Funktionen als die des europäischen Calls bzw. Puts das Minimierungsproblem mit einem numerischen Verfahren gelöst werden muss.

Satz 8.8 (Obere und untere Schranken für den Optionswert) Sei  $S_t$  der Aktienkurs zum Zeitpunkt t und X der Basispreis der Option. Für eine Call-Option  $C_t$  mit Bezugsverhältnis 1:1 gilt

<span id="page-68-0"></span>
$$
max(S_t - X, 0) \le C_t \le S_t. \tag{8.4}
$$

Für eine Put-Option  $P_t$  mit Bezugsverhältnis 1:1 gilt

<span id="page-68-1"></span>
$$
max(X - S_t, 0) \le P_t \le X e^{-r(T - t)} \le X.
$$
\n(8.5)

#### Beweis

Beweise zuerst [\(8.4\)](#page-68-0): Zeige  $C_t \leq S_t$ : Annahme:  $S_t < C_t$ : Verkaufe die Option  $C_t$  leer und kaufe eine Aktie. Da zum Laufzeitende

$$
C_T = \max(S_T - X, 0) < S_T
$$

gilt, resultiert daraus ein sofortiger risikoloser Gewinn in Höhe von  $C_t - S_t$ . Das ist ein Widerspruch zur Arbitragefreiheit des Marktes.

Zeige  $max(S_t - X, 0) \leq C_t$ : Annahme:  $C_t < max(S_t - X, 0)$ :

1.Fall:  $max(S_t - X, 0) = 0 \Rightarrow C_t < 0$  Dies ist ein Widerspruch, da eine Option ein Recht darstellt, auf das im ungünstigen Fall auch verzichtet wird.

2.Fall:  $max(S_t - X, 0) = S_t - X > C_t$ . Verkaufe das Portfolio  $S_t - X$  leer und investiere das Kapital in eine Option  $C_t$ . Zum Laufzeitende gilt  $C_T = max(S_T - X, 0) \geq S_T - X$ . Es ergibt sich ein sofortiger risikoloser Gewinn in Höhe von  $S_t - X - C_t > 0$ . Das ist ein Widerspruch zur Arbitragefreiheit des Marktes.

Beweise [\(8.5\)](#page-68-1):

Die Ungleichung  $Xe^{-r(T-t)}$  ≤ X mit  $t < T$  ist klar, denn die rechte Seite ist die maximal mögliche Auszahlung aus einem Put und die linke Seite die Abzinsung dieser maximal möglichen Auszahlung auf den Zeitpunkt t.

Zeige  $P_t \leq Xe^{-r(T-t)}$ : Annahme:  $P_t > Xe^{-r(T-t)}$ : Verkaufe die Put-Option leer und lege den Betrag  $Xe^{-r(T-t)}$  in die risikolose Anlage. Wegen  $P_T = max(X - S_T, 0) \leq X$  und  $Xe^{-r(T-t)}e^{r(T-t)} = X$  wird ein sofortiger risikoloser Gewinn in Höhe von  $P_t - Xe^{-r(T-t)} > 0$  realisiert. Das ist ein Widerspruch zur Arbitragefreiheit des Marktes.

Zeige  $max(X - S_t, 0) \leq P_t$ : Annahme:  $P_t < max(X - S_t, 0)$ :

1.Fall:  $max(X - S_t, 0) = 0 \Rightarrow P_t < 0$ . Dies ist ein Widerspruch, da eine Option ein Recht darstellt, auf das im ungünstigen Fall verzichtet wird.

2.Fall:  $max(X - S_t, 0) = X - S_t > P_t$ : Verkaufe das Portfolio  $X - S_t$  leer und lege den Betrag  $P_t$  in einer Option an. Zum Laufzeitende erhält man

 $P_T = max(X - S_T, 0) \ge X - S_T$ . Man realisiert somit einen sofortigen risikolosen Gewinn in Höhe von  $X - S_t - P_t > 0$ . Das ist ein Widerspruch zur Arbitragefreiheit des Marktes. Damit sind [\(8.4\)](#page-68-0) und [\(8.5\)](#page-68-1) gezeigt.

Aus Sicht des Leerverkäufers der Option ist eine faire Optionsprämie dadurch gegeben, dass er sein Risiko R durch diese Prämie minimiert. Somit ist nach [\(6.5\)](#page-39-0) eine notwendige Bedingung

$$
\frac{\partial R}{\partial V_0} = -2(1+\bar{r})^N E[P_X(S_N) - V_N] = 0 \Leftrightarrow E[P_X(S_N) - V_N] = 0.
$$

Ersetze  $V_N$  durch

$$
V_N = (1 + \bar{r})^N V_0 + \sum_{n=0}^{N-1} (1 + \bar{r})^{N-n-1} \Delta_n (\zeta_n - \bar{r}) S_n
$$

und leite noch einmal ab. Es folgt

$$
\frac{\partial^2 R}{\partial V_0^2} = 2(1+\bar{r})^{2N} > 0.
$$

Damit ist R bezüglich  $V_0$  strikt konvex.

$$
\frac{\partial R}{\partial V_0} = 0 \Leftrightarrow E[P_X(S_N) - V_N] = 0
$$

stellt somit ein notwendiges und hinreichendes Kriterium dar.

Bemerkung 8.9 Es wird bei der Minimierung bewusst vom Artikel [\[1\]](#page-117-0) abgewichen, denn es ist möglich zu zeigen, dass R genau durch die Lösung  $(5.17)$  bzw.  $(5.18)$  der  $Black-Scholes-Gleichung (5.10) minimiert wird. Wichtig ist hier, dass bei einem Abändern$  $Black-Scholes-Gleichung (5.10) minimiert wird. Wichtig ist hier, dass bei einem Abändern$  $Black-Scholes-Gleichung (5.10) minimiert wird. Wichtig ist hier, dass bei einem Abändern$ der Payoff-Funktionen die folgende Argumentation nicht mehr zulässig ist, denn es wird hier die Problemstruktur ausgenutzt. Sind andere Payoff-Funktionen als die des europäischen Calls bzw. Puts gegeben, so ist ein numerisches Minimierungsverfahren zu implementieren.

Nach Kapitel [6](#page-36-0) gilt

<span id="page-69-0"></span>
$$
\frac{\partial R}{\partial V_0} = -2(1+\bar{r})^N E[P_X(S_N) - V_N] = 0 \Leftrightarrow E[P_X(S_N) - V_N] = 0. \tag{8.6}
$$

Wir nutzen hier die risikoneutrale Bewertung aus, um diesen Erwartungswert auszurechnen.

Satz 8.10 (Optimalität der Black-Scholes-Lösung) Es gelte  $(4.4)$  sowie  $(4.5)$ . Das Laufzeitende der Option sei T und wird mit dem Zeitpunkt N identifiziert. Für den Call löst

$$
V_0 = V(S_0, 0) = S_0 \Phi(d_1) - e^{-rT} \Phi(d_2)
$$
\n(8.7)

die Gleichung

$$
E[P_X(S_N) - V_N] = E[P_X(S_T) - V_T] = E[max(S_T - X, 0) - V_T] = 0 \quad (8.8)
$$

und für den Put löst

$$
V_0 = V(S_0, 0) = e^{-rT} \Phi(-d_2) - S_0 \Phi(-d_1)
$$
\n(8.9)

die Gleichung

$$
E[P_X(S_N) - V_N] = E[P_X(S_T) - V_T] = E[max(X - S_T, 0) - V_T] = 0.
$$
\n(8.10)

Der diskrete Zeitpunkt N wird mit dem Laufzeitende der Option T identifiziert. Mit anderen Worten: Die Lösung der Black-Scholes-Gleichung ist die eindeutig bestimmte Lösung des stochastischen Optimierungsproblems der DP-Methode und die Op-tionswerte aus der Lösung der Black-Scholes-Gleichung [\(5.10\)](#page-26-2) und das Ergebnis aus der DP-Methode sind gleich.

## Beweis

Es gilt

$$
\frac{\partial R}{\partial V_0} = 0 \Leftrightarrow E[P_X(S_N) - V_N] = 0
$$

sowie

$$
V_N = (1 + \bar{r})^N V_0 + \sum_{n=0}^{N-1} (1 + \bar{r})^{N-n-1} \Delta_n S_n (\zeta_n - \bar{r}).
$$

Wir zeigen zuerst, dass

$$
E[V_N] = E[V_T] = e^{rT}V_0
$$

gilt:

Es ist

$$
E[V_N] = E\Big[ (1+\bar{r})^N V_0 + \sum_{n=0}^{N-1} (1+\bar{r})^{N-n-1} \Delta_n S_n (\zeta_n - \bar{r}) \Big] =
$$
  

$$
(1+\bar{r})^N V_0 + \sum_{n=0}^{N-1} (1+\bar{r})^{N-n-1} \Delta_n S_n E[\zeta_n - \bar{r}] = (1+\bar{r})^N V_0,
$$

denn die Risikoneutralität impliziert

$$
E[\eta_n] = E[\zeta_n - \bar{r}] = 0.
$$

Es ist hier zu beachten, dass  $\Delta_n S_n$  von  $\zeta_n$  unabhängig ist, denn der Aktienkurs  $S_n$  zur Zeit n sowie die Aktienanzahl  $\Delta_n$  liegen vor dem Eintreten der Kursänderung  $\zeta_n$  fest. Folglich sind sie damit unabhängig von  $\zeta_n$ . Nur aus diesem Grund ist es möglich,  $\Delta_nS_n$ aus dem Erwartungswert herauszuziehen. Damit gilt

$$
E[V_N] = (1 + \bar{r})^N V_0.
$$

Die Transformation in die kontinuierliche Verzinsung liefert:

<span id="page-71-0"></span>
$$
(1 + \bar{r})^N V_0 = E[V_N] = E[V_T] = e^{rT} V_0.
$$
\n(8.11)

Für  $V_0$  wird die Black-Scholes-Lösung [\(5.17\)](#page-26-0) mit  $t = 0$  in [\(8.6\)](#page-69-0) eingesetzt. Mit Hilfe von [\(5.21\)](#page-27-0) und [\(8.11\)](#page-71-0) sowie [\(4.4\)](#page-16-0) folgt

$$
E[max(S_N - X, 0) - V_N] = E[max(S_T - X, 0)] - E[V_T] =
$$
  
\n
$$
E[S_T] \Phi(d_1) - X\Phi(d_2) - e^{rT} (S_0 \Phi(d_1) - X e^{-rT} \Phi(d_2)) =
$$
  
\n
$$
S_0 e^{rT} \Phi(d_1) - X\Phi(d_2) - e^{rT} S_0 \Phi(d_1) + X\Phi(d_2) = 0.
$$

Damit ist gezeigt, dass [\(5.17\)](#page-26-0) die Gleichung

$$
E[max(S_N - X, 0) - V_N] = 0
$$

löst, was nach  $(8.6)$  äquivalent ist, dass  $(5.17)$  die notwendige und hinreichende Optimalitätsbedingung

$$
\frac{\partial R}{\partial V_0}=0
$$

erfüllt.

Analog wird für den Put nachgerechnet, indem für  $V_0$  [\(5.18\)](#page-26-1) mit  $t = 0$  eingesetzt wird. Mit Hilfe von [\(4.4\)](#page-16-0), [\(8.11\)](#page-71-0) und [\(5.26\)](#page-29-0) folgt

$$
E[max(X - S_N, 0) - V_N] = E[max(X - S_T, 0)] - E[V_T] =
$$
  
\n
$$
X\Phi(-d_2) - E[S_T]\Phi(-d_1) - e^{rT}(Xe^{-rT}\Phi(-d_2) - S_0\Phi(-d_1)) =
$$
  
\n
$$
X\Phi(-d_2) - S_0e^{rT}\Phi(-d_1) - X\Phi(-d_2) + S_0e^{rT}\Phi(-d_1) = 0.
$$

Damit ist gezeigt, dass [\(5.18\)](#page-26-1) die Gleichung

$$
E[max(X - S_N, 0) - V_N] = 0
$$

löst, was nach  $(8.6)$  äquivalent ist, dass  $(5.17)$  die notwendige und hinreichende Optimalitätsbedingung

$$
\frac{\partial R}{\partial V_0} = 0
$$

erfüllt. Damit ist  $(5.17)$  optimal für den Call und  $(5.18)$  optimal für den Put. Das ist die Behauptung.
Bemerkung 8.11 Zuerst wurde ein numerisches Verfahren implementiert, das das Minimum von R bezüglich  $V_0$  berechnete. Dieses Verfahren lieferte auch für sehr kleines N und sehr hohe Volatilitäten im Rahmen der Feinheit des Gitters in der Dimension V sehr geringe Abweichungen zum Optionswert aus der Lösung der Black-Scholes-Gleichung. Der Verdacht lag daher nahe, dass die Risikofunktion R genau durch die Lösung der Black-Scholes-Gleichung minimiert wird. Die Eindeutigkeit des Minimums wurde bereits gezeigt. Es war nur noch zu zeigen, dass  $(5.17)$  bzw.  $(5.18)$  unter der Annahme von  $(4.4)$ die notwendige und hinreichende Optimalitätsbedingung erfüllt. Diese Lösung ist wegen der strikten Konvexität eindeutig. Dazu wurde mit  $(8.6)$  eine andere Formulierung für die notwendige und hinreichende Optimalitätsbedingung verwendet.

Aus diesem Grund wurde im C-Programm der Optionswert der DP-Methode gleich dem Optionswert aus der Lösung der Black-Scholes-Gleichung [\(5.10\)](#page-26-2) gesetzt. Sind andere Payoff-Funktionen als die der europäischen Optionen gegeben, so muss numerisch minimiert werden. Die strikte Konvexität von R bezüglich  $V_0$  bleibt erhalten und die Minimierung könnte mit einem Abstiegsverfahren erfolgen.

# 8.3 Elimination der Parameter in der optimalen Steuerung

Es sind hier wie in der Binomialmethode die Abh¨angigkeiten der Parameter in der optimalen Steuerung zu eliminieren. Dazu wird folgendermaßen vorgegangen:

- 1. Ausgangspunkt ist der Optionswert  $V_0$ .
- 2. Berechne  $\Delta_0$  mit den Parametern  $V_0$  und  $S_0$  nach dem Golden-Section-Search mit Hilfe der bereits berechneten Funktionswerte  $R_1$ .
- 3. Berechne das optimale Bondkapital durch

$$
\Theta_0 B_0 = V_0 - \Delta_0 S_0
$$

Für die Zeitpunkte  $n = 1, ..., N - 1$  wird folgendermaßen vorgegangen:

- 1. Ermittle den Aktienkurs  $S_n$  nach dem simulierten Kursverlauf
- 2. Ermittle für die Zeitpunkte  $n = 1, ..., N 1$  das neue  $V_n$  durch

$$
V_n = S_n \Delta_{n-1} + \Theta_{n-1} B_{n-1} (1 + \bar{r})
$$

- 3. Berechne die neue optimale Steuerung  $\Delta_n$  mit dem Golden-Section-Search. Das Vorgehen ist vollkommen analog zum bereits beschriebenen Golden-Section-Search. Aus diesem Grund wird auf eine erneute Beschreibung verzichtet.
- 4. Das optimale Bondkapital berechnet sich aus

$$
\Theta_n B_n = V_n - \Delta_n S_n
$$

5. Setze  $n = n + 1$ .

Im Zeitpunkt N berechnet sich das Endvermögen aus

$$
V_N = (1 + \bar{r})V_{N-1} + \Delta_{N-1}(\zeta_{N-1} - \bar{r})S_{N-1}.
$$

 $\zeta_{N-1}$  ist durch den Kursverlauf der Aktie vorgegeben.

Bemerkung 8.12 Die lineare Interpolation der Steuerung  $\Delta_n(S_n, V_n)$  wurde auch getestet. Allerdings wurde dieser Ansatz verworfen, da die Steuerung  $\Delta_n(S_n, V_n)$  in der Komponente  $V_n$  nicht linear ist und dieser Ansatz sehr ungenaue Ergebnisse lieferte.

## 8.4 Technische Bemerkungen zum Gitter

Für das Gitterende in der Dimension V ist der maximal mögliche Portfoliowert zu errechnen.

Satz 8.13 (Maximal möglicher Portfoliowert)  $A_n$  sei die maximale Anzahl der benötigten Gitterpunkte zum Zeitpunkt n. Es sei  $\Delta \in [-1,1]$ ,  $\zeta$  sei binomial verteilt.  $\Delta V_{abs}$  ist der Abstand zweier Gitterpunkte.

 $A_n$  sei definiert durch:

$$
A_0 = \left\lfloor \frac{S_0}{\Delta V_{abs}} \right\rfloor + 1,\tag{8.12}
$$

$$
A_{n+1} = A_n + \left\lfloor \frac{A_n \Delta V_{abs}\bar{r} + \max(u - 1 - \bar{r}, \bar{r} + 1 - d)S_0u^n}{\Delta V_{abs}} \right\rfloor + 1 \tag{8.13}
$$

Für diese  $A_n$  gilt für  $n = 0, ..., N$ :

$$
V_n \le A_n \Delta V_{abs} \tag{8.14}
$$

# Beweis

Induktionsanfang:  $n = 0$ : Es ist

$$
V_0 \le S_0 \le \Big(\Big\lfloor \frac{S_0}{\Delta V_{abs}}\Big\rfloor + 1\Big) \Delta V_{abs} = A_0 V_{abs}
$$

Damit ist der Induktionsanfang gezeigt. Für den Induktionsschluss wird ausgenutzt, dass nach Kapitel [\(6\)](#page-36-0)

$$
V_{n+1} = (1+\bar{r})V_n + \Delta_n S_n(\zeta_n - \bar{r})
$$

gilt. Es gelte die Induktionsvoraussetzung. Für den Induktionsschluss wird ausgerechnet, wie viele Punkte höchstens für den Vermögenszuwachs vom Zeitpunkt  $n$  zum Zeitpunkt  $n + 1$  zusätzlich gebraucht werden, um das Gitter nicht zu verlassen:

$$
\frac{V_{n+1} - V_n}{\Delta V_{abs}} \le \frac{V_n \bar{r} + \Delta_n S_0 u^n (\zeta_n - \bar{r})}{\Delta V_{abs}} \le \frac{A_n \Delta V_{abs} \bar{r} + S_0 u^n max(u - 1 - \bar{r}, \bar{r} + 1 - d)}{\Delta V_{abs}}
$$

 $\Delta_n$  wurde hier gleich 1 gesetzt, um eine Abschätzung nach oben zu erhalten. Diese Zahl wird aufgerundet und damit folgt

$$
V_{n+1} \le A_n \Delta V_{abs} + (V_{n+1} - V_n) \le
$$

$$
A_n \Delta V_{abs} + \left( \left\lfloor \frac{(A_n \Delta V_{abs}\bar{r} + S_0 u^n \max(u - 1 - \bar{r}, \bar{r} + 1 - d))}{\Delta V_{abs}} \right\rfloor + 1 \right) \Delta V_{abs} = \Delta V_{abs} A_{n+1}
$$

Damit ist der Induktionsschluss gezeigt.

Bemerkung 8.14 In der Rückwärtsiteration zur Bestimmung der Funktionswerte  $R_{n+1}$ muss das Gitter immer entsprechend verkleinert werden, um zu gewährleisten, dass in der Vorwärtsiteration zur Bestimmung der optimalen Steuerung das Gitter nicht verlassen wird. Die Anzahl der Gitterpunkte, um die das Gitter in Schritt n verkleinert werden muss, beträgt

$$
A_n - A_{n-1}
$$

und wird in einem Vektor gespeichert.

## 8.5 Eine Anwendung der DP-Methode

Ein Investor verkauft zum Zeitpunkt  $t = 0$  eine europäische Call-Option mit dem Basispreis  $X = 10$  leer. Er steht vor der Frage, wie viele Aktien er zur Absicherung der Optionsverpflichtung kaufen soll. Die Aktie entwickelt sich nach dem sogenannten Trinomialmodell:

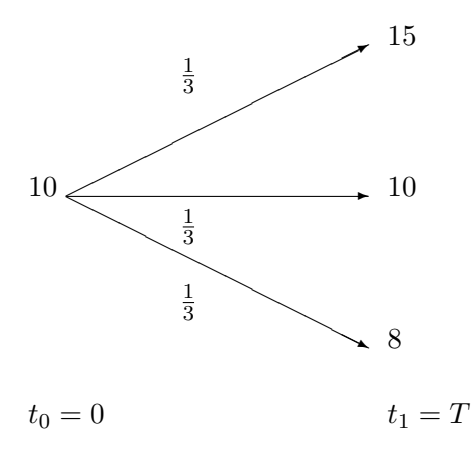

Der Aktienkurs zur Zeit  $t = 0$  ist  $S_0 = 10$ . Mit einer Wahrscheinlichkeit von jeweils 1  $\frac{1}{3}$  nimmt er zum Laufzeitende die Werte 8, 10 bzw. 15 an.

Die Binomialmethode gibt hier keine Antwort mehr auf die Frage, wie viele Aktien der Investor zur Absicherung der Optionsverpflichtung kaufen soll. Es ergibt sich nach Kapitel [7.1](#page-41-0) ein Gleichungssystem. Allerdings ist es hier überbestimmt: Als optimale Aktienanzahl würde nach dem Binomialmodell gelten: Ist  $S_{up} = 15$  und  $S_{down} = 10$ , so folgt

$$
\Delta_0 = \frac{c_u - c_d}{S(u - d)} = \frac{5 - 0}{10(\frac{3}{2} - 1)} = 1.
$$

Ist  $S_{up} = 10$  und  $S_{down} = 8$ , so folgt

$$
\Delta_0 = \frac{c_u - c_d}{S(u - d)} = \frac{0 - 0}{10(1 - \frac{4}{5})} = 0.
$$

Ist  $S_{up} = 15$  und  $S_{down} = 8$ , so folgt

$$
\Delta_0 = \frac{c_u - c_d}{S(u - d)} = \frac{5 - 0}{10(\frac{3}{2} - \frac{4}{5})} = \frac{5}{7}.
$$

Das Binomialmodell versagt hier offensichtlich. Ein heuristischer Ansatz wäre, das arithmetische Mittel dieser drei Werte zu bilden. Diesem Ansatz fehlt jedoch die theoretische Grundlage.

In der DP-Methode aus Kapitel [8](#page-62-0) ist hingegen als analytische Lösung für den letzten Schritt nach Kapitel [8](#page-62-0)

$$
\Delta_0 = \frac{E[\omega_1 \eta_0]}{E[\eta_0^2] S_0}.
$$

Es sind nur die Erwartungswerte einzusetzen. Es gilt hier wieder ohne Einschränkung die risikoneutrale Bewertung, d.h.

$$
E[\eta_0] = E[\zeta_0 - \bar{r}] = 0.
$$

 $\zeta$  nimmt mit einer Wahrscheinlichkeit von jeweils  $\frac{1}{3}$  die Werte 0.5, 0 sowie −0.2 an. Zuerst wird der risikolose Zins  $\bar{r}$  aus der risikoneutralen Bewertung berechnet: Aus

$$
\bar{r} = E[\zeta]
$$

folgt

$$
\bar{r} = \frac{1}{3} \left( \frac{3}{2} - 1 \right) + \frac{1}{3} (1 - 1) + \frac{1}{3} \left( \frac{4}{5} - 1 \right) = \frac{1}{6} - \frac{1}{15} = \frac{1}{10}.
$$

Damit folgt

$$
\Delta_0 = \frac{E[\omega_1 \eta_0]}{E[\eta_0^2]S_0} = \frac{\frac{1}{3}5(0.5 - 0.1) + \frac{1}{3}0(0 - 0.1) + \frac{1}{3}0(-0.2 - 0.1)}{10(\frac{1}{3}(0.5 - 0.1)^2 + \frac{1}{3}(0 - 0.1)^2 + \frac{1}{3}(-0.2 - 0.1)^2} = \frac{\frac{2}{3}}{\frac{10}{3}(0.16 + 0.01 + 0.09)} = \frac{2}{2.6} = \frac{10}{13}
$$

Die optimale Aktienanzahl zur Absicherung dieser Option besteht darin,  $\frac{10}{13}$  Aktien zu kaufen.

Bemerkung 8.15 Es ist auch möglich, eine analoge Rechnung für kompliziertere Zufallsverteilungen zu machen. Eventuell müssen dann die Erwartungswerte über numerische Integration ermittelt werden.

# 9 Beschreibung des Computerprogramms

# 9.1 Inhalt der CD

Auf der CD befinden sich folgende Dateien:

- diplom egerer.pdf: Diplomarbeit als pdf-Datei
- funktionen.h: Deklarationen der Funktionen
- funktionen.cpp: Definition der Funktionen
- main\_diplom.cpp: Main-Funktion
- Makefile: Makefile zum Compilieren
- diplom\_egerer.out: Ausführbare Datei

Des Weiteren sind die gerechneten Beispiele auf der CD in einem Verzeichnis mit dem Namen des Beispiels vorhanden:

Jedes Beispiel besteht aus

- strategie[nr].dat: Datei mit lesbarer Strategie
- $\bullet\,$ portfolio $\left[\mathbf{nr}\right].\mathbf{dat:}$  Datei für den Kursverlauf und den Portfoliowert für das Plotten in Matlab
- handelsstrategie[nr].dat: Datei für die Handelsstrategien für das Plotten in Matlab
- eingabe[nr].dat: Datei mit den Eingabedaten zum maschinellen Einlesen

[nr] ist die Beispielnummer. Die Dateien fur die Beispiele befinden sich in Unterverzeich- ¨ nissen auf der CD.

## 9.2 Bedienung des Programms

## 9.2.1 Hinweise zum Compilieren des Programms

Das Programm besteht aus folgenden Dateien:

- funktionen.h enthält die Deklarationen der Funktionen.
- funktionen.cpp enthält die Definitionen der Funktionen, die in funktionen.h deklariert wurden.
- main\_diplom.cpp enthält die main-Funktion.
- Makefile enthält den Compilierungsbefehl.

#### Mit make diplom egerer.out wird der Befehl

#### g++ -o diplom egerer.out main diplom.cpp funktionen.cpp

ausgeführt. Es entsteht die Datei diplom egerer.out. Die Datei diplom egerer.out wurde auch fertig kompiliert mitgeliefert. Sie wurde mit dem Compiler g++, Version 3.2 erzeugt. Mit der Eingabe von diplom egerer.out startet das Programm.

#### 9.2.2 Beschreibung der Ein- und Ausgabe

Bei der maschinellen Eingabe durch das Einlesen einer Eingabedatei sind folgende Schritte nötig:

- 1. Eingabe der Ziffer 1 für das Einlesen der Daten aus einer Datei
- 2. Eingabe des Dateinamens

Zu beachten ist, dass nur Dateien eingelesen werden können, die mit diesem Programm erstellt wurden. Wird eine andere Datei angegeben, so bleibt das Programm stehen. Alle mitgelieferten Dateien mit den Namen eingabe[nr].dat erfullen diese Voraussetzung. ¨

Bei der manuellen Dateneingabe sind folgende Daten einzugeben:

- 1. Eingabe der Ziffer 2 für die manuelle Dateneingabe
- 2. Aktienkurs  $S_0$
- 3. Basispreis X:
- 4. Jährlicher risikoloser Zinssatz: Ein Zinssatz von z.B. 5 Prozent wird als 0.05 eingegeben.
- 5. Jährliche (erwartete) Volatilität  $\sigma$ : Eine Volatilität von 20 Prozent wird als 0.20 eingegeben.
- 6. Laufzeit der Option in Jahren
- 7. Genauigkeit in Prozent des Aktienkurses  $S_0$ : Diese Eingabe legt die Dichte des ¨aquidistanten Gitters in der DP-Methode fur die Dimension V fest. Gibt man z.B. ¨  $S_0 = 10$  ein und eine Genauigkeit von einem Prozent, so ist der Abstand zweier benachbarter Gitterpunkte gleich 0.10.
- 8. Anzahl der Zeitschritte N: Diese Eingabe legt die Anzahl der Stufen der Umschichtungen des Portfolios fest. Der Aktienhandel findet zu  $N + 1$  Zeitpunkten statt.
- 9. Optionsart: Man hat die Möglichkeit, mit der Eingabe c einen Call und mit der Eingabe p einen Put mit den eingegebenen Daten zu bewerten. Wird ein anderes Zeichen eingegeben, so werden die Handelsstrategien für den Call berechnet.
- 10. Dateinamen fur lesbaren Output der Handelsstrategien: In diese Datei wird die ¨ für den Benutzer lesbare Handelsstrategie geschrieben.
- 11. Dateinamen fur das Plotten des Kursverlaufs und des Portfoliowerts in Matlab: In ¨ diese Datei werden die Daten für den Kursverlauf und den Portfoliowert für die Zeitpunkte  $n = 0, ..., N$  geschrieben.
- 12. Dateinamen für das Plotten der Handelsstrategien in Matlab: Die Anzahl der Aktien und das Bondkapital werden für die Zeitpunkte  $n = 0, ..., N - 1$  in diese Datei geschrieben.
- 13. Dateinamen fur die Speicherung der Eingabedaten: Diese Datei kann mit der ma- ¨ schinellen Eingabe eingelesen werden.

Ausgegeben wird am Bildschirm folgendes:

- 1. Eingabedaten als Block
- 2. Optionswert für die DP-Methode
- 3. Der Optionswert für die Binomialmethode
- 4. Der Optionswert aus der Lösung der Black-Scholes-Gleichung

Als fur den Benutzer lesbarer Output werden in die entsprechende Datei folgende Daten ¨ geschrieben:

Alle Daten werden am Anfang in die Datei geschrieben, die für die Berechnung des Optionswertes und der Handelsstrategien notwendig waren. Das sind:

- 1. Aktienkurs  $S_0$
- 2. Basispreis X
- 3. Jährlicher risikoloser Zinssatz  $r_{iahr}$
- 4. Jährliche (erwartete) Volatilität  $\sigma$
- 5. Laufzeit der Option in Jahren
- 6.  $\Delta VS_0$ als absoluter Gitterabstand für die DP-Methode
- 7. Anzahl der Zeitschritte N
- 8. Optionsart

Danach werden die jeweiligen Handelsstrategien in die Datei geschrieben: Für die DP-Methode werden die folgenden Daten zeilenweise gespeichert:

- 1. Zeitpunkt
- 2. Simulierte Aktienkursentwicklung
- 3. Portfoliowert zur Absicherung der Optionsverpflichtung
- 4. Optimale Anzahl der Aktien
- 5. Optimales Bondkapital

Für das Laufzeitende wird gespeichert:

- 1. Zeitpunkt
- 2. Portfoliowert zum Laufzeitende
- 3. Abweichung des Portfoliowertes von der Optionsverpflichtung zum Laufzeitende

Entsprechend wird für die Binomialmethode für  $n = 0, ..., N - 1$  zeilenweise gespeichert:

- 1. Zeitpunkt
- 2. Simulierte Aktienkursentwicklung
- 3. Portfoliowert zur Absicherung der Optionsverpflichtung
- 4. Optimale Anzahl der Aktien
- 5. Optimales Bondkapital

Für das Laufzeitende wird gespeichert:

- 1. Zeitpunkt
- 2. Portfoliowert zum Laufzeitende
- 3. Abweichung des Portfoliowertes von der Optionsverpflichtung am Laufzeitende

Schließlich wird für die optimale Handelsstrategie nach der Black-Scholes-Formel zeilenweise für  $n = 0, ..., N - 1$  gespeichert:

- 1. Zeitpunkt
- 2. Simulierte Aktienkursentwicklung
- 3. Portfoliowert zur Absicherung der Optionsverpflichtung
- 4. Optimale Anzahl der Aktien
- 5. Optimales Bondkapital

Für das Laufzeitende wird gespeichert:

- 1. Zeitpunkt
- 2. Portfoliowert zum Laufzeitende

3. Abweichung des Portfoliowertes von der Optionsverpflichtung am Laufzeitende

Die Spalten wurden jeweils durch einen Semikolon getrennt.

Für das Plotten in Matlab wird in die Datei für die Kursentwicklung und den Portfoliowert zeilenweise geschrieben:

- 1. Aktienkurs nach der Simulation
- 2. Portfoliowert für die DP-Methode
- 3. Portfoliowert für die Binomialmethode
- 4. Portfoliowert für die Black-Scholes-Strategie

Diese Datei enhält somit  $N + 1$  Zeilen. Für das Plotten in Matlab wird in die Datei für die Handelsstrategie geschrieben:

- 1. Optimale Aktienanzahl für die DP-Methode
- 2. Optimales Bondkapital für die DP-Methode
- 3. Optimale Aktienanzahl für die Binomialmethode
- 4. Optimales Bondkapital für die Binomialmethode
- 5. Optimale Aktienanzahl für die Black-Scholes-Methode
- 6. Optimales Bondkapital für die Black-Scholes-Methode

Die Vektoren für die Aktienkurse und den Portfoliowert sind um einen Eintrag länger als die Vektoren für die Handelsstrategien. Aus Gründen der Übersichtlichkeit wurden die Vektoren der Länge  $N+1$  und der Länge N in unterschiedliche Dateien geschrieben. Die Spalten wurden hier nur durch ein Leerzeichen getrennt.

Diese Dateien können in Matlab eingelesen und dort geplottet werden. Eine Einführung in Matlab findet sich in [\[6\]](#page-117-0), Kapitel 9.

Die Eingabedaten werden in die Datei mit dem entsprechenden Dateinamen in folgender Reihenfolge geschrieben:

- 1. Aktienkurs  $S_0$
- 2. Basispreis X
- 3. Jährlicher risikoloser Zinssatz  $r_{jahr}$
- 4. Jährliche (erwartete) Volatilität  $\sigma$
- 5. Laufzeit der Option in Jahren
- 6.  $\Delta V$  als Prozentsatz von  $S_0$
- 7. Anzahl der Schritte N
- 8. Optionsart, c für Call, p für Put
- 9. Dateiname für die vom Benutzer lesbare Strategie
- 10. Dateiname für den Kursverlauf und den Portfoliowert für das Plotten in Matlab
- 11. Dateiname für die Handelsstrategien für das Plotten in Matlab
- 12. Dateiname für die Eingabedaten

Die Datei mit den Eingabedaten kann mit dem Programm eingelesen werden.

# 9.2.3 Hinweise zum Wertebereich der Eingabeparameter

Die Eingabedaten müssen grundsätzlich die auf dem Bildschirm angegebenen Bedingungen erfüllen. Darüber hinaus ist zu beachten, dass

$$
r\leq \sigma
$$

gelten muss. Diese Einschränkung hat den Hintergrund, dass

$$
p = \frac{e^{r\Delta t} - d}{u - d} = \frac{e^{r\Delta t} - e^{-\sigma \Delta t}}{e^{\sigma \Delta t} - e^{-\sigma \Delta t}} \le 1 \Leftrightarrow e^{r\Delta t} \le e^{\sigma \Delta t} \Leftrightarrow r \le \sigma
$$

Diese Bedingung soll verhindern, dass 1 − p negativ werden kann.

Das Programm lieferte für folgende Wertebereiche der Parameter  $\Delta V$  und N für alle drei Methoden sehr ähnliche Ergebnisse:

$$
\Delta V \in [0.005, 0.01]
$$

sowie

$$
N \geq 20.
$$

# 9.3 Berechnung von Variablen aus den Eingabedaten

Der jährliche Zins  $r_{jahr}$ , der vom Bediener des Programms eingegeben wird, wird in folgende 2 Zinssätze umgerechnet:

$$
r_{kont} = ln(1 + r_{jahr})
$$

 $r_{kont}$  ist der Zinssatz der kontinuierlichen Verzinsung.

$$
r_{\Delta t} = (1 + r_{jahr})^{\Delta t} - 1
$$

ist der Zinssatz für eine Zeitperiode  $\Delta t = \frac{T}{\Delta}$  $\frac{T}{N}$ .  $\Delta t$  ist als Bruchteil eines Jahres angegeben. Die Parameter p, u und d werden wie in Kapitel [7.1](#page-41-0) berechnet. Die Genauigkeit des Gitters wird in den Absolutwert umgerechnet:

$$
\Delta V_{abs} = \Delta VS_0
$$

Bemerkung 9.1 Das Programm soll Handelsstrategien für alle drei Methoden errechnen. Die Handelsstrategien der DP-Methode und der Binomialmethode sollen möglichst wenig von der Handelsstrategie der Black-Scholes-Theorie abweichen. Die Rechenzeit für die DP-Methode kann eventuell noch verringert werden, da das Gitterende fur das maxi- ¨ mal mögliche Vermögen grob abgeschätzt wurde. Die Annahme, dass sich der Aktienkurs nur auf den Knoten des Binomialbaums bewegt, macht eine Interpolation der Steuerung in der Komponente S überflüssig. Außerdem reduziert sich die Anzahl der Knoten auf dem Gitter. Insbesondere ergibt sich für kleine N eine sehr geringe Rechenzeit.

# 10 Vergleich der Methoden

Es soll getestet werden, inwieweit sich die Handelsstrategien aus der Lösung der Black-Scholes-Gleichung, der Binomialmethode und der DP-Methode unterscheiden. Das Programm berechnet alle drei Handelsstrategien mit den gleichen Eingabedaten. Die Handelsstrategien werden graphisch verglichen. Am Laufzeitende der Option wird keine Umschichtung mehr vorgenommen, d.h. die Handelsstrategie endet im Zeitpunkt  $N-1$ . Der Aktienkurs wird auch für den Zeitpunkt N simuliert. Ebenso wird der Portfoliowert auch für den Zeitpunkt  $N$  berechnet.

Für die Optionswerte wird der relative Fehler des Optionswertes der Binomialmethode im Vergleich zum Wert des Optionswertes aus der Lösung der Black-Scholes-Gleichung errechnet. In Kapitel [8](#page-62-0) wurde gezeigt, dass die Optionswerte aus der Lösung der Black-Scholes-Gleichung und aus der DP-Methode übereinstimmen. Die für die Rechnung benötigten Optionswerte sind die Portfoliowerte am Laufzeitbeginn der Option. Des Weiteren wird das Endvermögen mit der Payoff-Funktion am Laufzeitende verglichen und eine eventuelle Uber- bzw. Unterdeckung des Wertes der Payoff-Funktion durch das ¨ Endvermögen berechnet. Bei diesen Abweichungen findet der Vergleich auf Basis der Absolutwerte statt, da beim Vergleich auf Basis der relativen Abweichungen durch den Wert der Optionsverplichtung dividiert werden muss, was bei Optionswerten nahe 0 zu wenig aussagekräftigen Ergebnissen führt.

Es ist zu beachten, dass diese Abweichung im Gegensatz zum relativen Fehler des Optionswertes abhängig vom Kursverlauf ist. Beim Vergleich der Handelsstrategien und des Portfoliowertes während der Laufzeit beschränkt sich diese Arbeit auf den graphischen Vergleich. Der Grund für diese Einschränkung liegt darin, dass nur europäische Optionen behandelt wurden und die Ausübung von europäischen Optionen nur zum Laufzeitende möglich ist. Zwischenzeitliche Abweichungen der Handelsstrategien sind für die Über- bzw. Unterdeckung der Optionsverpflichtung durch das Portfolio nicht relevant. Entscheidend ist, dass am Ende der Laufzeit das Portfolio zur Absicherung der Optionsverpflichtung m¨oglichst exakt dem Wert der Payoff-Funktion entspricht.

Bemerkung 10.1 Werden die Handelsstrategien zwei Mal hintereinander mit den gleichen Eingabedaten ausgerechnet, so können sich die Handelsstrategien unterscheiden, da sie abh¨angig vom Kursverlauf der Aktie sind. Dieser Kursverlauf wird bei jeder Rechnung neu simuliert.

Definition 10.2 (Bezeichnungen) Die Strategie aus der DP-Methode heißt in den Beispielen DP-Strategie, die Strategie aus der Binomialmethode Binomial-Strategie und die Handelsstrategie aus der Black-Scholes-Methode Black-Scholes-Strategie.

# 10.1 Beispiel 1

Das Beispiel ist ein Call im Geld. Die Eingabedaten sind in der Datei eingabe1.dat gespeichert und können mit dem Programm eingelesen werden.

- $S_0 = 20$
- $X = 17$
- $r = 0.10$
- $\sigma = 0.10$
- $T = 1.0$
- $\Delta V = 0.005$
- $N = 20$
- Optionsart Call

Als relativer Fehler des Optionswertes der Binomialmethode im Vergleich zum Optionswert aus der Lösung der Black-Scholes-Gleichung ergibt sich

$$
\frac{4.4738 - 4.5482}{4.5482} = -0.0163581.
$$

Der relative Fehler des Optionswertes aus der DP-Strategie beträgt 0, da beide Optionswerte übereinstimmen.

Die absoluten Abweichungen der Payoff-Funktionen können für den simulierten Kursverlauf direkt aus der Datei strategie1.dat abgelesen werden.

Abweichung der DP-Strategie:

$$
P_X(S_N) - V_N = 0.030073
$$

Abweichung der Binomial-Strategie:

$$
P_X(S_N) - V_N = 0.081207
$$

$$
P_X(S_N) - V_N = \frac{1.8652}{10^{13}}
$$

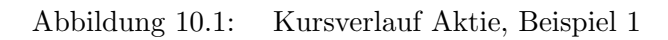

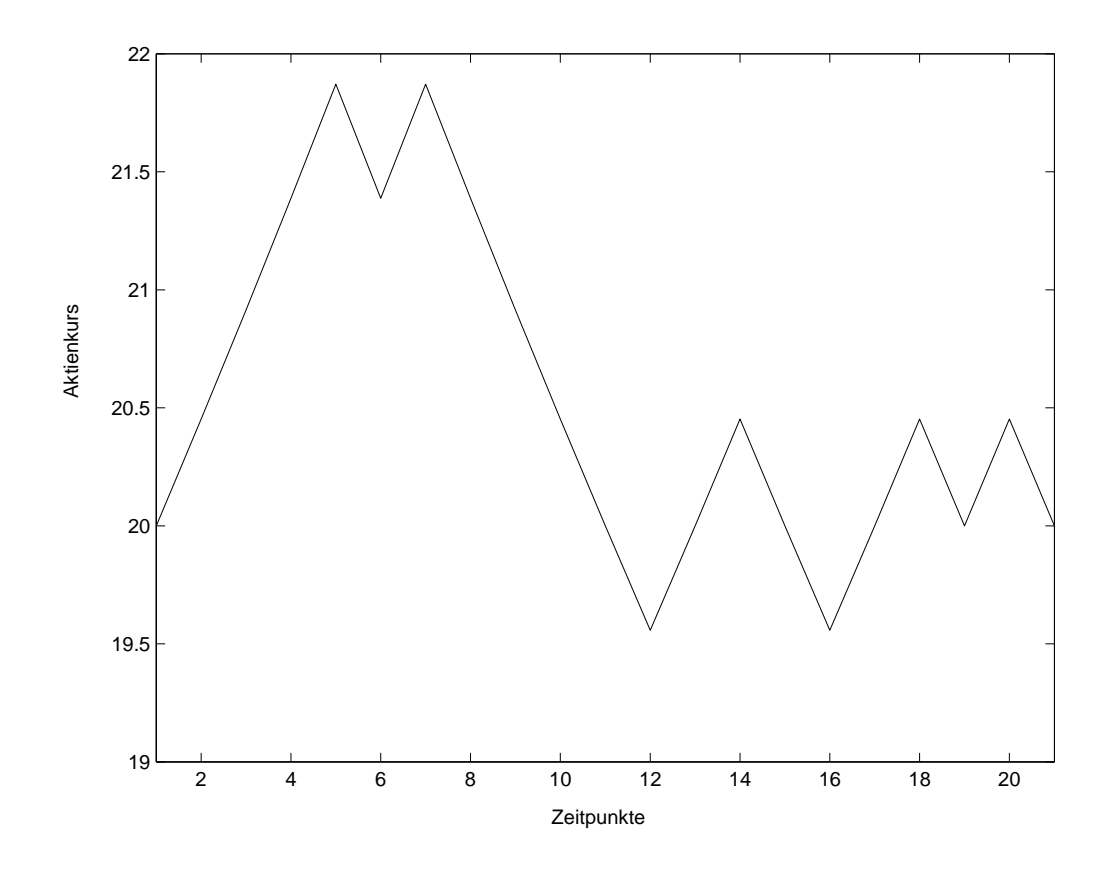

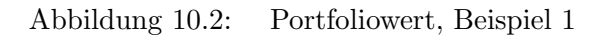

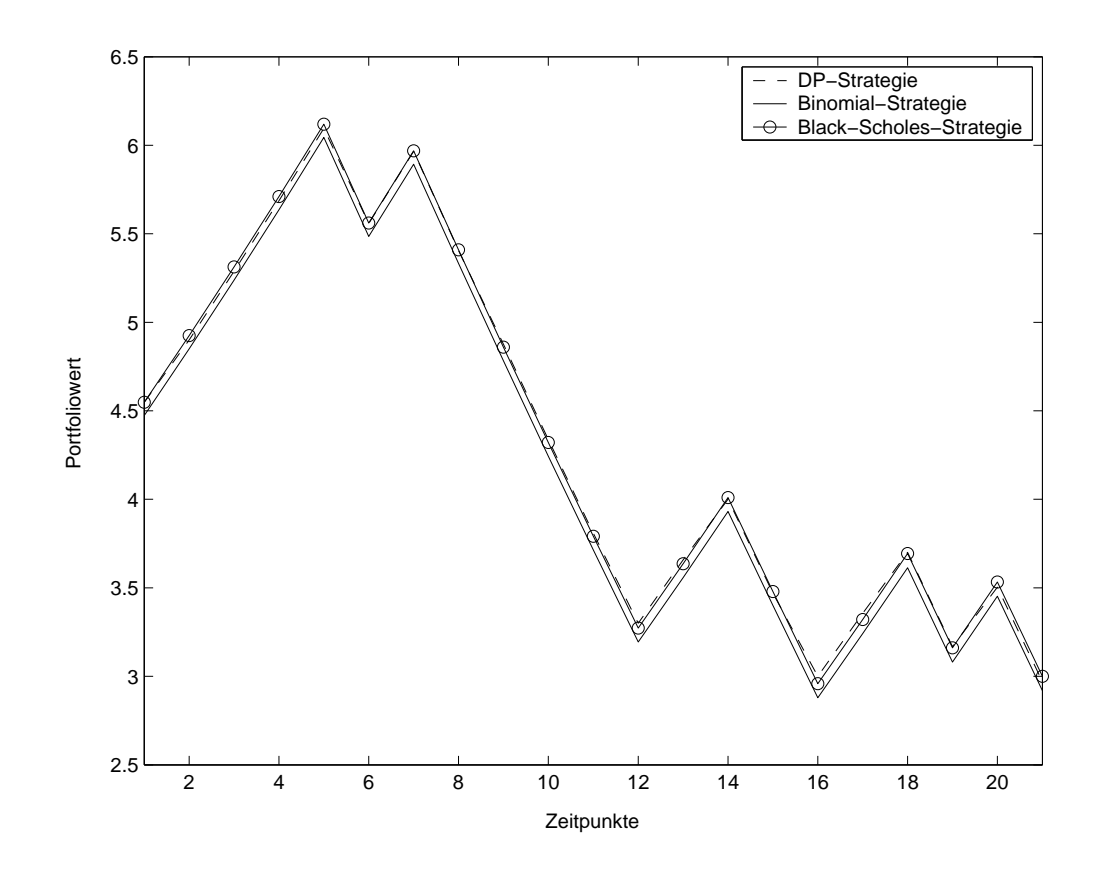

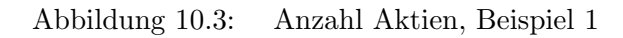

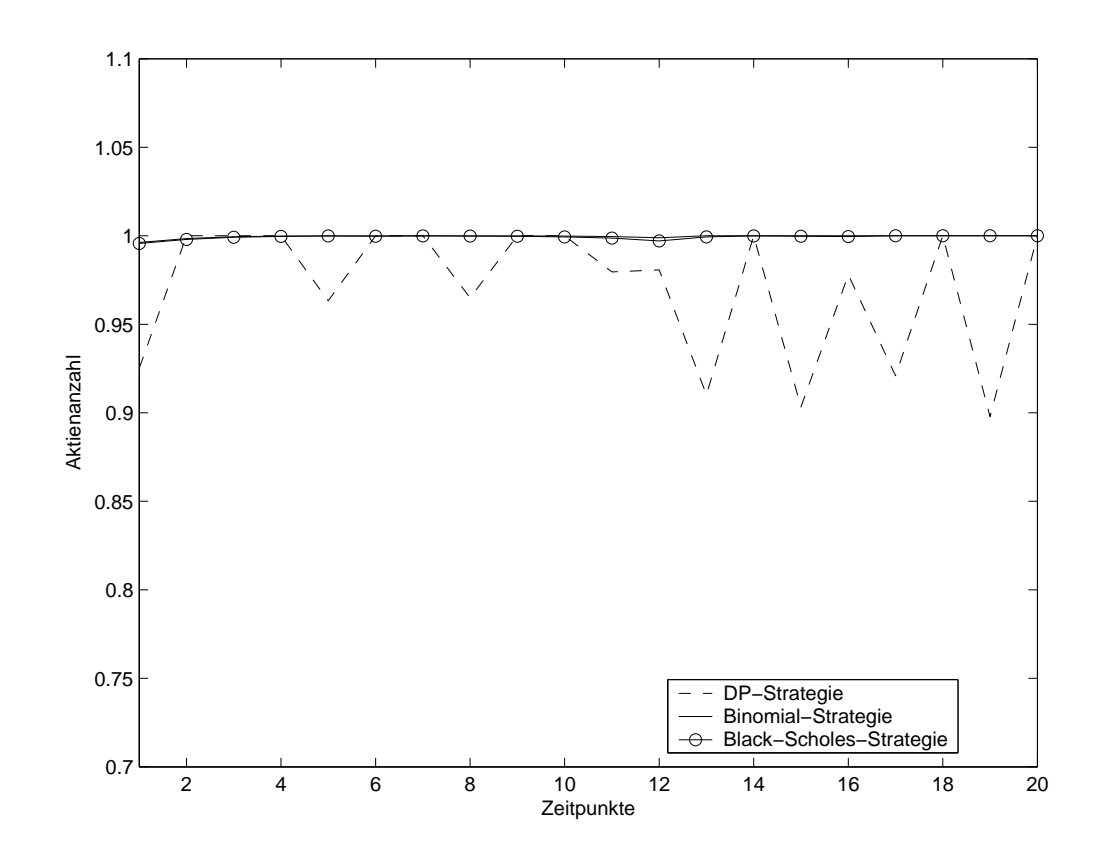

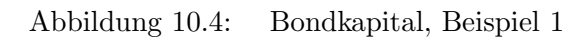

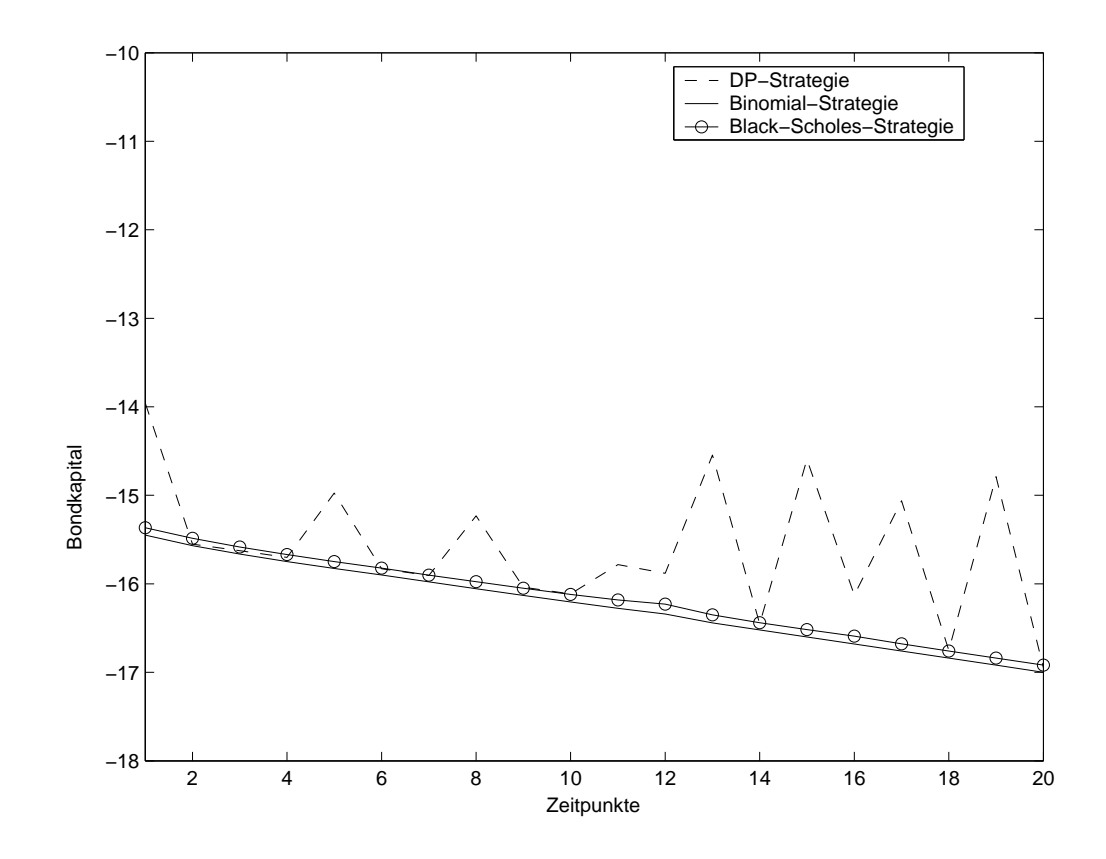

# 10.2 Beispiel 2

Beispiel 2 ist ein Call am Geld. Die Eingabedaten sind in der Datei eingabe2.dat gespeichert und können mit dem Programm eingelesen werden.

- $S_0 = 40$
- $X = 40$
- $r = 0.05$
- $\bullet \ \sigma = 0.30$
- $T = 0.5$
- $\Delta V = 0.005$
- $N = 20$
- Optionsart Call

Als relativer Fehler des Optionswertes der Binomialmethode im Vergleich zum Optionswert aus der Lösung der Black-Scholes-Gleichung ergibt sich

$$
\frac{3.7763 - 3.8416}{3.8416} = -0.0169981.
$$

Der relative Fehler des Optionswertes aus der DP-Strategie beträgt 0, da beide Optionswerte übereinstimmen.

Die absoluten Abweichungen der Payoff-Funktionen können für den simulierten Kursverlauf direkt aus der Datei strategie2.dat abgelesen werden.

Abweichung der DP-Strategie:

$$
P_X(S_N) - V_N = 0.15525
$$

Abweichung der Binomial-Strategie:

$$
P_X(S_N) - V_N = 0.04882
$$

$$
P_X(S_N) - V_N = -\frac{6.3764}{10^7}
$$

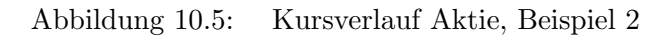

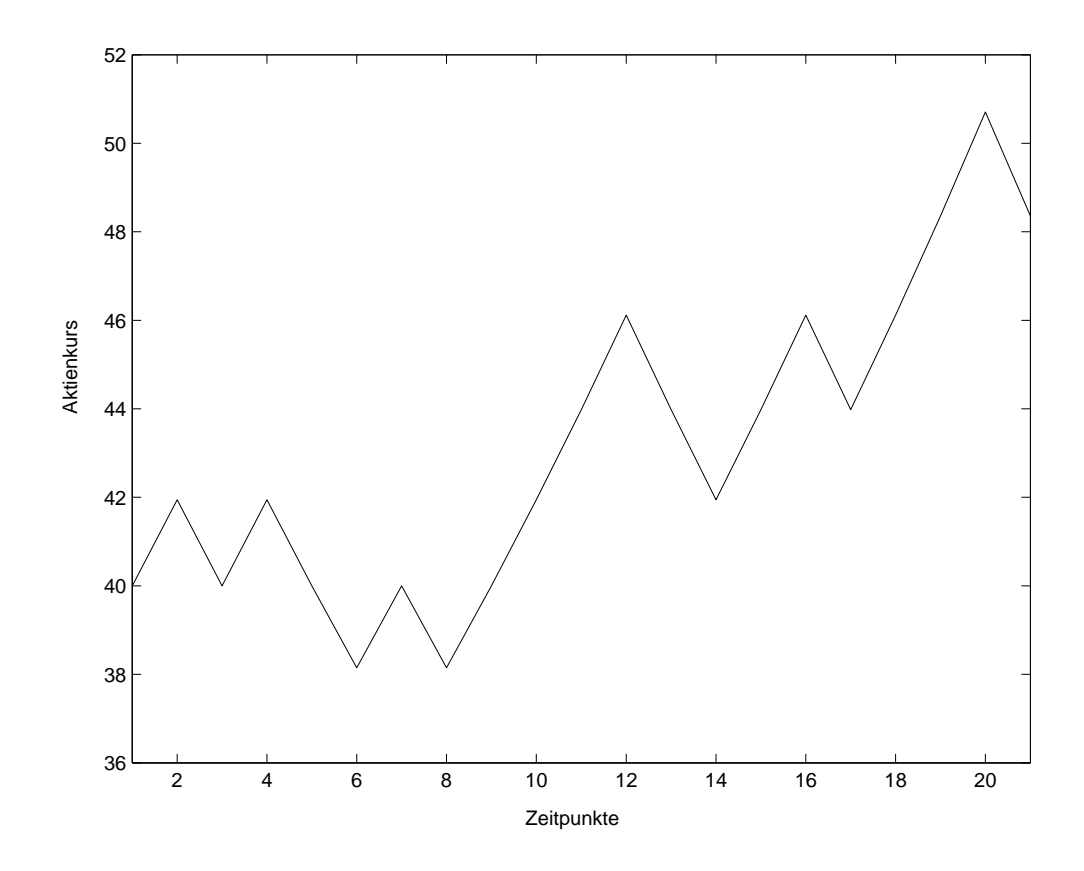

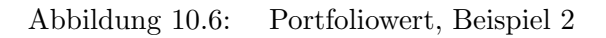

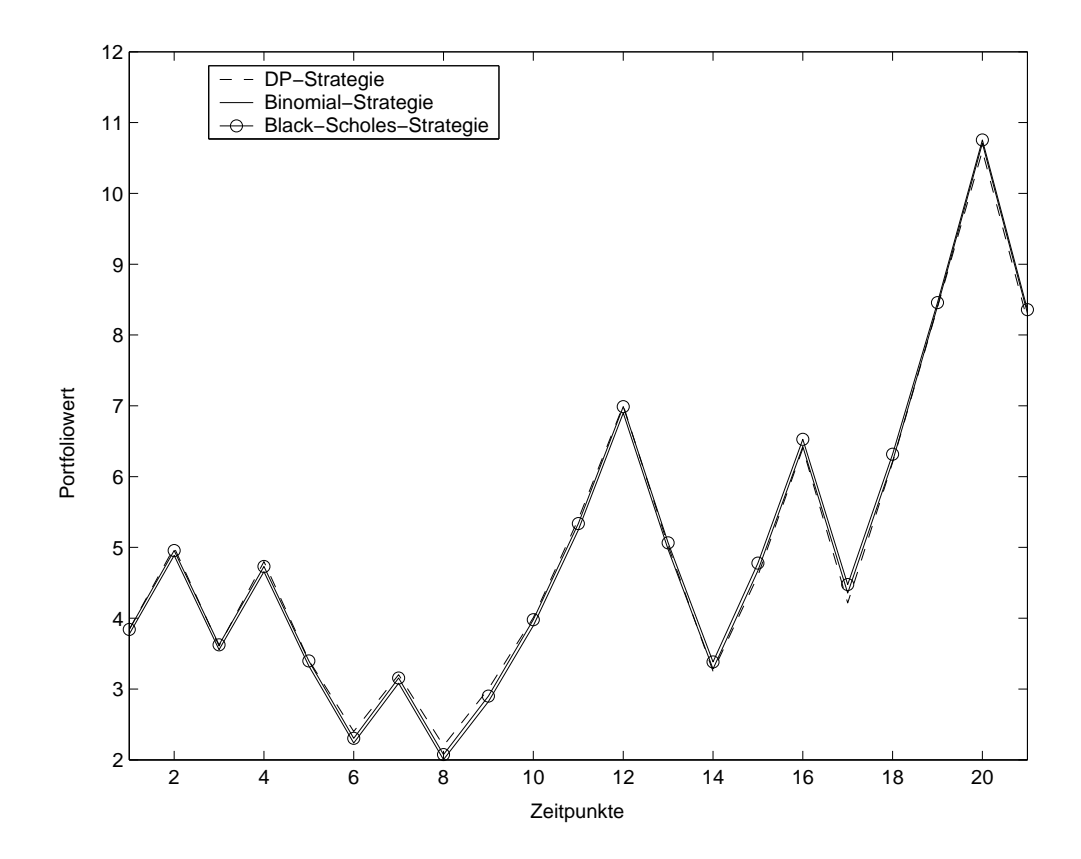

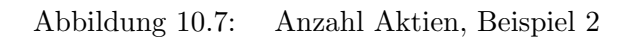

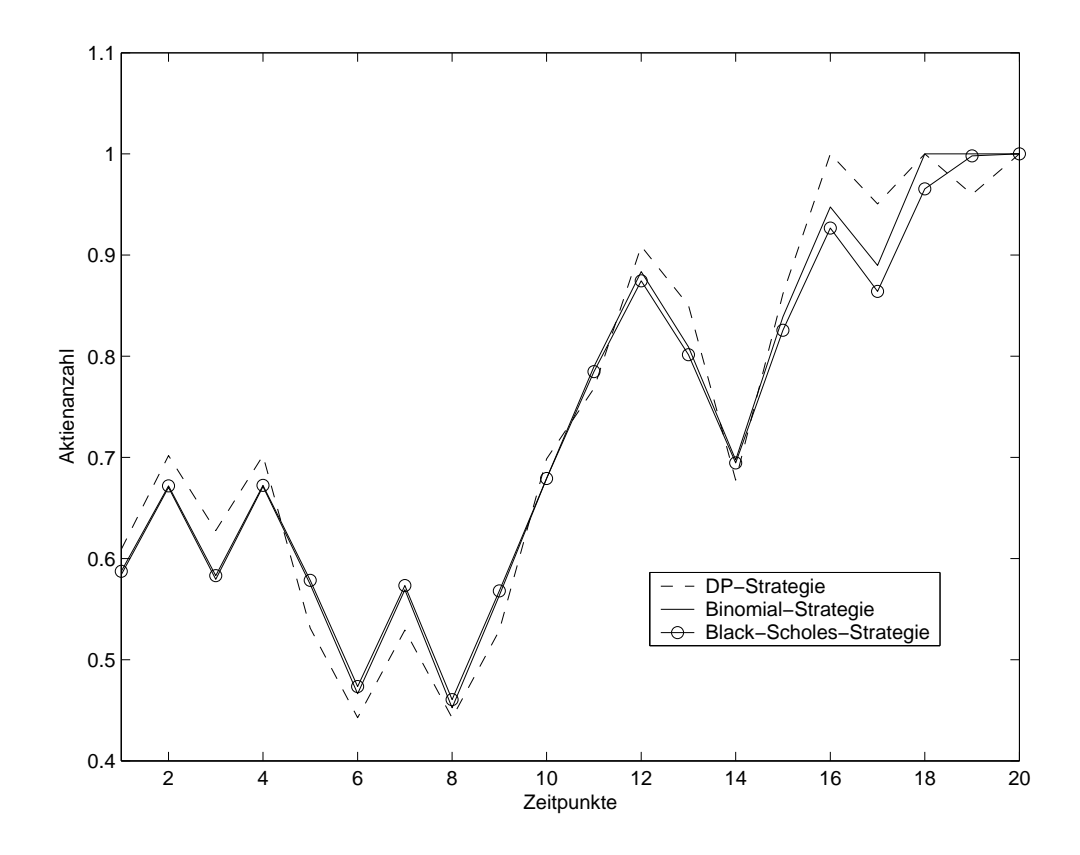

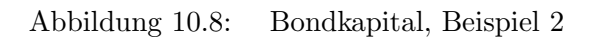

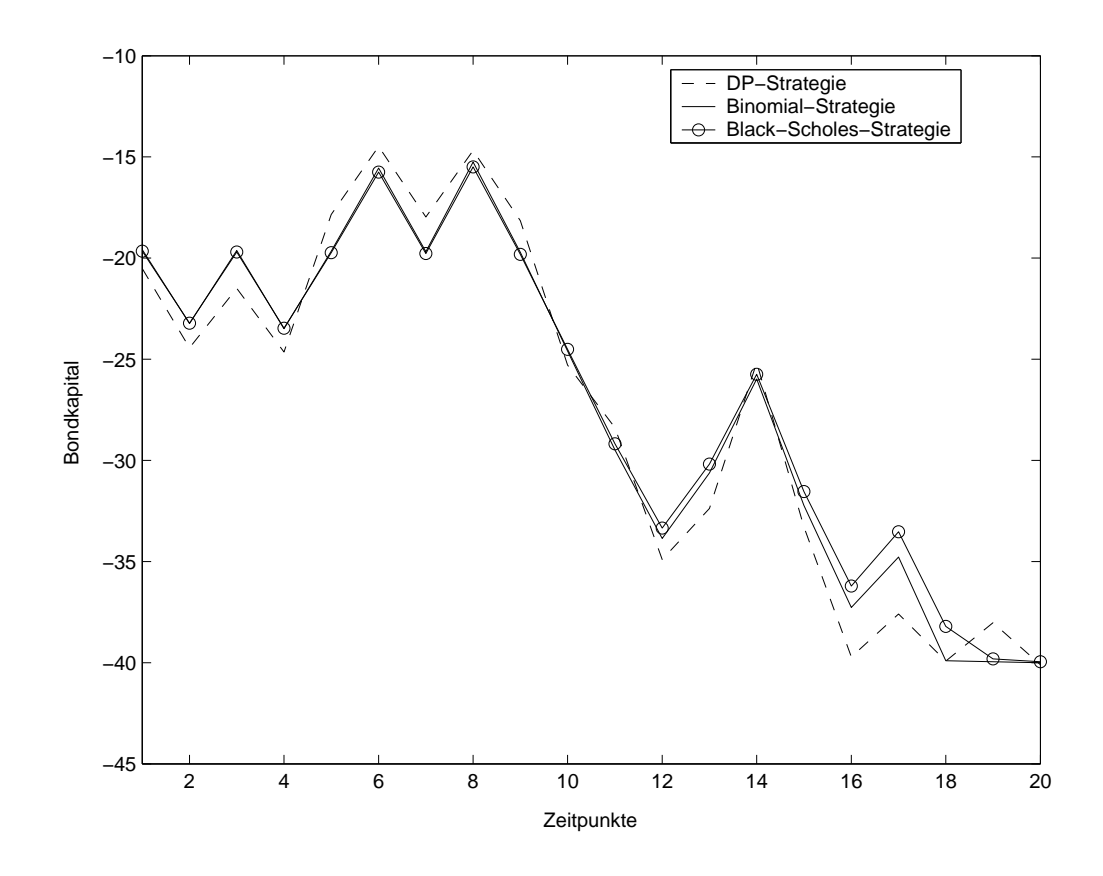

# 10.3 Beispiel 3

Beispiel 3 ist ein Call aus dem Geld. Die Eingabedaten sind in der Datei eingabe3.dat gespeichert und können mit dem Programm eingelesen werden.

- $S_0 = 30$
- $X = 33$
- $r = 0.075$
- $\sigma = 0.50$
- $T = 1.0$
- $\Delta V = 0.01$
- $N = 20$
- Optionsart Call

Als relativer Fehler des Optionswertes der Binomialmethode im Vergleich zum Optionswert aus der Lösung der Black-Scholes-Gleichung ergibt sich

$$
\frac{5.4182 - 5.6486}{5.6486} = -0.0407889.
$$

Der relative Fehler des Optionswertes aus der DP-Strategie beträgt 0, da beide Optionswerte übereinstimmen.

Die absoluten Abweichungen der Payoff-Funktionen können für den simulierten Kursverlauf direkt aus der Datei strategie3.dat abgelesen werden.

Abweichung der DP-Strategie:

$$
P_X(S_N) - V_N = -0.21306
$$

Abweichung der Binomial-Strategie:

$$
P_X(S_N) - V_N = 0.11955
$$

$$
P_X(S_N) - V_N = \frac{5.3788}{10^5}
$$

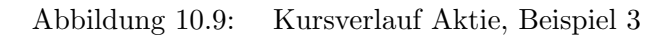

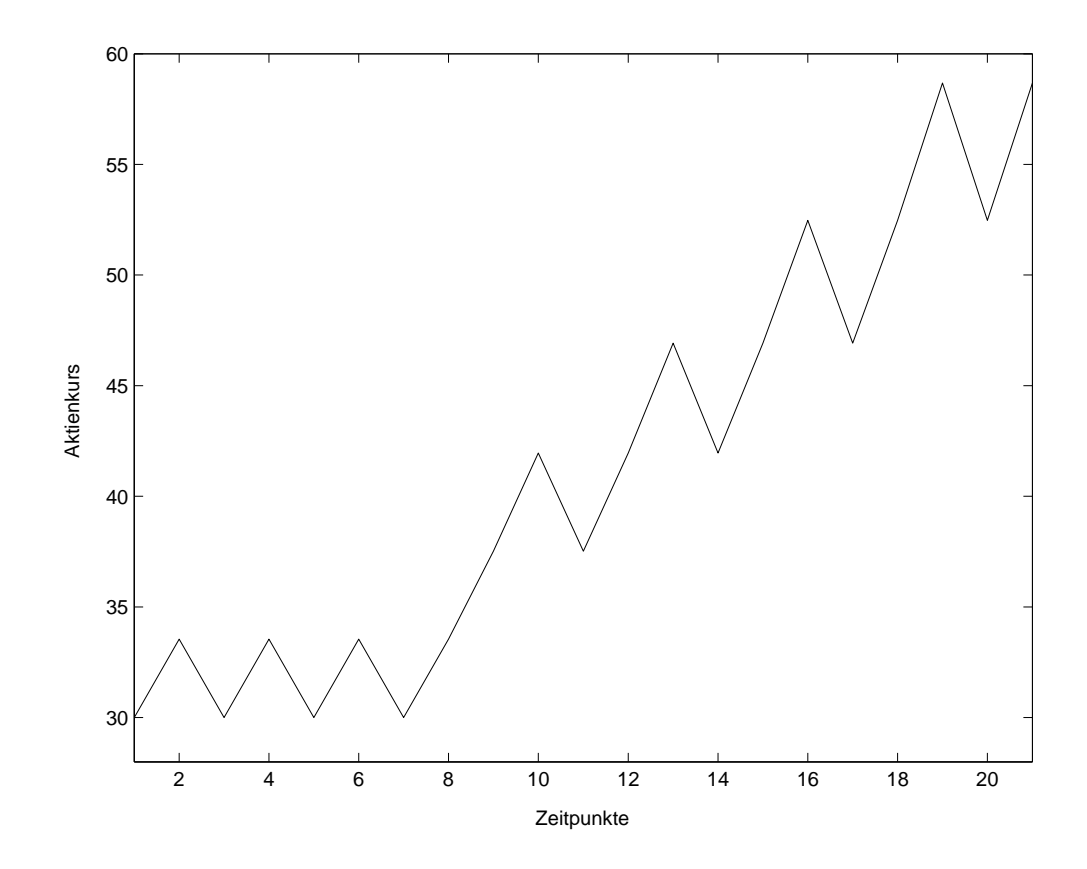

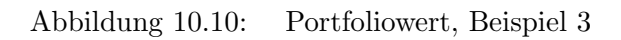

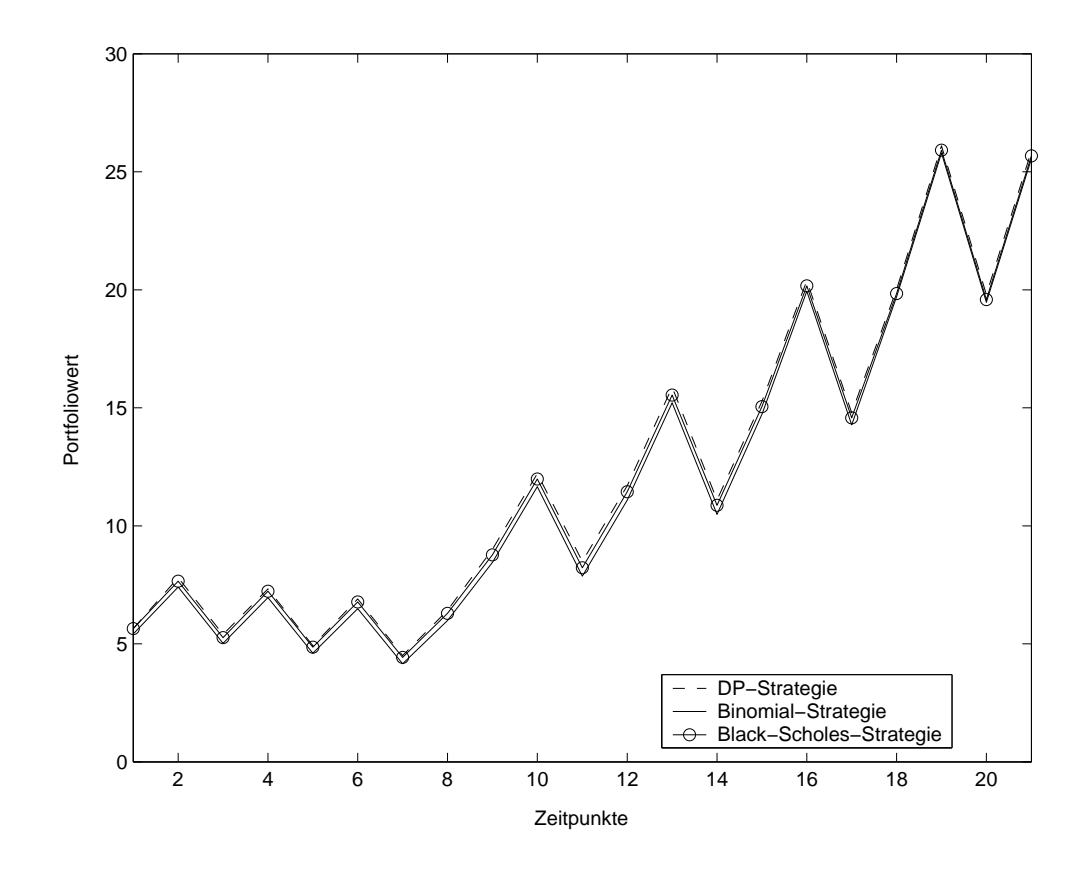

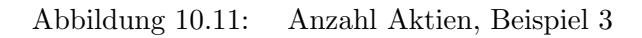

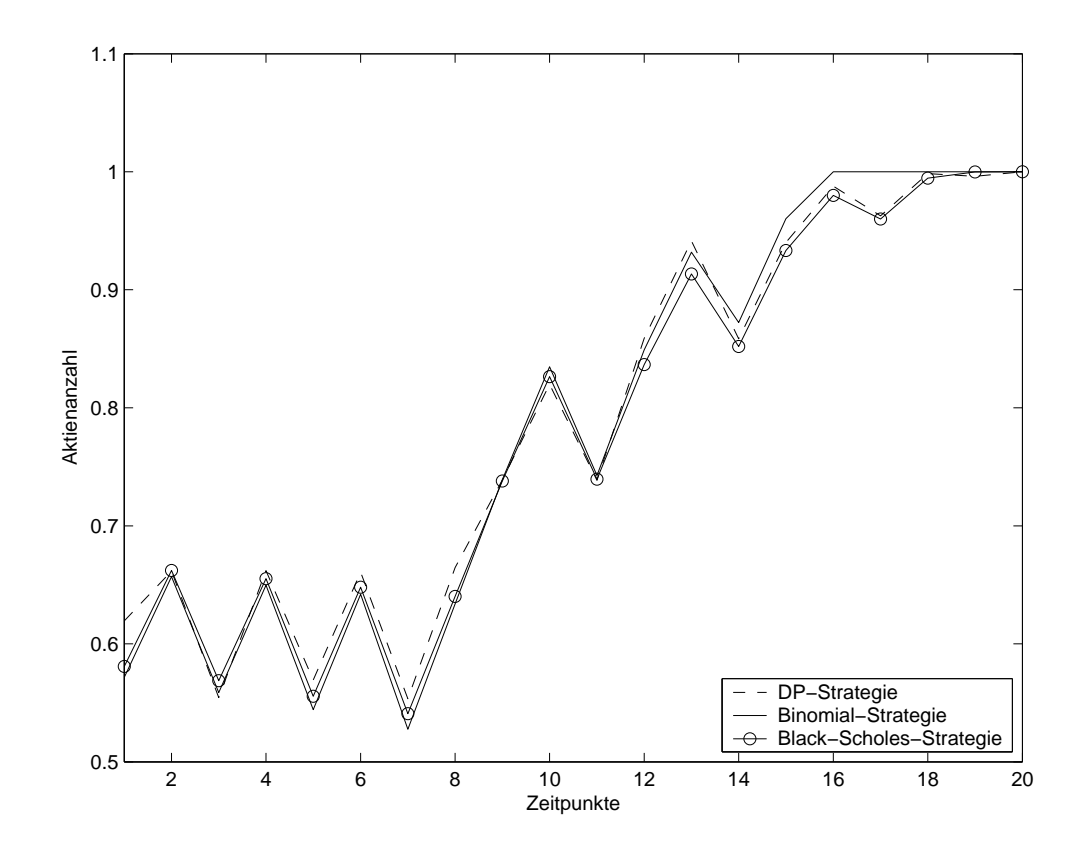

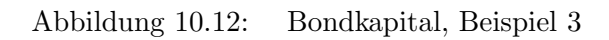

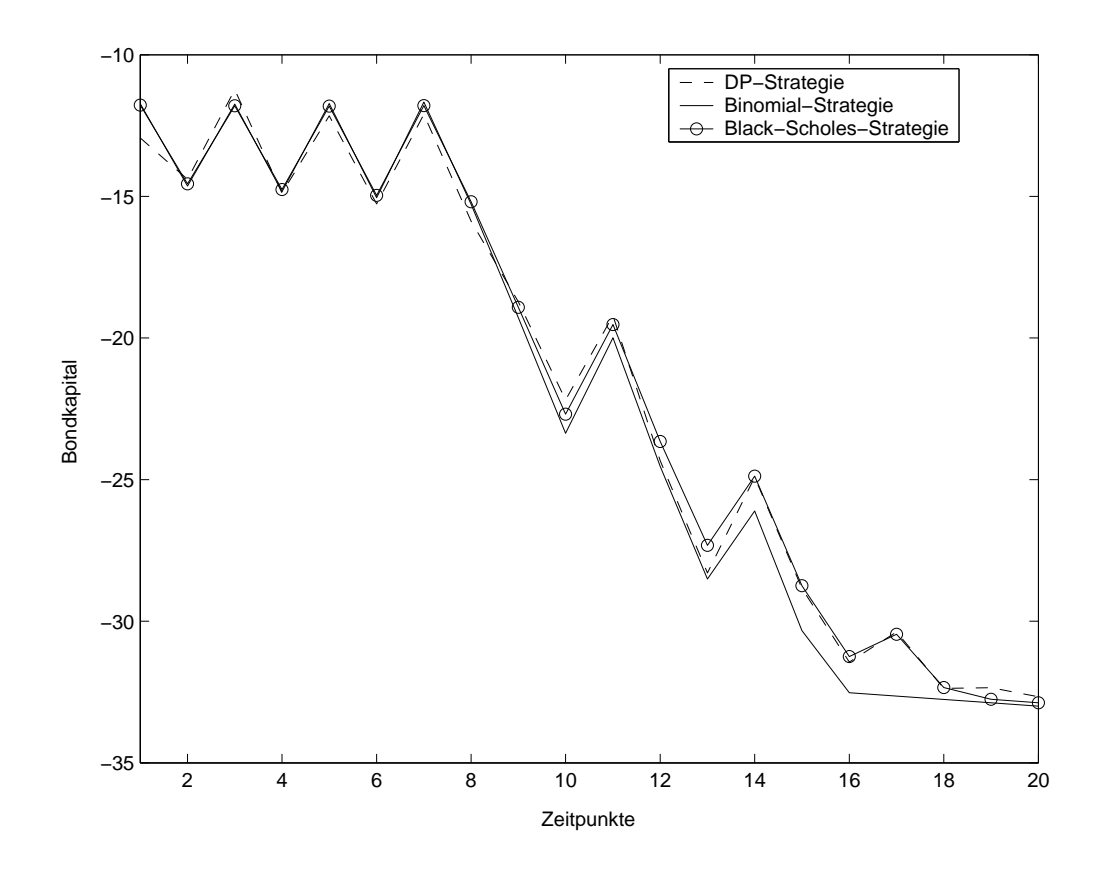

# 10.4 Beispiel 4

Beispiel 4 ist ein Put aus dem Geld. Die Eingabedaten sind in der Datei eingabe4.dat gespeichert und können mit dem Programm eingelesen werden.

- $S_0 = 19$
- $X = 17$
- $r = 0.10$
- $\bullet \ \sigma = 0.40$
- $T = 1.0$
- $\Delta V = 0.01$
- $N = 20$
- Optionsart Put

Als relativer Fehler des Optionswertes der Binomialmethode im Vergleich zum Optionswert aus der Lösung der Black-Scholes-Gleichung ergibt sich

$$
\frac{1.2689 - 1.308}{1.308} = -0.029893.
$$

Der relative Fehler des Optionswertes aus der DP-Strategie beträgt 0, da beide Optionswerte übereinstimmen.

Die absoluten Abweichungen der Payoff-Funktionen können für den simulierten Kursverlauf direkt aus der Datei strategie4.dat abgelesen werden.

Abweichung der DP-Strategie:

$$
P_X(S_N) - V_N = -0.19107
$$

Abweichung der Binomial-Strategie:

$$
P_X(S_N) - V_N = 0
$$

$$
P_X(S_N) - V_N = 0
$$

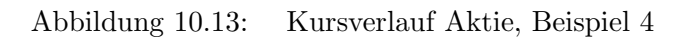

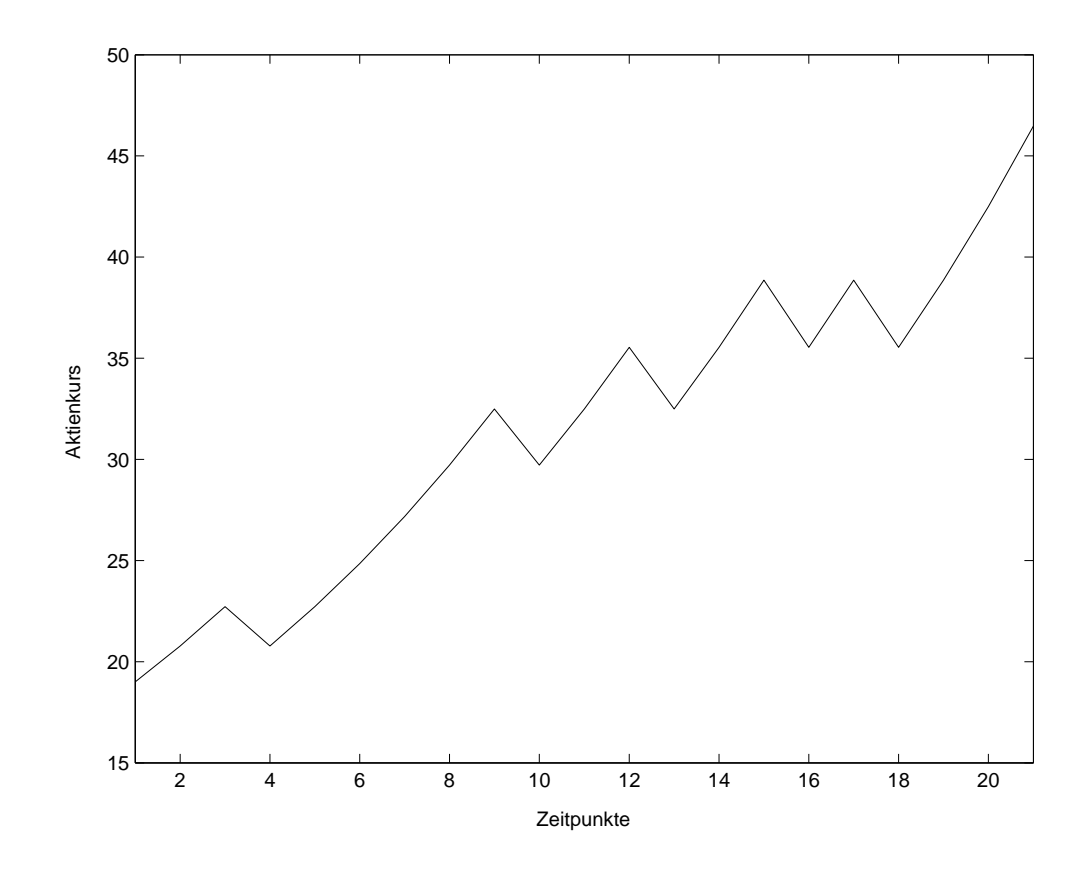

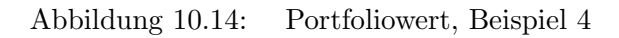

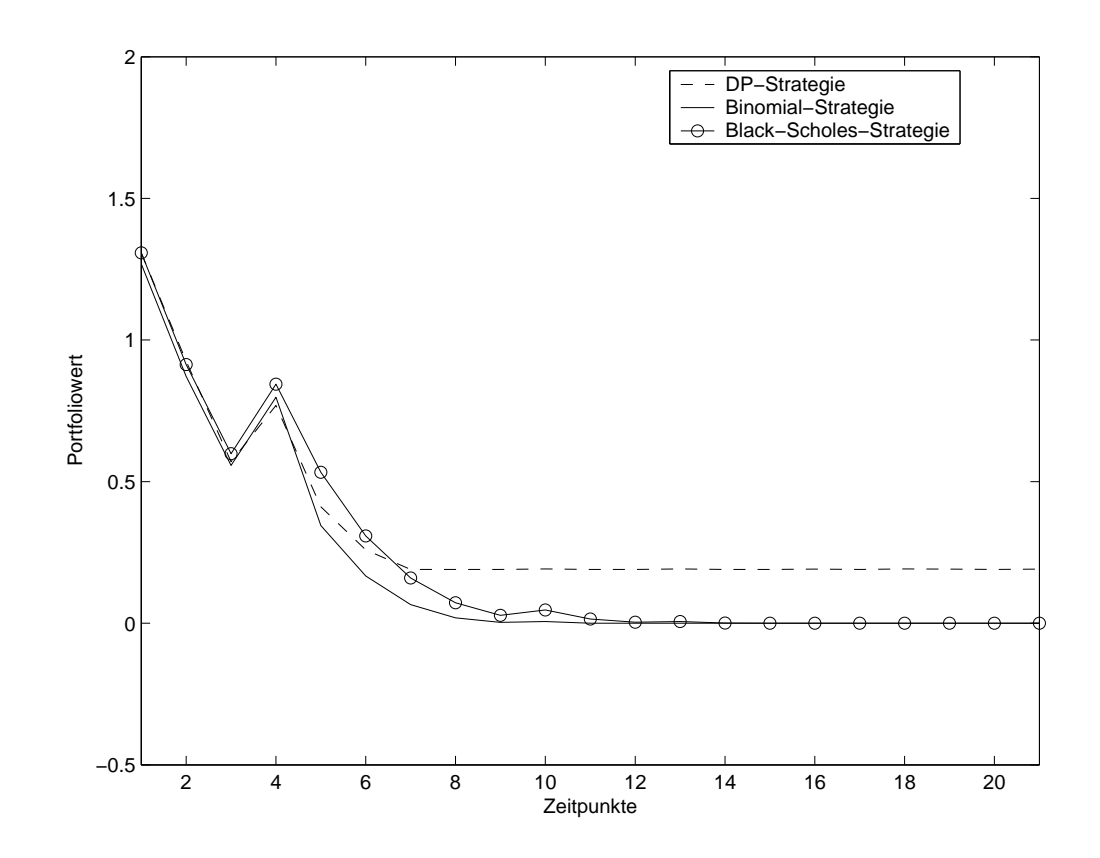

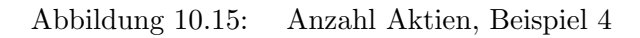

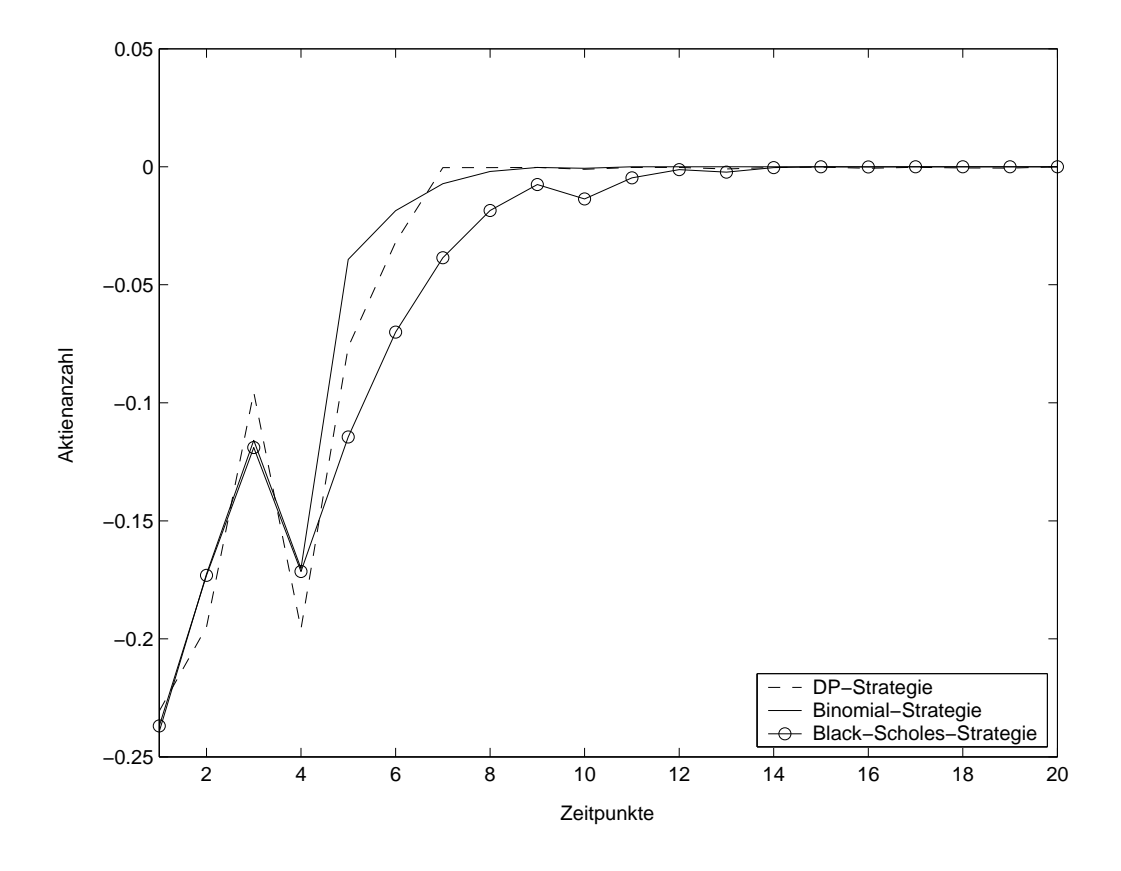

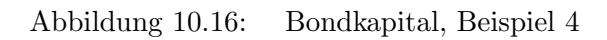

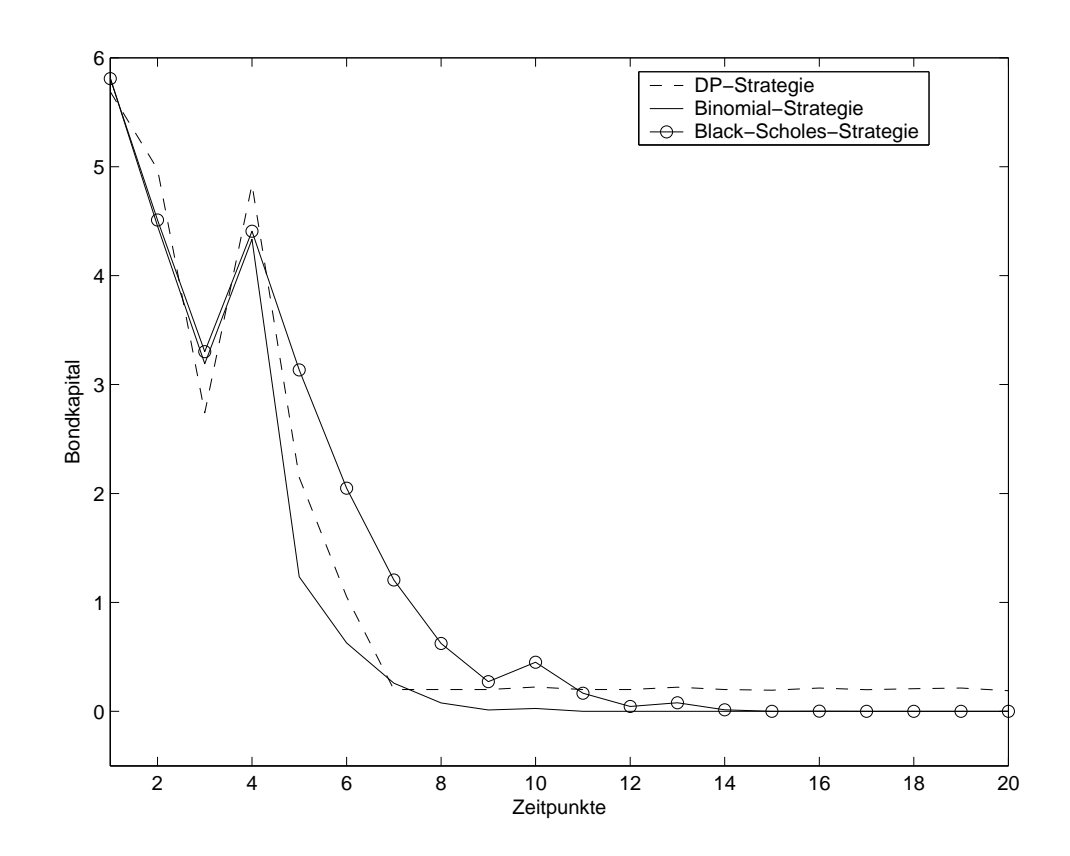

# 10.5 Beispiel 5

Beispiel 5 ist ein Put am Geld. Die Eingabedaten sind in der Datei eingabe5.dat gespeichert und können mit dem Programm eingelesen werden.

- $S_0 = 40$
- $X = 40$
- $r = 0.05$
- $\bullet \ \sigma = 0.40$
- $T = 0.5$
- $\Delta V = 0.005$
- $N = 20$
- Optionsart Put

Als relativer Fehler des Optionswertes der Binomialmethode im Vergleich zum Optionswert aus der Lösung der Black-Scholes-Gleichung ergibt sich

$$
\frac{3.9482 - 3.9781}{3.9781} = -0.0075162.
$$

Der relative Fehler des Optionswertes aus der DP-Strategie beträgt 0, da beide Optionswerte übereinstimmen.

Die absoluten Abweichungen der Payoff-Funktionen können für den simulierten Kursverlauf direkt aus der Datei strategie5.dat abgelesen werden.

Abweichung der DP-Strategie:

$$
P_X(S_N) - V_N = 0.06424
$$

Abweichung der Binomial-Strategie:

$$
P_X(S_N) - V_N = -0.04882
$$

$$
P_X(S_N) - V_N = -0.0043296
$$

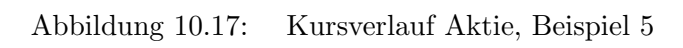

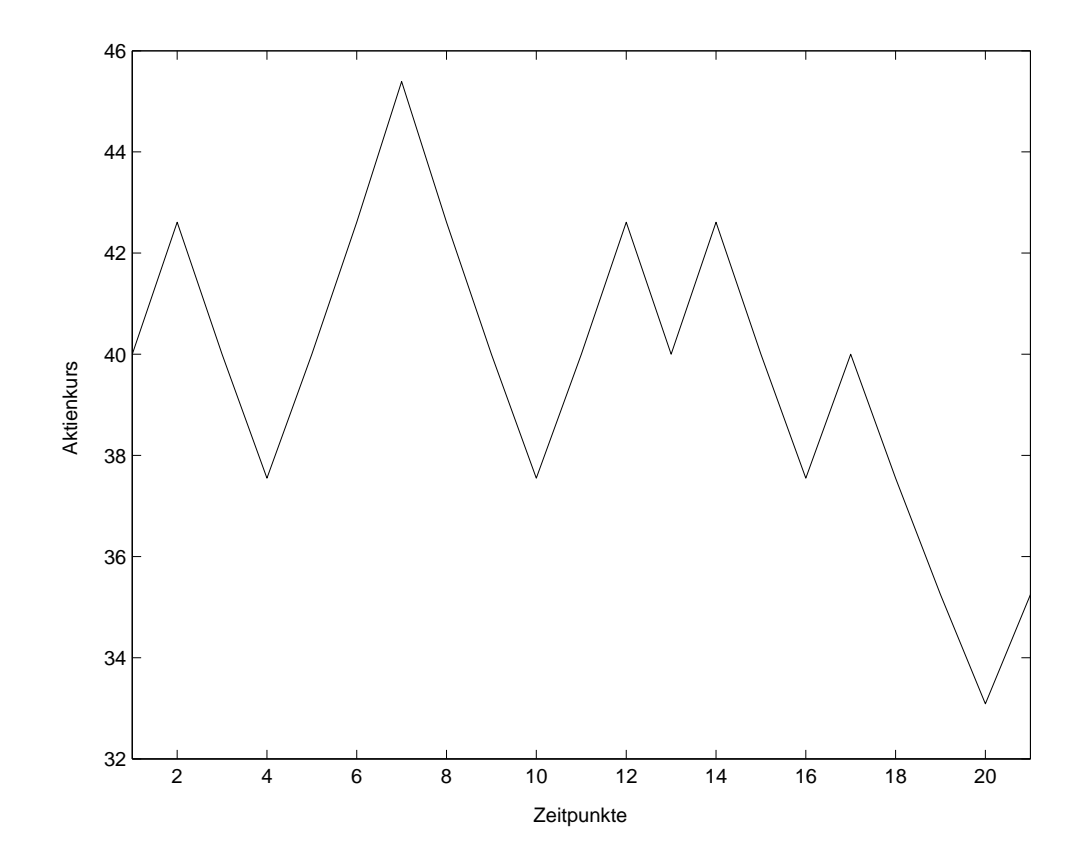

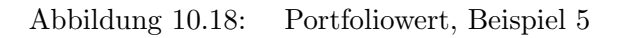

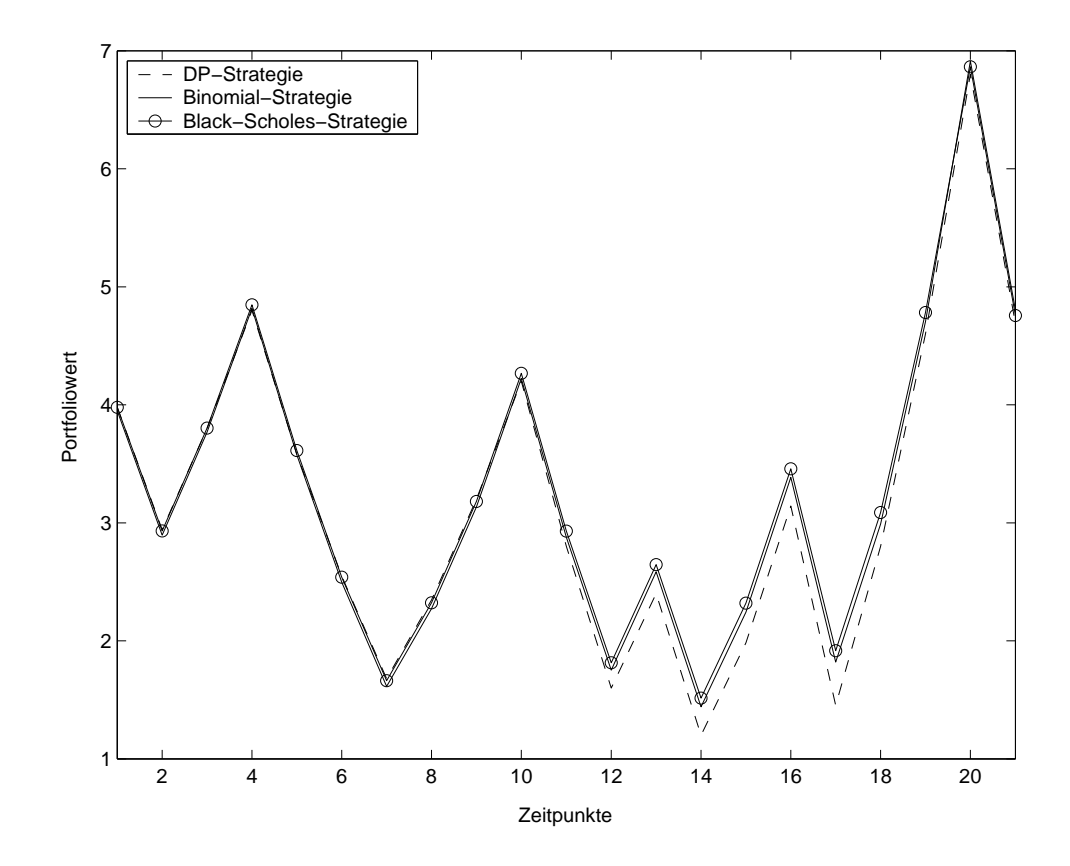
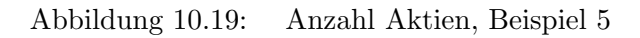

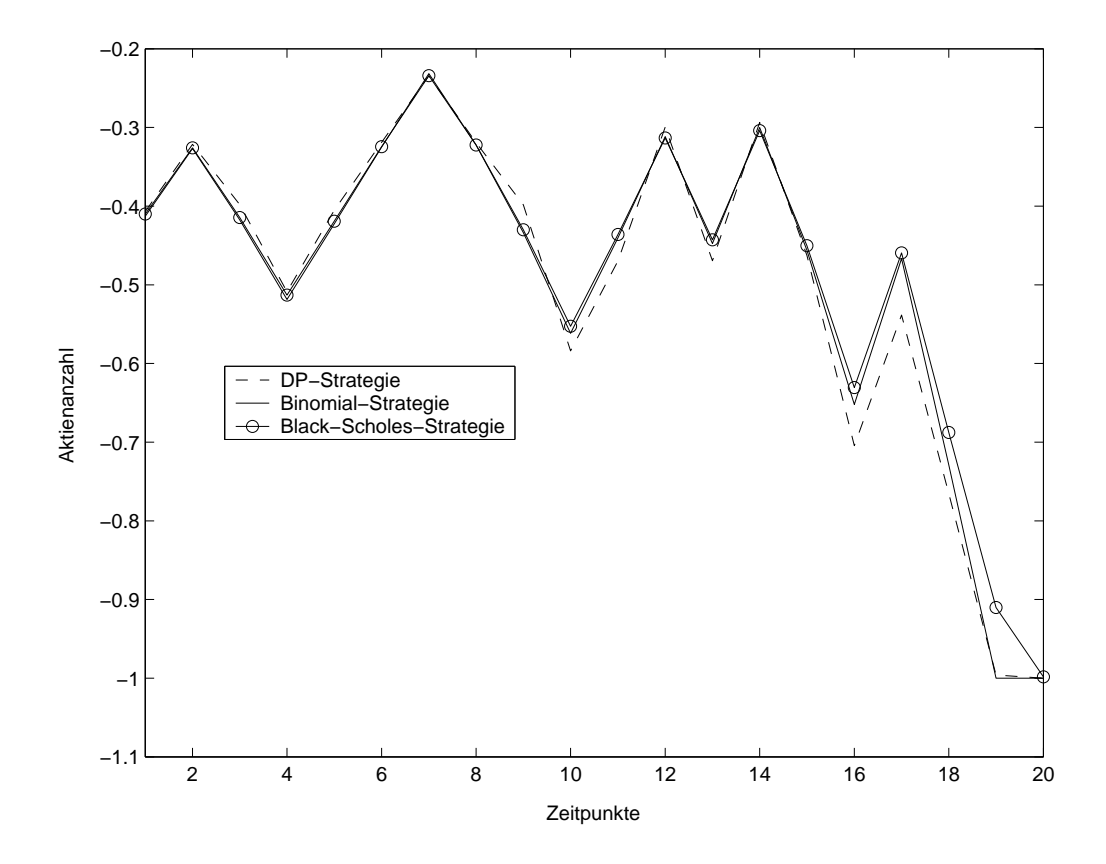

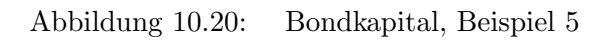

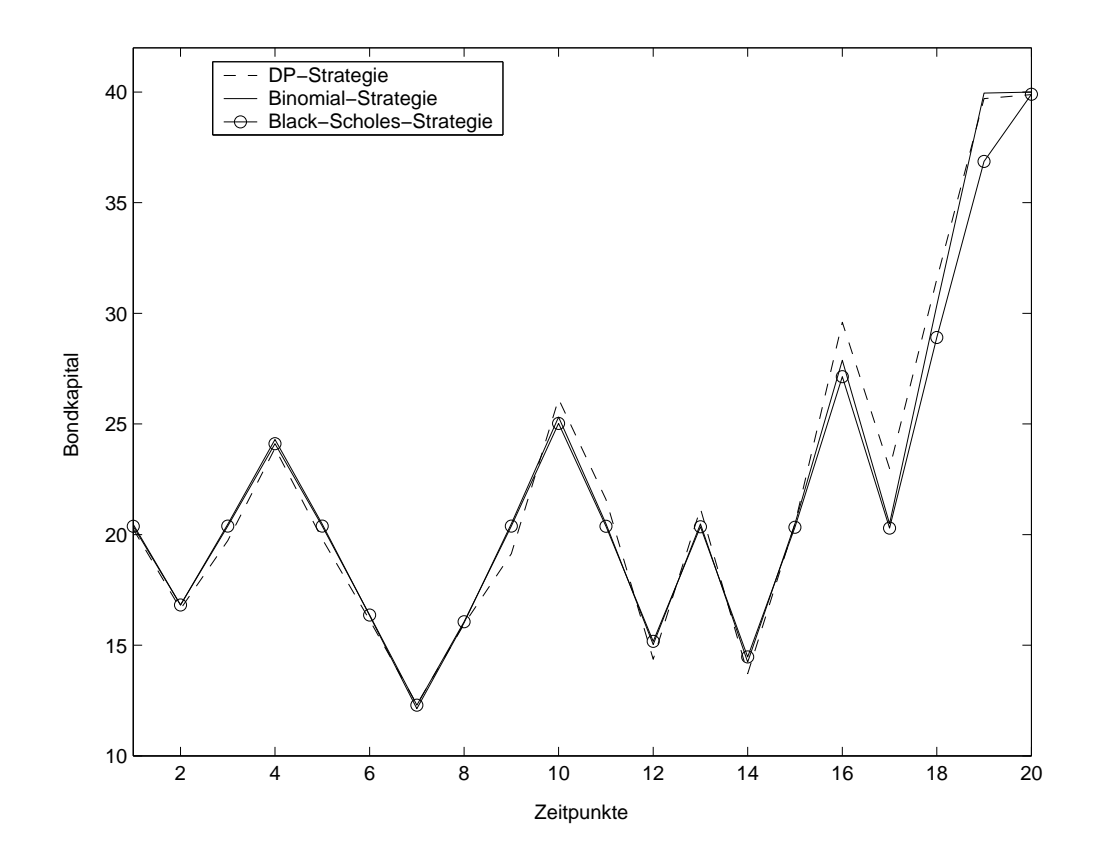

#### 10.6 Beispiel 6

Beispiel 6 ist ein Put im Geld. Die Eingabedaten sind in der Datei eingabe6.dat gespeichert und können mit dem Programm eingelesen werden.

- $S_0 = 30$
- $X = 35$
- $r = 0.075$
- $\bullet \ \sigma = 0.25$
- $T = 2.0$
- $\Delta V = 0.01$
- $N = 20$
- Optionsart Put

Als relativer Fehler des Optionswertes der Binomialmethode im Vergleich zum Optionswert aus der Lösung der Black-Scholes-Gleichung ergibt sich

$$
\frac{4.4315 - 4.3738}{4.3738} = 0.0131922.
$$

Der relative Fehler des Optionswertes aus der DP-Strategie beträgt 0, da beide Optionswerte übereinstimmen.

Die absoluten Abweichungen der Payoff-Funktionen können für den simulierten Kursverlauf direkt aus der Datei strategie6.dat abgelesen werden.

Abweichung der DP-Strategie:

$$
P_X(S_N) - V_N = -0.047939
$$

Abweichung der Binomial-Strategie:

$$
P_X(S_N) - V_N = -0.18092
$$

Abweichung der Black-Scholes-Strategie:

$$
P_X(S_N) - V_N = 0.26817
$$

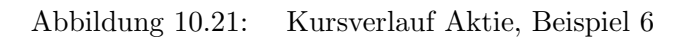

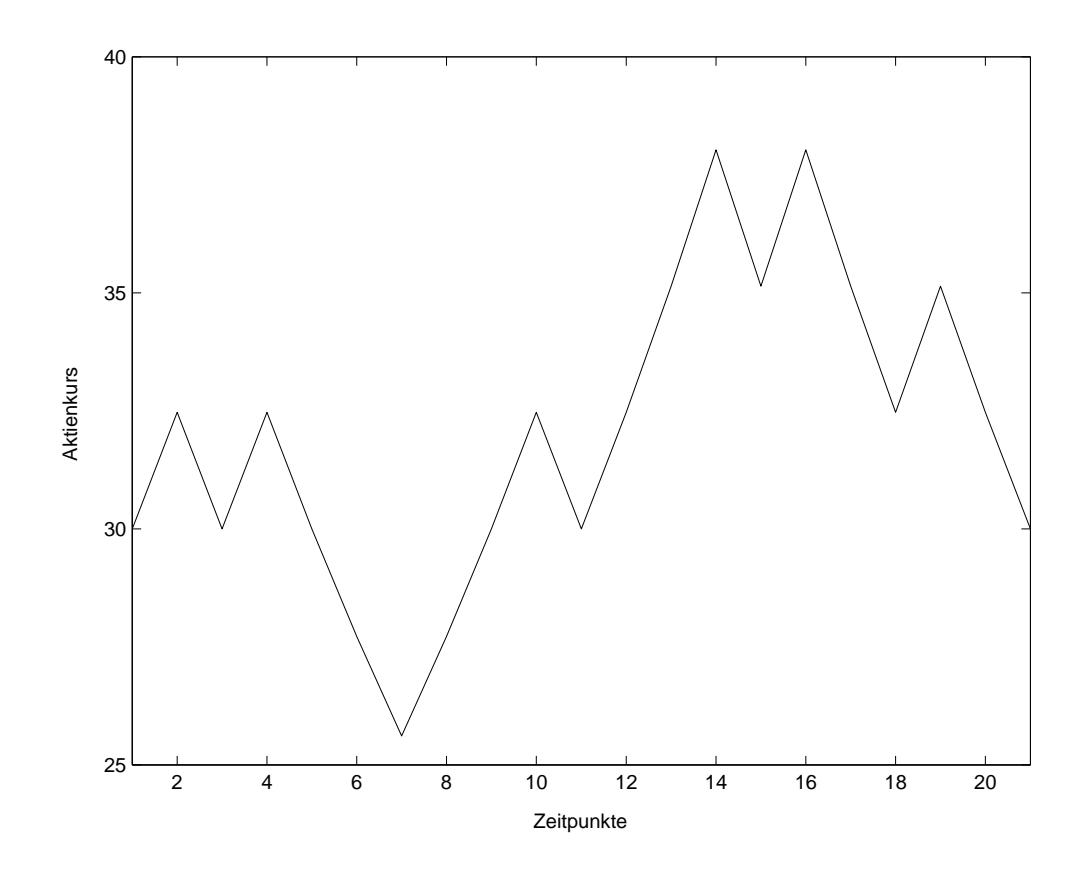

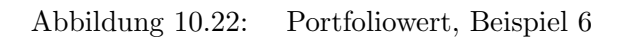

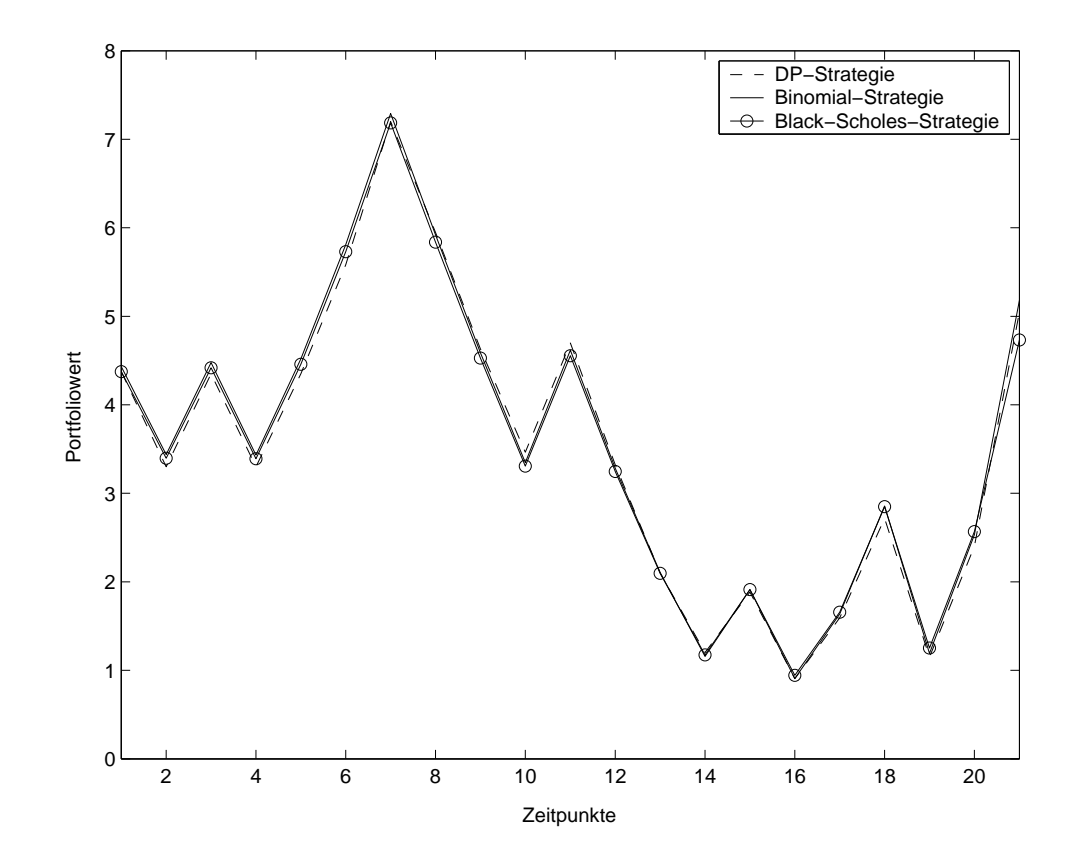

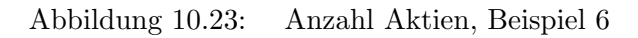

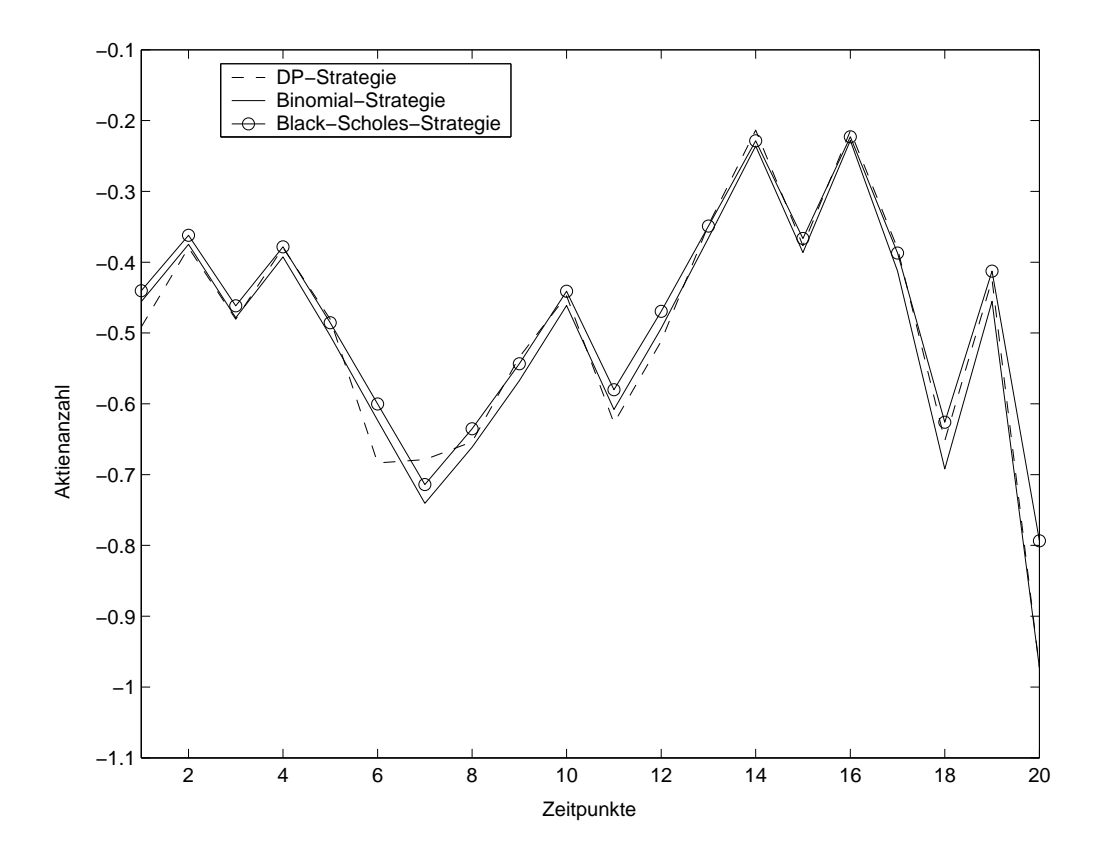

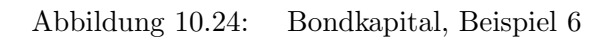

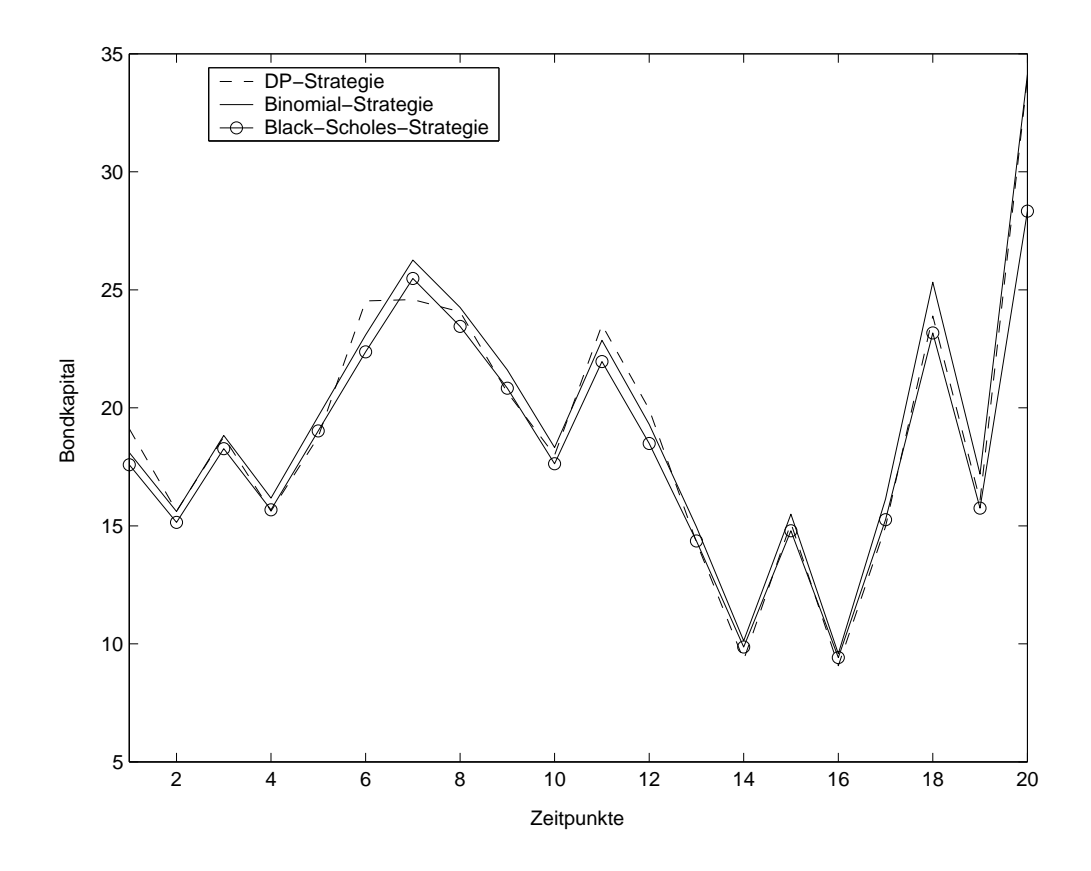

#### 10.7 Interpretation

Die Beispiele wurden mit einer relativ geringen Anzahl N an Schritten gerechnet. Das hat den Vorteil, dass die Rechenzeit auf einem handelsüblichen Rechner relativ kurz ist. Die Beispiele wurden auf einem Pentium 4 mit 1.8 GHz in weniger als einer Minute berechnet. Außerdem stimmen die Handelsstrategien gut uberein. Das Programm wurde ¨ auch mit einer Schrittzahl  $N = 50$  getestet. Das Ergebnis war, dass sich zum einen die Rechenzeit erhöht hat und die Binomialmethode eine fast deckungsgleiche Handelsstrategie wie die Black-Scholes-Strategie lieferte. Bezuglich der DP-Strategie traten keine ¨ Anderungen ein.

Insgesamt lassen sich folgende Punkte feststellen:

- 1. Die Portfoliowerte stimmen für alle drei Methoden für Optionen im Geld fast deckungsgleich überein. Das gilt auch für die Fälle, dass durch den Kursverlauf des Basiswertes erst im Zeitverlauf ein innerer Wert aufgebaut wurde.
- 2. Fur Optionen aus dem Geld stimmen die Portfoliowerte sowie die Handelsstrate- ¨ gien der drei Methoden nur noch in der Tendenz überein. Ein Beispiel hierfür ist Beispiel 4.
- 3. Die Abweichungen bei den Handelsstrategien sind in einigen Beispielen etwas größer als die Abweichungen bei den Portfoliowerten.
- 4. Die Abweichungen beim Bondkapital resultieren aus den Abweichungen bei den Portfoliowerten sowie den Abweichungen bei der Anzahl der gehaltenen Aktien. Das liegt daran, dass das Bondkapital jeweils gleich der Differenz aus Portfoliowert und Wert der gehaltenen Aktien ist.
- 5. Alle drei Methoden lieferten Abweichungen  $P_X(S_N) V_N$ . Eine allgemeine Aussage, welche Methode am besten abschnitt, lässt sich nicht treffen. Die Black-Scholes-Strategie und die Binomial-Strategie hatten in der uberwiegenden An- ¨ zahl der getesteten Beispiele geringere Abweichungen  $P_X(S_N) - V_N$  als die DP-Strategie.
- 6. Sowohl bei der Binomial-Strategie als auch bei der Black-Scholes-Strategie gibt es geringe Abweichungen  $P_X(S_N) - V_N$ , obwohl theoretisch diese Abweichung gleich  $0$  sein müsste.

Zusammenfassend lässt sich feststellen, dass nur bei Optionen aus dem Geld deutlichere Abweichungen vorkommen. Ein Beispiel hierfur ist Beispiel 4. Es ist allerdings zu be- ¨ achten, dass die absolute Abweichung  $P_X(S_N) - V_N$  auch in Beispiel 4 gering war. Der Verlauf des Portfoliowertes der DP-Strategie unterscheidet sich in erster Linie durch den Maßstab von den Portfoliowerten der Binomial-Strategie und der Black-Scholes-Strategie. Bei allen anderen Beispielen, bei denen die Option im Geld ist oder durch den Kursverlauf einen inneren Wert aufbaute, sind die Portfoliowerte nahezu deckungsgleich. Das gilt in etwas abgeschwächter Form auch für die Handelsstrategien.

## 11 Zusammenfassung und Ausblick

Wir haben insgesamt drei verschiedene Methoden kennengelernt, die für die Bewertung von europäischen Optionen benutzt werden können. Darüber hinaus lieferten sie verschiedene Handelsstrategien für die Nachbildung dieser Optionen.

Der Maßstab des Vergleiches ist die Black-Scholes-Strategie, da die Lösung der Black-Scholes-Gleichung gleich dem fairen Optionswert ist. Die beiden anderen Verfahren lieferten sehr ähnliche Handelsstrategien. Die Binomialmethode ist vielseitiger als die Lösung der Black-Scholes-Gleichung, denn es ist auch die Bewertung von amerikanischen Op-tionen möglich, vgl. [\[6\]](#page-117-0). Es stellt sich die Frage, warum der Ansatz aus Kapitel [8](#page-62-0) überhaupt verfolgt wurde. Die DP-Methode lieferte in den meisten getesteten Beispielen etwas größere Abweichungen  $P_X(S_N) - V_N$  als die Binomialmethode. Der Hauptvorteil der DP-Methode gegenüber der Binomialmethode besteht darin, dass man auch andere Zufallsverteilungen für den Aktienkurs behandeln kann. Ein Beispiel wurde in Kapitel [8.5](#page-75-0) vorgestellt. Ein Nachteil der DP-Methode ist der höhere Rechenaufwand, der durch das Lösen der Optimierungsaufgabe auf einem Gitter entstand.

Gegenüber der Lösung der Black-Scholes-Gleichung ergibt sich ebenfalls ein Vorteil: Die Payoff-Funktion kann im Gegensatz zur Lösung der Black-Scholes-Gleichung abgeändert werden. Allerdings muss der faire Optionswert in diesem Fall durch ein numerisches Verfahren ermittelt werden. Das Minimum der Risikofunktion R liefert den fairen Optionswert. In dieser Arbeit wurde mit Hilfe der risikoneutralen Bewertung gezeigt, dass für die europäischen Optionen der Optionswert der DP-Methode mit dem Optionswert aus der Lösung der Black-Scholes-Gleichung übereinstimmen muss.

Denkbar wäre auch eine andere Anwendung der stochastischen Optimierung. Die Payoff-Funktion kann auch als Versicherungssumme angesehen werden, die eine Versicherungsgesellschaft auszahlen muss.  $S_N$  ist dann der kumulierte Schaden innerhalb eines Jahres, V ist das gesamte Anlagekapital und die Steuerung ∆ ist der Ruckversicherungsschutz. ¨ Die Payoff-Funktion kann flexibel an das Auszahlungsprofil dieser Versicherung angepasst werden, der Basispreis X kann als Selbstbeteiligung des Versicherungsnehmers interpretiert werden. Ein ∆ deckt den ganzen Schaden proportional ab, genauso wie eine Aktie eine Call-Option vollständig absichert. Beim Eintritt eines Schadens erhöht sich der Wert des proportionalen Rückversicherungsvertrages, da nach dem Eintritt eines Schadens Auszahlungen aus dem Rückversicherungsvertrag erwartet werden können. Für den Erwartungswert von  $\zeta$  wird die Schadensverteilung dieser speziellen Versicherung zugrunde gelegt und als Zins eine Schätzgröße für den Zins auf die gesamten Kapitalanlagen der Versicherungsgesellschaft. Diese Sch¨atzung ist bei konstanten Zinsen relativ genau, denn die Kapitalanlagen der Versicherer bestehen zu einem großen Teil aus festverzinslichen Wertpapieren. Das Gesamtportfolio des Versicherers besteht dann aus Rückversicherungsverträgen sowie den restlichen Kapitalanlagen. Bei dieser Anwendung versagt sowohl die Black-Scholes-Theorie als auch die Binomialmethode.

## 12 Verwendete Literatur

### Literatur

- [1] Sergei Fedotov, Sergei Mikhailov: Stochastic Optimization Approach to Options Pricing, erschienen auf der American Control Conference, Juni 1999.
- [2] Otto Forster: Analysis 1 Differential- und Integralrechnung einer Veränderlichen, 5. Auflage, Vieweg Verlag, 1999.
- [3] Carl Geiger, Christian Kanzow: Theorie und Numerik restringierter Optimierungsaufgaben, Springer Verlag, 2002.
- [4] Hans-Otto Georgii: Stochastik Einfuhrung in die Wahrscheinlichkeitstheorie und ¨ Statistik, Verlag Walter de Gruyter, 2002.
- [5] Lars Grüne: *Vorlesungsskript Modellierung mit Differentialgleichungen*, Sommersemester 2003.
- <span id="page-117-0"></span>[6] Michael Günther, Ansgar Jüngel: Finanzderivate mit Matlab, 1. Auflage, Vieweg-Verlag, 2003.
- [7] John C. Hull: Options, Futures and other Derivatives, sechste englische Auflage, Prentice Hall, 2006.
- [8] Elke Korn, Ralf Korn: Optionsbewertung und Portfoliooptimierung Moderne Methoden der Finanzmathematik, 1. Auflage, Vieweg-Verlag, 1999.
- [9] Ulrich Krengel: Einführung in die Wahrscheinlichkeitstheorie und Statistik, 6. Auflage, Vieweg-Verlag, 1999.
- [10] Helmut Neunzert, Winfried Eschmann u.a.: Analysis 1, Springer-Verlag, 1996.
- [11] Peter Prinz, Ulla Kirch-Prinz:  $C++$  Lernen und professionell anwenden, 2. Auflage, mitp-Verlag, 2002.
- [12] Helmut Schmalen: Grundlagen und Probleme der Betriebswirtschaft, 11. Auflage, Wirtschaftsverlag Bachem, 1999.
- [13] Jürgen Tietze: *Einführung in die Finanzmathematik*, 6. Auflage, Vieweg-Verlag, 2003.
- [14] Paul Wilmott, Jeff Dewynne, Sam Howison: Option Pricing, erste englische Ausgabe (1993), Oxford Financial Press, 1998.

# 13 Erklärung

Hiermit erkläre ich, dass ich die vorliegende Arbeit selbstständig und nur unter Verwendung der angegebenen Quellen und Hilfsmittel angefertigt habe.

Diese Arbeit hat in gleicher oder ähnlicher Form noch keiner anderen Prüfungsbehörde vorgelegen.

Bayreuth, den 16.05.2006

.......................... Martin Egerer